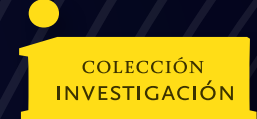

# DE **INVERSION PUBLICA** FORMULACIÓN DE PROYECTOS

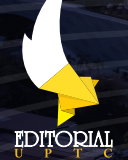

Jorge Andres Sarmiento Rojas Wilson Edilmar Sánchez Hernández Fabián David Güiza Pinzón María Antonia Barajas Sanabria Rubiela Katherine Cuitiva Ruiz

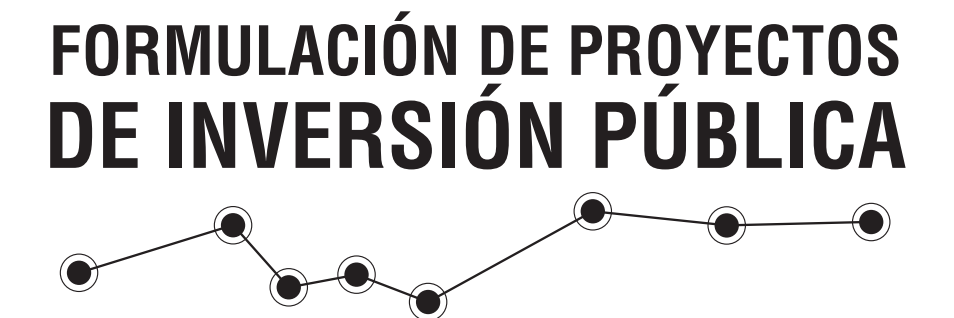

*Un libro escrito a partir de la experiencia de sus autores*

**Jorge Andrés Sarmiento Rojas Wilson Edilmar Sánchez Hernández Fabián David Güiza Pinzón María Antonia Barajas Sanabria Rubiela Katherine Cuitiva Ruiz**

Formulación de proyectos de inversión pública: Un libro escrito a partir de la experiencia de sus autores / Formulation of public investment projects: A book written from the experience of its authors/ Sarmiento Rojas, Jorge Andrés; Sánchez Hernández, Wilson Edilmar; Güiza Pinzón, Fabián David; Cuítiva Ruiz, Rubiela Katherine; Barajas Sanabria, María Antonia. Tunja: Editorial UPTC, 2022. 134 p.

ISBN (impreso) 978-958-660-713-1

ISBN (ePub) 978-958-660-714-8

Incluye referencias bibliográficas.

1. Proyecto. 2. Inversión pública. 3. Formulación. 4. Marco lógico. 5. Departamento Nacional de Planeación. 6. PMI. 7. Involucrados

(Dewey 658.4 /21) (Thema KJB - Estudios empresariales: general)

Primera Edición, 2022

200 ejemplares (impresos) Formulación de proyectos de inversión pública: Un libro escrito a partir de la experiencia de sus

autores Formulation of public investment projects: A

book written from the experience of its authors ISBN (impreso) 978-958-660-713-1 ISBN (ePub) 978-958-660-714-8

Colección Investigación UPTC N.º 261

Proceso de arbitraje doble ciego Recepción: agosto de 2022 Aprobación: diciembre de 2022

© Jorge Andrés Sarmiento Rojas, 2022 © Wilson Edilmar Sánchez Hernández, 2022 © Fabián David Güiza Pinzón, 2022 © María Antonia Barajas Sanabria, 2022 © Rubiela Katherine Cuítiva Ruiz, 2022 © Universidad Pedagógica y Tecnológica de Colombia, 2022

Editorial UPTC Edificio Administrativo – Piso 4 La Colina, Bloque 7, Casa 5 Avenida Central del Norte No. 39-115, Tunja, Boyacá comite.editorial@uptc.edu.co www.uptc.edu.co

**Rector, UPTC** Óscar Hernán Ramírez

#### **Comité Editorial**

Dr. Enrique Vera López Dra. Zaida Zarely Ojeda Pérez Dra. Yolima Bolívar Suárez Dr. Carlos Mauricio Moreno Téllez MS.c. Pilar Jovanna Holguín Tovar Dra. Nelsy Rocío González Gutiérrez Dr. Manuel Humberto Restrepo Domínguez Dr. Óscar Pulido Cortés MS.c. Edgar Nelson López López

#### **Editor en Jefe**

Ph. D. Witton Becerra Mayorga

#### **Coordinadora Editorial**

MS.c Andrea María Numpaque Acosta

#### **Corrección de Estilo**

Sylvia Daniela Moreno Rodríguez

#### **Impresión**

Búhos Editores Ltda. Calle 57 No.  $9 - 36$ Tunja – Boyacá – Colombia

Libro financiado por la Vicerrectoría de Investigación y Extensión - Dirección de Investigaciones de la UPTC. Se permite la reproducción parcial o total, con la autorización expresa de los titulares del derecho de autor. Este libro es registrado en Depósito Legal, según lo establecido en la Ley 44 de 1993, el Decreto 460 de 16 de marzo de 1995, el Decreto 2150 de 1995 y el Decreto 358 de 2000.

Impreso y hecho en Colombia - Printed and made in Colombia

Citar este libro / Cite this book

Sarmiento Rojas, J., Sánchez Hernández, W., Güiza Pinzón, F., Cuitiva Ruiz, R. & Barajas Sanabria, M. (2022). Formulación de proyectos de inversión pública: Un libro escrito a partir de la experiencia de sus autores. Editorial UPTC. doi: https://doi.org/10.19053/9789586607131

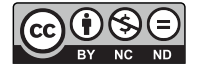

#### **Resumen**

Este libro está escrito a partir de la experiencia que los autores han recopilado durante su ejercicio profesional, tanto en la formulación y dirección de proyectos de inversión pública, como en el ejercicio académico de la enseñanza en las aulas.

El libro lleva al lector, paso a paso por el proceso de formular un proyecto de inversión pública; desde la identificación del problema hasta la evaluación; integrando los criterios que el Departamento Nacional de Planeación - DNP plantea para sus procesos, con las técnicas que el Project Managment Institute - PMI recomienda para la definición de alcance, tiempo y costo.

En el primer capítulo, se analizan los conceptos de proyectos y sus diferentes fases, comparando aquellas que determina el DNP con las que establece el PMI. De esta manera, se proporciona al lector los elementos teóricos necesarios, para iniciar el proceso de formulación.

El segundo capítulo, desarrolla en dos partes el proceso propuesto para formular un proyecto de inversión pública. Inicia tomando como punto de partida un diagnóstico preliminar, que el equipo formulador debe realizar antes de abordar la situación que quiere resolver. Desde de este punto, los autores usan la metodología de marco lógico para orientar los análisis de involucrados y problemas, junto con identificación objetivos, la selección de alternativas de solución, definición de indicadores, finalizando con la identificación de supuestos y riesgos.

En la segunda parte del capítulo dos, los autores se valen de las técnicas del PMI para preparar la alternativa de solución, inician con la Estructura de Desglose del Trabajo y a partir de esta determinan el alcance, el cronograma y los costos de ejecución. Finalmente, soportado en los métodos propuestos por el DNP, el libro proporciona al lector, mecanismos para estimar los ingresos y beneficios, elaborar el flujo caja y calcular los indicadores de rentabilidad útiles para la evaluación financiera.

El libro cierra con las conclusiones de los autores y una serie de recomendaciones que se hacen al lector para llevar a cabo un exitoso proceso de formulación de proyectos.

**Palabras clave:** Proyecto; Inversión pública; Formulación; Marco lógico; Departamento Nacional de Planeación; PMI; Involucrados; Análisis de problemas; Análisis de objetivos; Alternativas de solución; indicadores; Análisis de riesgos; EDT; Cronograma; Presupuesto; Costos directos; Costos indirectos; Ingresos; Beneficios; Flujo de caja; Indicadores de rentabilidad; Evaluación financiera.

#### **Abstract**

This book is written based on the experience that the authors have gathered during their professional practice, both in the formulation and direction of public investment projects, and in the academic exercise of teaching in the classroom.

The book takes the reader, step by step through the process of formulating a public investment project; from problem identification to evaluation; integrating the criteria that the National Planning Department - DNP proposes for its processes, with the techniques that the Project Management Institute - PMI recommends for the definition of scope, time and cost.

In the first chapter, the concepts of projects and their different phases are analyzed, comparing those determined by the DNP with those established by the PMI. In this way, the reader is provided with the necessary theoretical elements to start the formulation process.

The second chapter develops in two parts the proposed process to formulate a public investment project. It begins by taking a preliminary diagnosis as a starting point, which the formulating team must carry out, before addressing the situation it wants to resolve. From this point, the authors use the logical framework methodology to guide the analysis of stakeholders and problems, together with identification of objectives, the selection of solution alternatives, definition of indicators, ending with the identification of assumptions and risks.

In the second part of chapter two, the authors use the PMI techniques to prepare the solution alternative. They start with the Work Breakdown Structure and from this determine the scope, schedule and execution costs. Finally, supported by the methods proposed by the DNP, the book provides the reader with mechanisms to

estimate income and benefits, prepare cash flow and calculate useful profitability indicators for financial evaluation.

The book closes with the conclusions of the authors and a series of recommendations that are made to the reader to carry out a successful formulation process.

**Keywo rds:** Project; Public investment; Formulation; Logical framework; National Planning Department; PMI; Stakeholders; Problem analysis; Objectives analysis; Solution alternatives; Indicators; Risk analysis; WBS; Schedule; Budget; Direct costs; Indirect costs; Revenues; Benefits; Cash flow; Profitability indicators; Financial evaluation.

# CONTENIDO

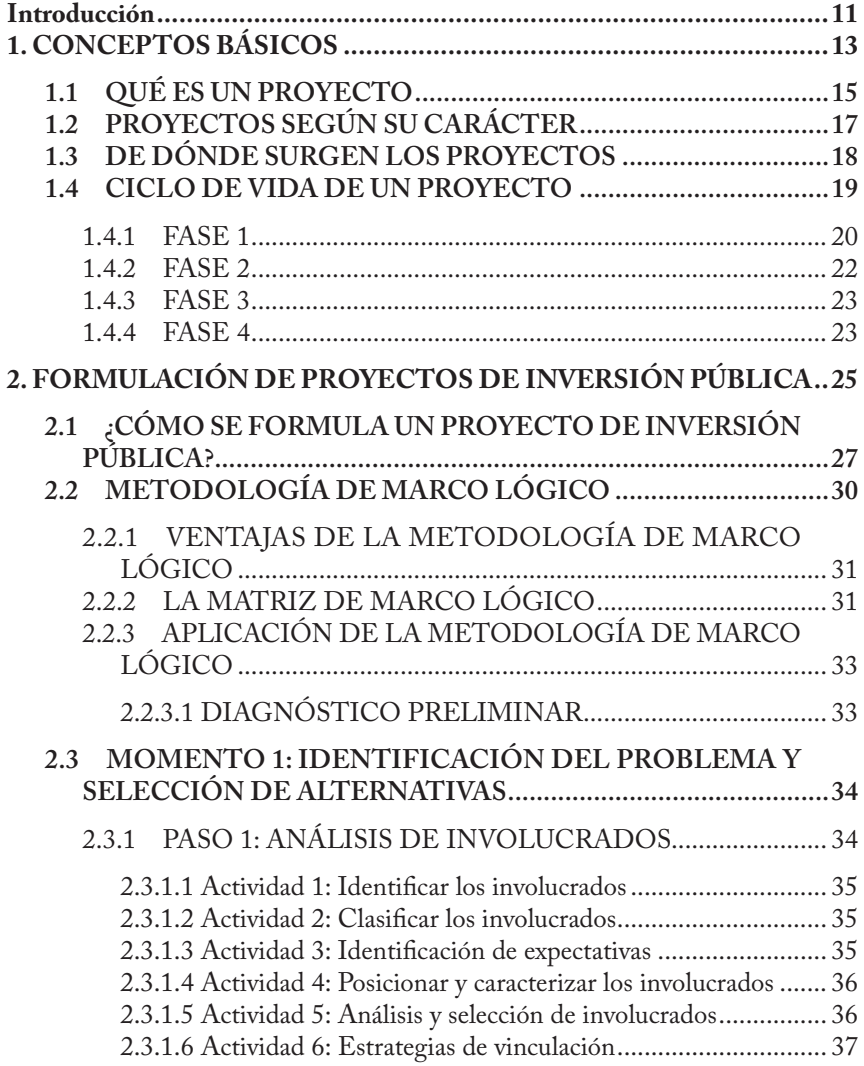

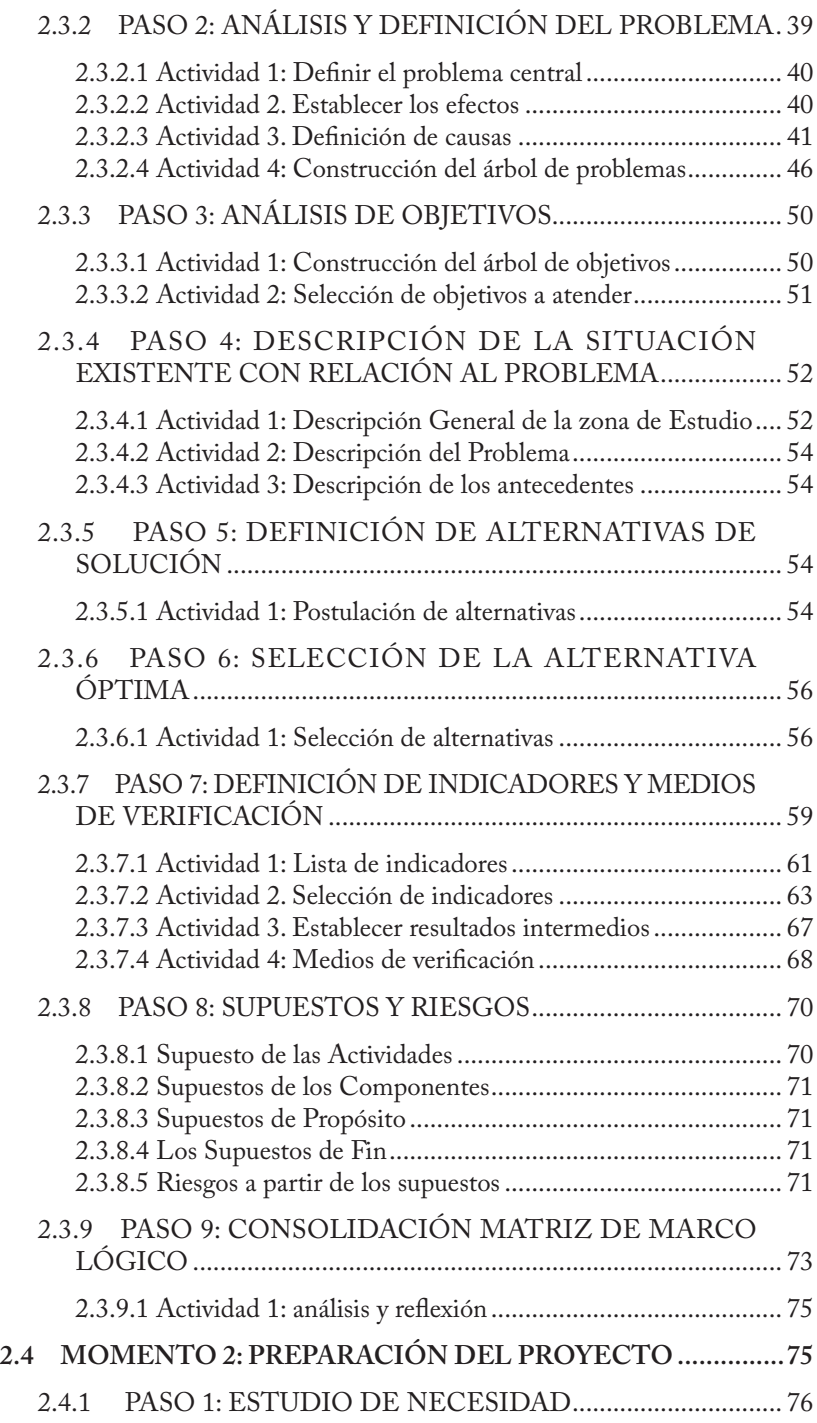

 $\overline{\phantom{0}}$ 

 $\mathcal{L}^{\text{max}}$ 

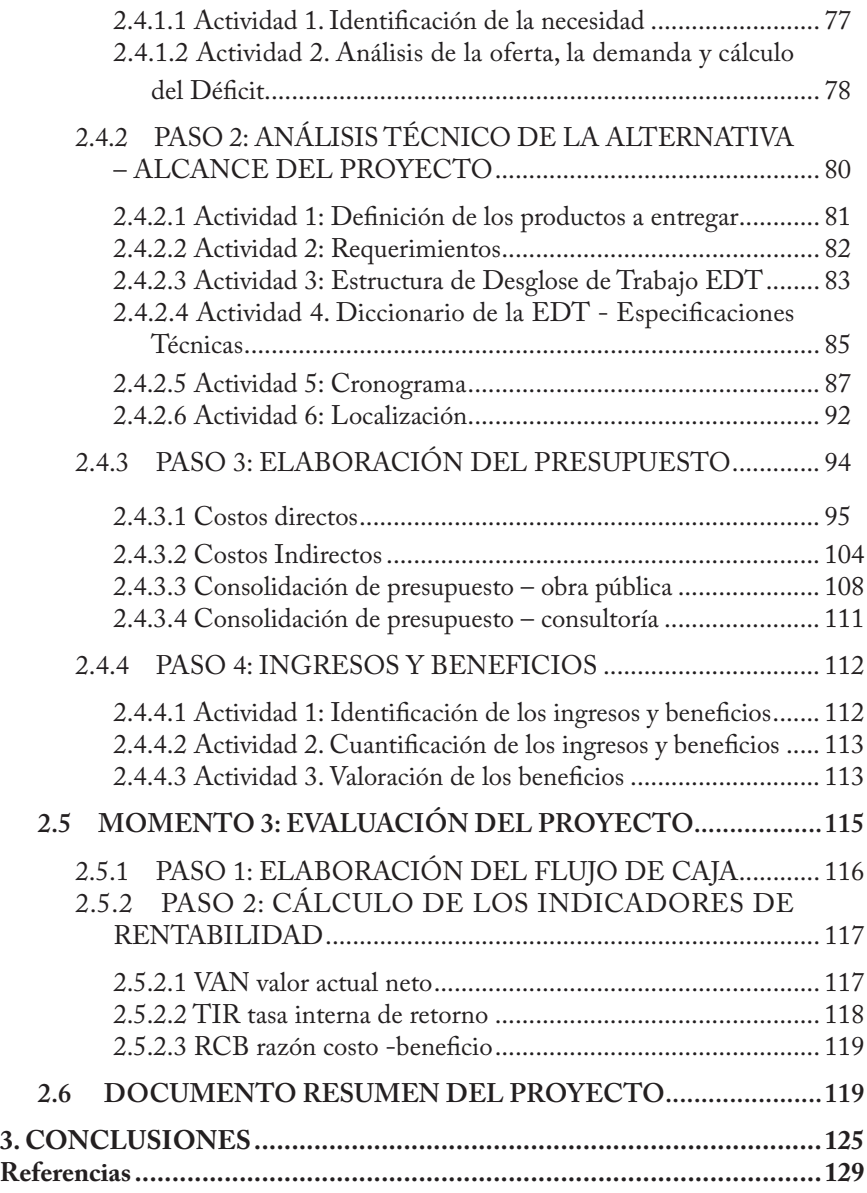

 $\circledcirc$ 

**Contract** 

# Introducción

Todas las actividades que se desarrollan en el transcurso de la vida y los objetivos que nos trazamos consciente o inconscientemente son proyectos personales o parte de ellos. Es por esto, que con insistencia se ha planteado la necesidad de establecer, desde la formación básica, cátedras que orienten a niños y jóvenes, a plantearse metas, objetivos de vida y a emprender las actividades necesarias para lograrlas. La comprensión de la vida como una serie de proyectos que vamos desarrollando mientras transcurre nuestro tiempo, facilita entender, que ellos son parte imprescindible de la sostenibilidad y crecimiento de personas, empresas e instituciones.

Formular proyectos es un trabajo interdisciplinar que exige conocimiento técnico, destreza en el manejo de metodologías, y al menos un miembro del equipo con experiencia en trabajos similares. Implica una amplia responsabilidad para que, en su posterior ejecución, se mantengan el alcance, tiempo, costo y calidad en niveles aceptables y una vez entregados los productos, atiendan de la mejor forma posible los objetivos trazados.

Este libro está escrito desde la experiencia de sus autores, con la intención de aportar al lector los conceptos, metodologías y técnicas para la elaboración de proyectos, que nos han resultado útiles en el trabajo de campo y describe con detalle un proceso que, si bien no siempre se aplica en su totalidad, se requiere conocer, para adelantar adecuadamente la tarea de formulación. Esperamos les sea útil.

# **1. CONCEPTOS BÁSICOS**

# **1.1 QUÉ ES UN PROYECTO**

Todas las actividades de la vida pueden ser vistas como proyectos o parte de uno. En los ámbitos académico y empresarial existen diferentes definiciones:

Según el PMI:

Es un esfuerzo temporal que se lleva a cabo para crear un producto, servicio o resultado único. (Project Management Institute, 2021)

Para el Departamento Nacional de Planeación:

Se entiende como la unidad operacional de la planeación del desarrollo que vincula recursos públicos (humanos, físicos, monetarios, entre otros) para resolver problemas o necesidades sentidas de la población. Contemplan actividades limitadas en el tiempo, que utilizan total o parcialmente estos recursos, con el fin de crear, ampliar, mejorar o recuperar la capacidad de producción o de provisión de bienes o servicios por parte del Estado. Éste plasma el proceso de creación de valor. (Departamento Nacional de Planeación, 2013, pág. 12)

Según Nassir Sapag,

Es la búsqueda de una solución inteligente al planteamiento de un problema, que tiende a resolver entre tantas una necesidad humana (SAPAG, 2007, pág. 1).

De acuerdo con la CEPAL

Son cursos de acción que se originan a partir de un problema y dan respuesta a ese problema en forma racional. Esto implica el uso eficiente de los recursos disponibles. (Instituto Latinoamericano y del Caribe de Planificación Económica y Social - ILPES, 2005, pág. 11) Un proyecto social es la unidad mínima de asignación de recursos, que a través de un conjunto integrado de procesos y actividades pretende transformar una parcela de la realidad, disminuyendo o eliminando un déficit, o solucionando un problema. (CEPAL, pág. 6)

Para Instituto Latinoamericano de Planificación Económica y Social (ILPES), organismo vinculado a la CEPAL:

En su significado básico, es el plan prospectivo de una unidad de acción capaz de materializar algún aspecto del desarrollo económico o social, esto implica, desde el punto de vista económico, proponer la producción de algún bien o la prestación de algún servicio, con el empleo de una cierta técnica y con miras a obtener un determinado resultado o ventaja económica o social. (Instituto Latinoamericano y del Caribe de Planifiación Económica y social. ILPES, 1974, pág. 12)

Estas definiciones, tienen como elemento común, el desarrollo de actividades que favorecen el cumplimiento de objetivos y, se orientan a resolver problemas, atender necesidades o aprovechar oportunidades de mercado. Otros elementos importantes alrededor del concepto son:

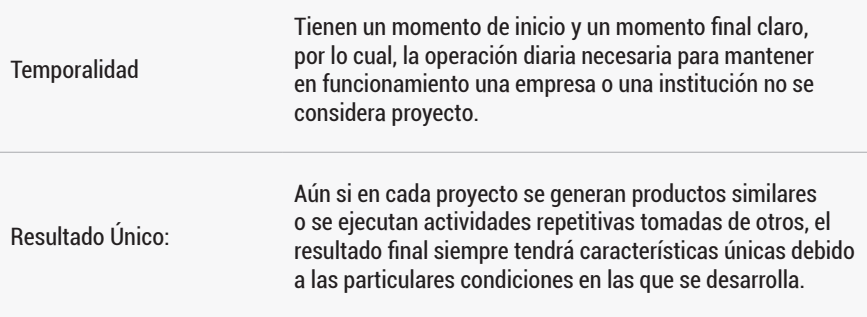

A partir de esta revisión e identificación de elementos comunes establecemos nuestra definición particular así:

*Un proyecto es el conjunto de actividades coordinadas desarrolladas durante un tiempo determinado con unos recursos definidos para elaborar productos o servicios, con el objetivo de resolver un problema, solventar una necesidad o aprovechar una oportunidad de mercado.*

Hay que tener claro que un proyecto, va más allá de los productos o servicios que entrega. Los procesos de administración, seguimiento, evaluación y cierre son esenciales; sin estos no sería posible un desarrollo satisfactorio. Por lo cual, durante la formulación se deben identificar y estimar los aspectos involucrados en la administración.

# **1.2 PROYECTOS SEGÚN SU CARÁCTER**

Se clasifican en:

*Proyectos sociales:*

Dirigen su acción a los individuos por su condición de miembros de la comunidad, se financian independientemente de la capacidad de pago del usuario, exigen alguna forma de respaldo colectivo, producen servicios o conocimientos y la idea de proyecto se genera con una necesidad y la existencia de una presión o consenso para satisfacerla. (Prieto, 2009, p. 54).

No buscan una rentabilidad económica, y su proceso de formulación tiene una menor "densidad" en el análisis financiero y el estudio de mercado, en contraste, tienen una mayor profundidad en la estimación de los beneficios esperados para la población atendida.

*Proyectos económicos:*

Van dirigidos a los individuos y están relacionados con el mercado en términos de la capacidad de pago del usuario, no busca necesariamente el beneficio del individuo como integrante de la comunidad, ni requiere consenso para su ejecución; producen bienes, servicios o conocimientos y se generan mediante la identificación de necesidades individuales o colectivas y partiendo de la disponibilidad de insumos. (Prieto, 2009, p. 54).

Se centran en la rentabilidad y los estudios de mercado junto con las proyecciones financieras resultan definitivos para su viabilidad.

# **1.3 DE DÓNDE SURGEN LOS PROYECTOS**

Surgen de una necesidad, un problema o una oportunidad de mercado, existe una muy amplia gama de opciones:

Para el caso de organizaciones públicas, es muy común que provengan de uno o varios de los siguientes elementos (Ver Figura 1):

- Demandas o necesidades insatisfechas
- Problemas o limitaciones en el proceso del desarrollo
- Reacción a presiones políticas o sociales
- Seguimiento de objetivos nacionales
- Ocurrencia de sucesos naturales
- Cumplimiento de un requisito legal

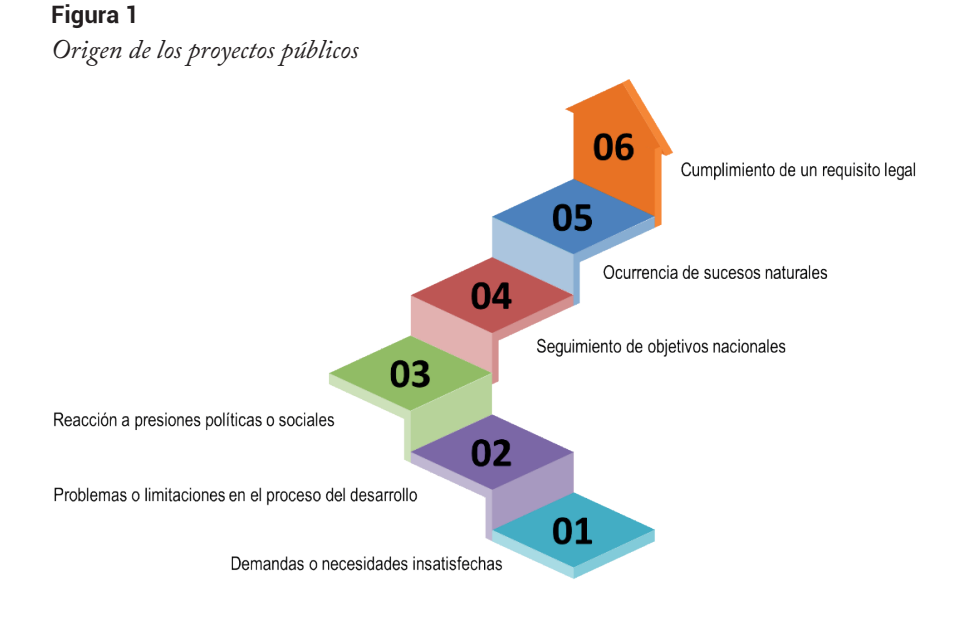

#### Nota. Autores

En el caso de organizaciones privadas es muy común que estas provengan de uno o varios de los siguientes elementos (Ver Figura 2):

- Recursos no utilizados o subutilizados
- Deseo de crear una capacidad local
- Origen internacional (apertura de tratados comerciales)
- Necesidad de complementar otras inversiones
- Iniciativas empresariales
- Aprovechar una oportunidad identificada en el mercado

**Figura 2**

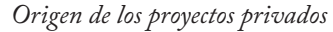

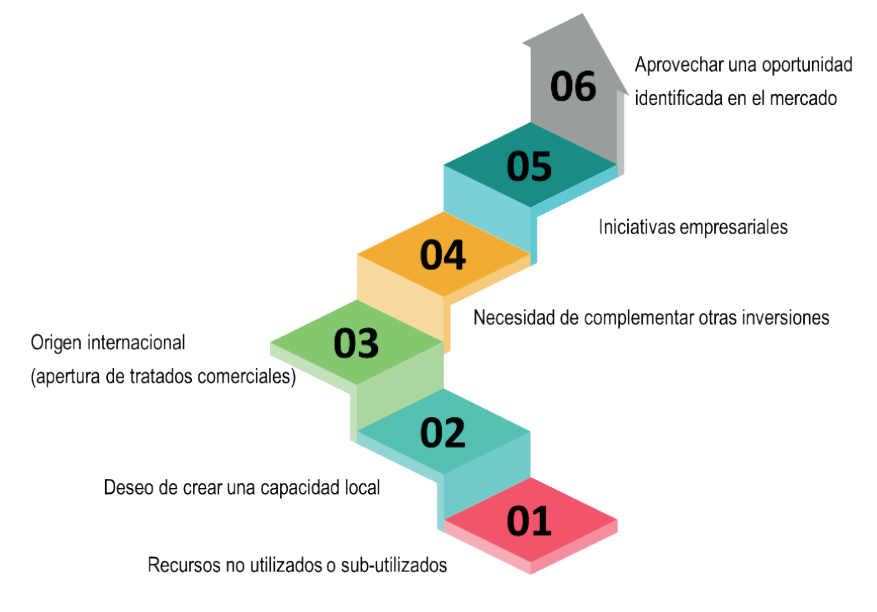

Nota. Autores

Independiente de su origen, una adecuada formulación implica seguir una secuencia lógica en la que cada paso facilita el proceso de seleccionar objetivos apropiados y establecer cómo se lograran.

# **1.4 CICLO DE VIDA DE UN PROYECTO**

El conjunto de las fases desde la concepción (idea) hasta la puesta en operación, se denomina *Ciclo de Vida*. La perspectiva pública del Departamento Nacional de Planeación, considera que,

El ciclo de vida de un proyecto sintetiza todas las etapas que este debe surtir desde el momento de su concepción hasta la evaluación del cumplimiento de sus objetivos. Las etapas que componen el ciclo de

vida son *Pre-inversión, inversión y operación*. (Departamento Nacional de Planeación, 2013, p. 9 )

El *Project Management Institute*, plantea que el ciclo de vida se compone de: "una serie de fases que atraviesa un proyecto desde su inicio hasta su conclusión" (Project Management Institute, 2021, p. 237). Las etapas del ciclo vida, de acuerdo al PMI, son: Viabilidad, diseño, construcción, prueba, despliegue y cierre. La convergencia de las fases desde la perspectiva del (DNP) y del (PMI), se puede observar en la tabla 1

#### **Tabla 1**

*Ciclo de vida de un proyecto*

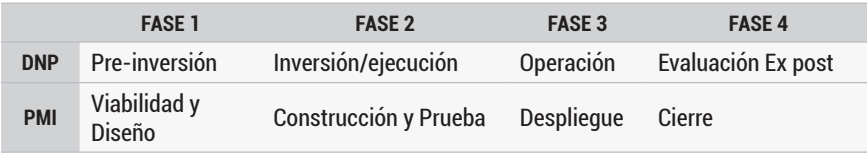

Nota. Autores

#### **1.4.1 FASE 1**

Es donde se formula y evalúa el proyecto buscando soluciones pertinentes al problema u oportunidad abordados, determinando entre otros, el alcance, tiempo, costo, calidad y riesgos.

Según DNP,

Es la etapa del proyecto que involucra la formulación y evaluación ex ante. En esta etapa, se identifica el problema o necesidad y se prepara la información pertinente para establecer si desde el punto de vista financiero, técnico, económico y ambiental es viable emprender el proyecto. (Departamento Nacional de Planeación, 2013, p. 6)

Para el PMI, la Fase 1, se asocia a los conceptos de viabilidad y diseño. La viabilidad "[…] determina si el caso de negocio es válido, si la organización tiene la capacidad de entregar el resultado previsto" (Project Management Institute, 2021, p. 42). Y diseño es "La planificación y el análisis conducen al diseño del entregable del proyecto que será desarrollado" (Project Management Institute, 2021, p. 42). En esta fase se identifican tres etapas.

#### **Figura 3**

*Etapas de la Fase 1*

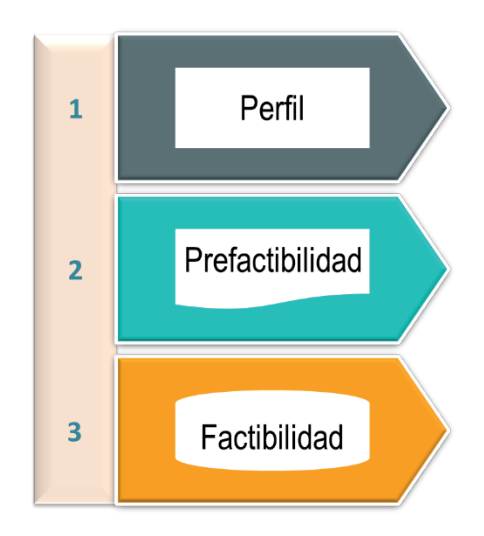

Nota. Autores

*El perfil,* es la primera aproximación al proceso, se analiza la situación inicial, recopilando la información secundaria disponible, y se plantean de manera preliminar los posibles caminos o alternativas para resolver el problema, suplir la necesidad o aprovechar la oportunidad.

La *prefactibilidad,* es la segunda etapa, en ella se analiza con mayor detalle cada una de las alternativas planteadas en la etapa anterior (perfil), es común que en esta etapa sea necesario elaborar estudios técnicos y diseños especializados, que permitan al equipo, determinar el camino más apropiado (alternativa de solución). La cantidad y tipo de estos estudios depende de diversos factores y se define desde el conocimiento del formulador y los requisitos técnicos y legales.

La *factibilidad,* es la última etapa, a partir de los resultados obtenidos hasta el momento, el formulador tiene claridad sobre cuál es la mejor alternativa de solución y puede desarrollar los estudios adicionales específicos que se requieran, para luego evaluar el proyecto en función del costo que implica y los beneficios que genera.

Cada etapa es un camino secuencial, por el que se avanza paso a paso hasta contar con los elementos de juicio suficientes, para tomar la decisión de asignar o no recursos para la ejecución. Una adecuada formulación permite la toma de decisiones con base en elementos confiables, reduciendo el riesgo de la inversión.

La tabla 2 presenta un resumen de las metas que se deben lograr al final de cada etapa.

#### **Tabla 2**

*Descripción de las etapas de la Pre - inversión*

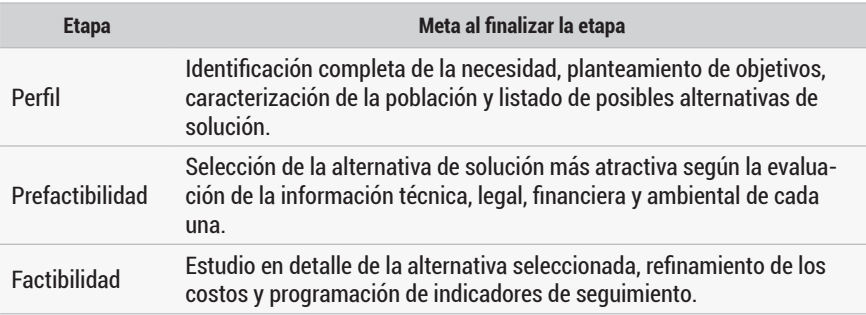

Nota. Dirección de inversiones y finanzas públicas- DIFP, DNP

En cualquier etapa se puede tomar una de cuatro decisiones:

- La información es suficiente y demuestra que es viable: **Se toma la decisión de asignarle recursos y ejecutarlo.**
- La información demuestra que definitivamente es inviable: **Se descarta.**
- La información demuestra que es viable, pero no están dadas las condiciones favorables para su ejecución (políticas, sociales, culturales, tecnológicas y financieras): **Se aplaza para revisarlo en una oportunidad futura.**
- La información no es suficiente para sustentar una decisión: **Se procede a la siguiente etapa.**

### **1.4.2 FASE 2**

Para el DNP, esta fase se denomina **Inversión/ejecución** y es el momento del ciclo de vida en el que se desarrolla la ejecución física y financiera, la primera asociada al avance de las acciones y la segunda a la ejecución de los recursos. "…en la cual se materializan las acciones que dan como resultado los bienes o servicios" (Departamento Nacional de Planeación, 2013, p. 13). Aquí se producen los entregables del proyecto.

De acuerdo con el *Project Management Institute*. Esta fase se divide en 2 partes, Construcción: "Se realiza la construcción del entregable con actividades integradas de aseguramiento" (Project Management Institute, 2021, p. 42). Prueba: "La revisión de la calidad y la inspección de los entregables se lleva a cabo antes de la transición, la puesta en producción o la aceptación por parte del cliente" (Project Management Institute, 2021, p. 42).

### **1.4.3 FASE 3**

Denominada por el DNP como operación, es el "Momento en el cual se empieza a utilizar el bien o servicio obtenido en la etapa de inversión y, por tanto, se inicia la generación del beneficio" (Departamento Nacional de Planeación, 2013, p. 13).

Es equivalente al concepto de despliegue definido por el PMI según el cual: "Los entregable de un proyecto se ponen en uso y se completan las actividades de transición necesarias para el sostenimiento, la realización de beneficios y la gestión de cambios en la organización" (Project Management Institute, 2021, p. 42).

Para esta fase es importante la sostenibilidad. Esto es, garantizar las condiciones y recursos necesarios para que los bienes o servicios generados perduren en el tiempo y cumplan el propósito con el que se crearon. Aunque no es estrictamente parte de la formulación, si es analizada y tomada en cuenta en la toma de decisiones.

### **1.4.4 FASE 4**

Para el DNP esta fase se denomina evaluación ex post y,

Corresponde a la última etapa del ciclo de la inversión pública y por lo general se realiza al final del horizonte de evaluación del proyecto para medir cómo este contribuye en largo plazo a la solución de las problemáticas percibidas en un sector determinado. Esta corresponde a una evaluación de impacto que usualmente se realiza a nivel de políticas y, por tanto, el proyecto se constituye en insumo para la misma. La intención es identificar los factores de éxito o fracaso, evaluar la sostenibilidad de los resultados y las repercusiones, y extraer conclusiones que puedan ser útiles para otras intervenciones. Dependiendo del impacto, se puede determinar el éxito o fracaso de cada uno de los proyectos de Inversión Pública, para retroalimentar así una nueva etapa de formulación del proyecto, cerrando el ciclo de la inversión pública. (Departamento Nacional de Planeación, 2013, p. 14)

Se asocia con el concepto de cierre del PMI así: "Se cierra el proyecto, el conocimiento y los artefactos del proyecto se archivan, los miembros del equipo del proyecto son liberados y los contratos se cierran" (Project Management Institute, 2021, p. 42).

En esta etapa se pone en práctica el concepto de "lecciones aprendidas" del PMI, el cual se refiere al recaudo de todo el "Conocimiento adquirido durante un proyecto el cual muestra cómo se abordaron o deberían abordarse en el futuro los eventos del proyecto, a fin de mejorar el desempeño futuro" (Project Management Institute, 2021, p. 246). Este conocimiento será utilizado en futuros proyectos.

# **2. FORMULACIÓN DE PROYECTOS DE INVERSIÓN PÚBLICA**

Como ya vimos, para el DNP se denomina Pre-inversión y es la fase<br>Cinicial donde:

Se debe identificar la situación actual, la situación esperada y las alternativas de solución para la problemática que se está analizando, que seguidamente pasarán a preparación para iniciar el levantamiento de la información relacionada con los insumos, actividades, costos, tiempos y demás elementos necesarios para obtener el o los productos que las contiene (Departamento Nacional de Planeación, 2013, p. 8).

La formulación es un trabajo de precisión, para esto es indispensable un conocimiento profundo de la metodología que se aplicará, y el manejo de técnicas junto con las herramientas que facilitan la elaboración de los componentes del proyecto.

# **2.1 ¿CÓMO SE FORMULA UN PROYECTO DE INVERSIÓN PÚBLICA?**

Mediante la elaboración de un diagnóstico preliminar y tres momentos:

- Momento 1: Identificación del problema y selección de alternativas
- Momento 2: Preparación del proyecto
- Momento 3: Evaluación del proyecto

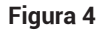

*Momentos para la formulación de proyectos de inversión pública*

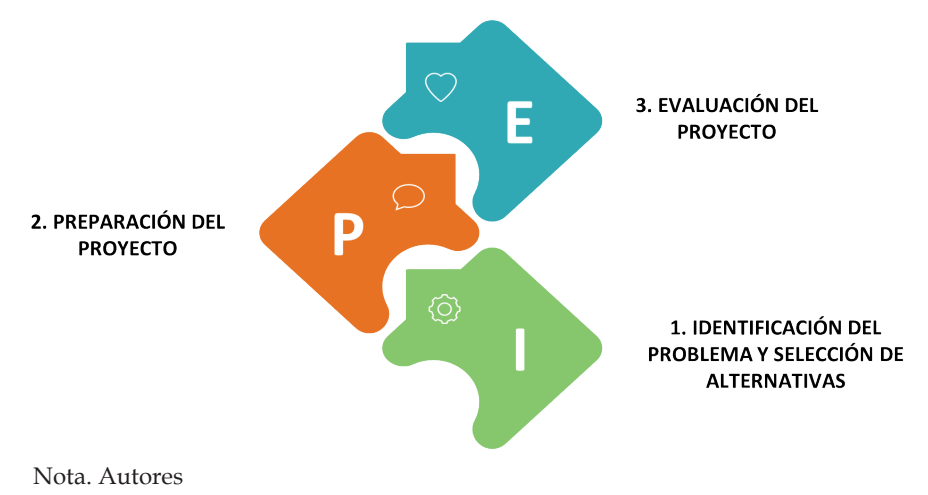

Estos 3 momentos a su vez, se subdividen en pasos y actividades, de tal forma que durante el proceso se obtiene una secuencia de elementos que son insumos necesarios para lograr el resultado final del proyecto tal como se muestra a continuación.

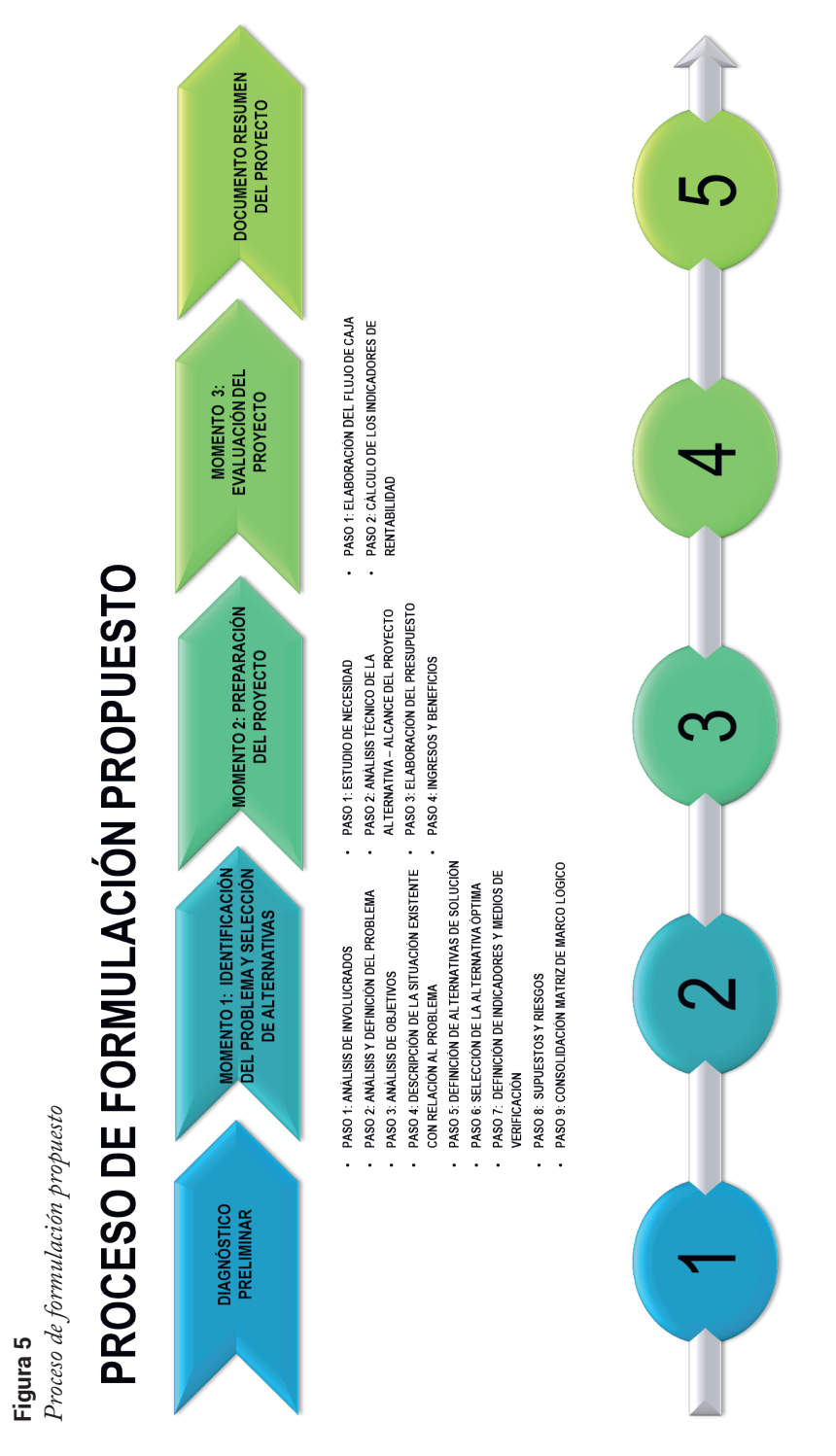

Antes de iniciar el proceso, es importante tener en cuenta lo siguiente:

- En la Fase de Pre-inversión, se puede estar en una de estas etapas: Perfil, Prefactibilidad o Factibilidad. Estas son secuenciales y cada una tiene como insumo de entrada la información generada en la anterior.
- Para el desarrollo del momento 1: Se utilizará la Metodología de Marco Lógico.

### **2.2 METODOLOGÍA DE MARCO LÓGICO**

Aunque existen otras metodologías tales como el método ZOPP que,

Tiene su origen en Alemania, donde se conoce como Zielorientierte Projektplanung, que significa Planeación de Proyectos Orientada a Objetivos" (Meléndez, 2018, pág. 1) y "es un conjunto de técnicas y procedimientos utilizados para la planificación de proyectos, orientada a alcanzar unos determinados objetivos. (Meléndez, 2018, p. 10).

La metodología de Marco Lógico es la más común para la identificación de proyectos y selección de alternativas de solución en la inversión pública y,

Es una herramienta para facilitar el proceso de conceptualización, diseño, ejecución y evaluación de proyectos. Su énfasis está centrado en la orientación por objetivos, la orientación hacia grupos beneficiarios y el facilitar la participación y la comunicación entre las partes interesadas. (Ortegón, Pacheco, & Prieto, 2015, p. 13)

El uso de Marco Lógico tiene su origen en el desarrollo de técnicas de administración por objetivos en la década de 1960. A principios de los años 70, la U.S. Agency for International Development – USAID (Agencia de los Estados Unidos para el Desarrollo Internacional) comenzó formalmente a utilizarla en la planificación de sus proyectos. El método fue elaborado buscando evitar tres problemas frecuentes en proyectos de variado tipo y monto:

• La existencia de múltiples objetivos y la inclusión de acciones no conducentes al logro de estos.

• Fracasos en la ejecución por no estar claramente definidas las responsabilidades y no contar con métodos para el adecuado seguimiento y control.

• Inexistencia de una base objetiva y consensuada para comparar lo planificado con los resultados efectivos. (Instituto Latinoamericano y del Caribe de Planificación Económica y Social, 2004, p. 8)

Estas y otras metodologías similares, sustentan su éxito en un adecuado estudio de la situación con la participación de los involucrados, de este análisis surgen los objetivos y posteriormente son planteadas alternativas de solución.

# **2.2.1 VENTAJAS DE LA METODOLOGÍA DE MARCO LÓGICO**

Contribuye a una buena gestión del ciclo de vida de los proyectos en los siguientes aspectos:

- La amplia aplicación, así como el énfasis puesto en que su estructura sea consensuada con los principales involucrados, permite generar un lenguaje común que facilita la comunicación y evita ambigüedades.
- Resume en un solo cuadro la información más importante para la gerencia, focalizando la atención y esfuerzos.
- Facilita alcanzar acuerdos precisos acerca de los objetivos, metas y riesgos con todos los involucrados.
- Sienta una base para evaluar la ejecución, resultados e impactos.

# **2.2.2 LA MATRIZ DE MARCO LÓGICO**

Los resultados del método de Marco Lógico se consolidan en un cuadro resumen denominado Matriz de Marco Lógico MML. A medida que el equipo avanza en la formulación, contará con la información suficiente para completar la matriz. En esta matriz se da respuesta a las siguientes preguntas:

- **◊** ¿Cuál es la finalidad que se persigue?
- **◊** ¿Qué impacto concreto se espera alcanzar?
- **◊** ¿Qué bienes o servicios serán producidos?
- **◊** ¿Cómo se va a hacer para producir dichos bienes o servicios?
- **◊** ¿Cuánto nos va a costar producirlos?
- **◊** ¿Cómo sabremos si se han cumplido los objetivos?
- **◊** ¿Qué factores externos pueden comprometer el éxito?

La MML se convierte en un resumen en el que se expone la información más relevante, lo que se pretende y cómo se quiere hacer, junto a los supuestos que se enfrentan y la forma de monitoreo y evaluación. Esto es particularmente

útil cuando, por ejemplo, se desea presentar la esencia del proyecto a un potencial inversor (Ortegón, Pacheco, & Prieto, 2015).

No solo es una forma de presentar información, sino que, contribuye también a asegurar una buena conceptualización y diseño de las iniciativas de inversión. (Instituto Latinoamericano y del Caribe de Planificación Económica y Social, 2004, p. 9)

La estructura general de la matriz se puede observar en la figura 6.

#### **Figura 6**

*Estructura de la Matriz de Marco Lógico (MML)*

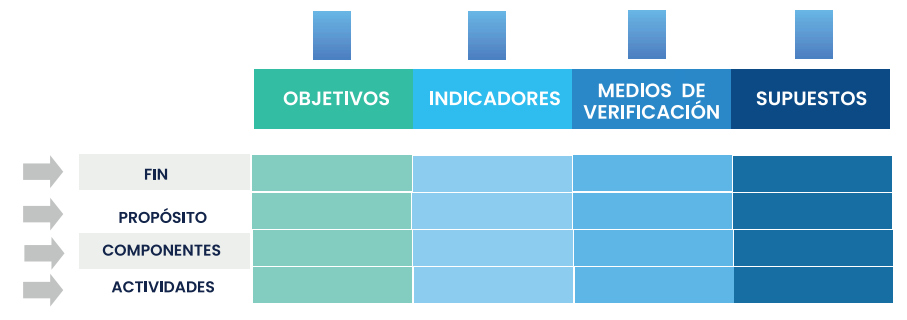

#### Nota. Autores

La información contenida en una MML, es una buena base para planificar la ejecución, seguimiento y control durante su ejecución. Aun cuando la información se presenta a un nivel demasiado agregado para un seguimiento detallado del avance, puede ser utilizada como punto de partida para la desagregación en actividades más específicas y la preparación del programa de ejecución. Asimismo, la MML, contiene toda la información necesaria para un seguimiento y control a nivel agregado durante la fase de ejecución, por ejemplo, para el seguimiento a nivel gerencial de un conjunto de iniciativas de inversión. (Instituto Latinoamericano y del Caribe de Planificación Económica y Social, 2004, pág. 9)

Sin embargo, la MML, no es autosuficiente. No soluciona por sí sola todos los problemas de la gerencia ni garantiza el éxito. Así, por ejemplo, la MML no sirve para evaluar ex-ante la conveniencia socioeconómica ni la viabilidad financiera. Tampoco es suficiente su uso para garantizar una buena programación o un efectivo y eficiente control de la ejecución. Por ello, es necesario recurrir a otras herramientas y a técnicas complementarias para saber si el proyecto es conveniente para el país (evaluación social) y la institución que lo emprende (evaluación privada). Tampoco asegura que contará con el apoyo de la comunidad y las autoridades involucradas, ni basta para administrar eficiente y efectivamente su ejecución. Por ello, la MML suele emplearse en conjunto con otros métodos, técnicas y herramientas de otras metodologías. (Instituto Latinoamericano y del Caribe de Planificación Económica y Social, 2004, pág. 10)

## **2.2.3 APLICACIÓN DE LA METODOLOGÍA DE MARCO LÓGICO**

La metodología concibe la formulación como un proceso participativo, por lo cual, la problemática se analiza con el mayor número de involucrados posible buscando una solución concertada. Sus resultados son iterativos, lo que implica que en cualquier punto del proceso el equipo puede devolverse a uno o varios pasos anteriores y efectuar los ajustes que corresponda o incluir nuevas variables. A continuación, la metodología de Marco Lógico comprende los siguientes pasos:

- **◊** PASO 1: Análisis de involucrados
- **◊** PASO 2: Análisis y definición del problema
- **◊** PASO 3: Análisis de objetivos
- **◊** PASO 4: Descripción de la situación existente con relación al problema
- **◊** PASO 5: Definición de alternativas de solución
- **◊** PASO 6: Selección de la alternativa óptima
- **◊** PASO 7: Definición de indicadores y medios de verificación
- **◊** PASO 8: Supuestos y riesgos, espacio.
- **◊** PASO 9: Consolidación Matriz de Marco lógico

Recomendamos que antes de iniciar el proceso se elabore un diagnóstico preliminar

### *2.2.3.1 DIAGNÓSTICO PRELIMINAR*

Es importante contar con una mirada inicial de la situación, de tal forma que se tenga un contexto para la aplicación de la metodología. Para tal efecto proponemos que se recopile la información que responde las siguientes preguntas:

• Acerca del problema

¿En qué consiste la situación problema? ¿Cómo se manifiesta? ¿Cuáles son sus causas inmediatas? ¿Qué factores sin ser causas directas contribuyen a agravar el problema?

• General del territorio

¿Cuánta es la población total?, ¿Cuánta vive en la zona urbana? ¿Cuánta vive en la zona rural? ¿Cuál es la principal actividad económica del territorio? ¿Cuál es la localización del territorio? ¿Cuál es el área total del territorio? ¿Cómo está dividido el territorio?

Resolver estos interrogantes, ayuda a delimitar la problemática y permite una mayor precisión en los análisis. De esta forma el equipo formulador, tendrá una aproximación a la situación, antes iniciar la aplicación de la metodología.

# **2.3 MOMENTO 1: IDENTIFICACIÓN DEL PROBLEMA Y SE-LECCIÓN DE ALTERNATIVAS**

# **2.3.1 PASO 1: ANÁLISIS DE INVOLUCRADOS**

Los involucrados son todas aquellas personas, grupos sociales o instituciones que:

- Son afectados por el problema
- Se mueven en el entorno del problema
- Pueden formar parte de la solución
- Pueden ser afectados positiva o negativamente por el proyecto

Este paso no se limita a identificar los involucrados, se necesita diseñar estrategias de vinculación, y tener en cuenta el costo y el tiempo a utilizar durante la implementación de estas estrategias. El análisis de los involucrados se desarrolla mediante las siguientes actividades:

#### *2.3.1.1 Actividad 1: Identificar los involucrados*

Es hacer el registro minucioso de las personas o entidades relacionadas con la situación; describiendo la posición que podría asumir cuando se seleccione una alternativa de solución. A partir de los criterios definidos por el DNP proponemos las siguientes categorías:

- *Beneficiario:* Son aquellos individuos u organizaciones que recibirán directa o indirectamente los beneficios de la intervención.
- *Cooperante:* Son las personas o entidades que pueden vincularse aportando recursos ya sea en dinero o en especie para favorecer el desarrollo de la intervenciónes.
- *Oponente:* Son las personas, grupos de individuos u organizaciones que, tienen inconformismo frente a la intervención y pueden llegar a obstaculizar el logro de los objetivos.
- *Perjudicado:* Son las personas, grupos de individuos u organizaciones que podrían llegar a disminuir su calidad de vida o bienestar como consecuencia de la intervención.

### *2.3.1.2 Actividad 2: Clasificar los involucrados*

Implica agrupar a los involucrados (stakeholders) de acuerdo a ciertas características como: si pertenecen a instituciones públicas, privadas u organizaciones; la relación que tengan con el proyecto: si se refiere al entorno o si son internos (contratistas y empleados). Si están cercanos o lejanos y toda otra característica que pueda ser de utilidad. Es evidente que algunas categorías de involucrados podrían tener una relación parecida en términos de tratamiento. (Ortegón, Pacheco, & Prieto, 2015, p. 71)

#### *2.3.1.3 Actividad 3: Identificación de expectativas*

Es precisar que espera cada uno de los actores, ¿Qué quieren? ¿Cuáles son sus necesidades? ¿Qué persiguen esperan que suceda con la situación?, con el fin de determinar su nexo con el problema, sus expectativas y los posibles costos o beneficios que se les pueda transferir, etc.
### *2.3.1.4 Actividad 4: Posicionar y caracterizar los involucrados*

Definir para cada involucrado, su posición, en función del poder que tenga sobre el proyecto y el interés que este le genere. Hay que:

• Definir el poder: Es la capacidad para afectar el proyecto, está determinado por la importancia que el involucrado tiene para el proyecto.

• Definir el interés: Es el grado de involucramiento que tenga en el proyecto, está determinado por la importancia que el proyecto tiene para el involucrado.

## *2.3.1.5 Actividad 5: Análisis y selección de involucrados*

Con el fin de seleccionar ágilmente una estrategia de interacción, cada involucrado se ubica en una matriz denominada poder- interés.

La matriz tiene 4 cuadrantes donde se grafica puntos que representan la ponderación de cada interesado. El eje de abscisas (x) representa el nivel de interés, mientras que el eje de ordenadas (y) indica el nivel de poder. "Cada cuadrante requiere una estrategia de relacionamiento diferente. La posición de cada involucrado o grupo de interés determinará la forma de relacionarse con él, incluyendo la intensidad y la frecuencia de la relación" (Grégoire, 2022).

### **Figura 7**

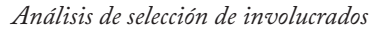

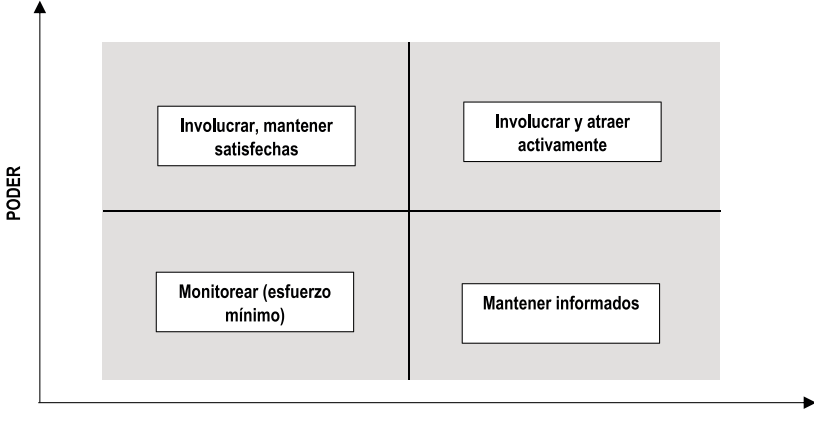

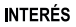

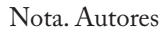

# *2.3.1.6 Actividad 6: Estrategias de vinculación*

Un involucrado puede afectar positiva o negativamente el desarrollo del proyecto, por esta razón hay que planificar las estrategias de interacción con cada uno de ellos. Un error común, es dejar de lado actores catalogados como OPOSITORES O PERJUDICADOS, esto puede ocasionar ajustes y/o modificaciones sustanciales en un futuro. Por lo tanto, se sugiere prestar especial atención a los involucrados que pertenecen a estas dos categorías y tener en cuenta las siguientes consideraciones:

- **◊** Para los involucrados que tienen alto poder, y bajo interés, la estrategia es satisfacer sus expectativas.
- **◊** La estrategia para los involucrados que tienen alto poder e interés igualmente alto es trabajar activamente con ellos.
- **◊** Las personas que tienen bajo poder y un interés alto, se mantienen informados de los avances.
- **◊** Finalmente, los interesados que no tienen poder ni interés se monitorean periódicamente para establecer si se ha modificado su poder o interés.

### *técnica y Herramienta recomendadas*

Se sugieren las siguientes técnicas y herramientas:

### **Técnica recomendada**

La técnica recomendada para esta identificación y en general para los procesos participativos a desarrollar durante la aplicación de la metodología es lluvia de ideas.

### **Luvia de ideas:**

Significa pensar rápida y espontáneamente sobre un tema propuesto. Osborn advirtió que debe estar enfocada en un solo problema cada vez. Demasiadas interrogantes a debatir pueden causar caos. Todos los participantes en el debate ofrecen las ideas que tengan y estén relacionadas con el asunto a discutir. Un moderador escribe las ideas generadas donde puedan ser vistas por todos. Lo mejor es una pizarra. Luego se intenta relacionar todo lo dicho y de esas combinaciones se intenta generar una solución o la próxima gran idea de tu empresa. (Coworkingfy, s.f.)

Pasos a seguir:

- **◊** Nombrar un facilitador que conozca la situación.
- **◊** Poner en contexto a todos los participantes sobre la situación.
- **◊** Dar tiempo prudente para que los participantes piensen y analicen la situación.
- **◊** Cada uno de los participantes deberá aportar sus ideas acerca de los posibles involucrados.
- **◊** El facilitador lista todas aquellas ideas que aporten los participantes.
- **◊** Se pueden revisar, retroalimentar y depurar las ideas.
- **◊** Es necesario asegurar la comprensión precisa de las ideas propuestas.
- **◊** Por último, se recopilan las ideas finales elegidas por los participantes y se obtiene una lista de involucrados, agrupados por sus características similares, con sus expectativas identificadas, estableciendo su poder, influencia y estrategia de involucramiento.

Como premisa fundamental, se debe mantener un ambiente de respeto por las ideas de los demás.

### **Herramienta recomendada**

La herramienta recomendada para recopilar las ideas se presenta en la tabla 3.

### **Tabla 3**

*Herramienta recomendada análisis de participantes*

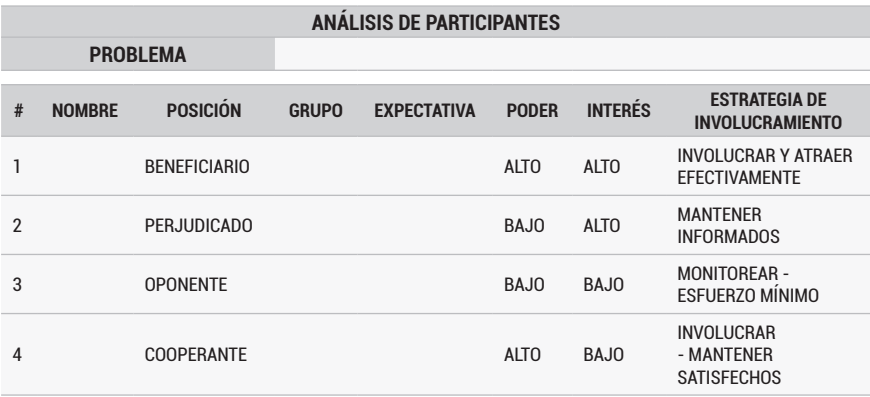

Nota: Los datos consignados en el formato son únicamente un ejemplo y el diligenciamiento de las casillas varía de acuerdo al trabajo desarrollado por el equipo formulador. Autores adaptada de Sarmiento Rojas, Correa Candamil, & Jimenéz Roa (2020)

### Instrucciones:

- Casilla problema: Colocar preliminarmente los que el equipo ha identificado, estos seguramente sufrirán variaciones durante el avance en la formulación.
- Casillas nombre posición: Para cada involucrado identificar si es Beneficiario, Cooperante, Opositor o Perjudicado.
- Casilla grupo: Agrupar los interesados por su afinidad o pertenencia a grupos de interés.
- Casilla expectativa: Responder para cada interesado ¿Qué quieren? ¿Cuáles son sus necesidades? ¿Qué esperan que suceda con la situación?.
- Casillas poder interés: Evaluar el poder e interés de cada involucrado.
- Casillas estrategia de involucramiento: Con los resultados obtenidos en la actividad 3 y que son consolidados en la matriz de poder – interés seleccione la estrategia adecuada para cada involucrado.

Para tener en cuenta:

- Si un involucrado propuesto no se ubica dentro de algunas de las posiciones establecidas, se descarta.
- Hay que identificar y analizar el mayor número de involucrados posibles.
- Se recomienda documentar los procesos de concertación, acuerdos, alianzas y en general compromisos asumidos entre los involucrados ya sea por consenso o derivados de responsabilidades legales. También, se recomienda describir aquellos hechos que en el futuro requieren darse entre los participantes en términos de organización y cooperación.
- Es necesario documentar las actividades desarrolladas con los involucrados que podrían tener en una eventual participación en la ejecución del proyecto.
- Para continuar con el proceso se recomienda contar con representación de los participantes clasificados en rango de alto poder.

# **2.3.2 PASO 2: ANÁLISIS Y DEFINICIÓN DEL PROBLEMA**

Un Problema, en el marco de la formulación de proyectos "Se define como una situación no deseada, es decir, una situación negativa que padece la comunidad en un momento determinado. No es la ausencia de su solución, sino un estado existente negativo" (Departamento Nacional de Planeación, 2013, p. 12).

Una vez culminado el diagnóstico previo e identificados los involucrados, se contará con la suficiente información para iniciar la determinación del problema.

Hacer una buena identificación del problema es determinante para un buen resultado de un proyecto, ya que a partir de esto se establece toda la estrategia que implica la preparación del proyecto. No se puede llegar a la solución satisfactoria de un problema si no se hace primero el esfuerzo por conocerlo razonablemente. En este sentido, la primera cuestión a resolver en el análisis es la de identificar el problema central, esto significa buscar la forma como se debe expresar comprensivamente la cuestión que deseamos resolver. (Ortegón, Pacheco, & Prieto, 2015, p. 72)

Se recomienda desarrollan las siguientes acciones:

## *2.3.2.1 Actividad 1: Definir el problema central*

Dada la manifestación de una situación problema: hay que analizar e identificar lo que se considere como problemas principales de la situación analizada. Esto debido a la normal existencia de múltiples causas que pueden explicar el problema y los efectos que se derivan de ello. (Ortegón, Pacheco, & Prieto, 2015, p. 72)

No es una tarea sencilla, y comúnmente no se logra en la primera oportunidad, es un proceso de continuo análisis y ajuste. Es útil usar la técnica de lluvia de ideas para generar un escenario en el que participen el equipo y los involucrados seleccionados, hasta encontrar un consenso alrededor del problema central, para posteriormente establecer sus causas y efectos.

# *2.3.2.2 Actividad 2. Establecer los efectos*

Una vez logrado el consenso sobre cuál es el problema central, se analizan sus efectos, algunos de los cuales podrán estar encadenados o dar origen a otros. Para ello hay que seguir un orden causal ascendente, partiendo desde el problema central. Se contemplan dos tipos de efectos:

- "Directos: Consecuencias que genera el problema central." (Blanco, p. 16).
- "Indirectos: Corresponden a situaciones negativas generadas por los efectos directos." (Blanco, p. 16).

# *2.3.2.3 Actividad 3. Definición de causas*

Con los efectos claros, se procede a identificar las causas generadoras. Las causas se dividen en dos tipos:

- "Directas: Son acciones o hechos concretos que generan o dan origen al problema central." (Blanco, p. 15).
- "Indirectas: Son acciones o hechos que dan origen a las causas directas" (Blanco, p. 15).

En un correcto análisis, deben existir mínimo dos causas directas, pues un problema no es generado solo por una variable o factor. Si se encuentra solo una causa, es posible que no se haya realizado correctamente la identificación.

### **Herramienta recomendada**

Para abordar el desarrollo de las actividades 1, 2 y 3, existen diferentes herramientas, entre las que se pueden contar diagramas de causa efecto, Pareto y la matriz de Vester. Esta última es la que los autores recomendamos y desarrollamos a continuación.

a. Matriz de Vester:

*Es una técnica desarrollada por el alemán Frederic Vester que facilita la identificación y priorización de problemas y de las causas y efectos con mayor impacto en la situación que se analiza.* 

La matriz se compone de una serie de filas y columnas que muestran tanto horizontal como verticalmente las posibles causas (variables) de una situación.

Las causas se escogen en una sesión de lluvia de ideas y una vez registradas en la matriz se enfrentan entre sí, utilizando los siguientes criterios de calificación:

- 0: No lo causa.
- 1: Lo causa indirectamente o tiene una relación de causalidad muy débil.
- 2: Lo causa de forma semidirecta o tiene una relación de causalidad media
- 3: Lo causa directamente o tiene una relación de causalidad fuerte.

#### **Tabla 4**

*Matriz de Vester*

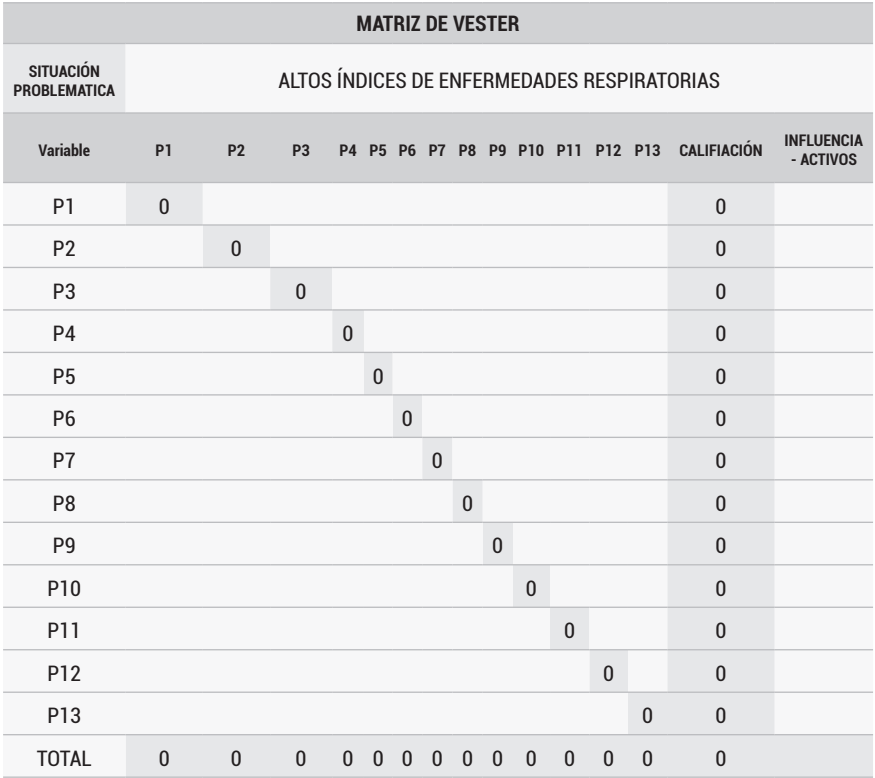

#### Nota. Autores

La tabla 4 presenta un modelo que se puede utilizar así:

- Casilla situación problemática: Coloque un párrafo corto que describa la situación que se desea atender.
- Casilla variable: junto con los interesados, el equipo formulador debe aplicar la metodología de lluvia de ideas para recolectar las causas que se consideran relevantes en la situación a analizar. Estas variables se ubican tanto en las filas como en columnas.
- No hay un número definido de cuántas ideas tener, algunos autores creen que después de 13 ya no se identifican problemas y otros creen que mínimo se requiere de 10 ideas para tener un resultado óptimo. Cada idea se redacta en forma negativa para facilitar el análisis
- Es necesario que se incluya dentro de las variables a analizar las que se establecieron en el párrafo de la situación problemática.
- Casilla de puntuación: se asigna puntaje a cada variable en función de su relación causal con las demás variables, comenzando con el primero de la fila versus el segundo de las columnas. Las preguntas que orientan la actividad son:

¿El Problema 1 causa problema 2?

¿Qué tanto puede llegar a causar el problema 1 al problema 2? De esta forma, se encuentra la relación de causalidad en una escala de 0 a 3. Esta matriz no es simétrica, es decir que el valor de (1-2), no puede ser el mismo que el valor (2-1).

• Casilla de calificación: aquí se suman influencias para cada variable. El resultado de la suma de cada fila, se conoce como motricidad y es el nivel de influencia que tiene esa variable sobre las otras. La suma de cada columna, proporciona el nivel de dependencia, es la medida en que un problema es causado por otros. Llegado este punto, tendremos un resultado similar a ejemplo de la tabla 5.

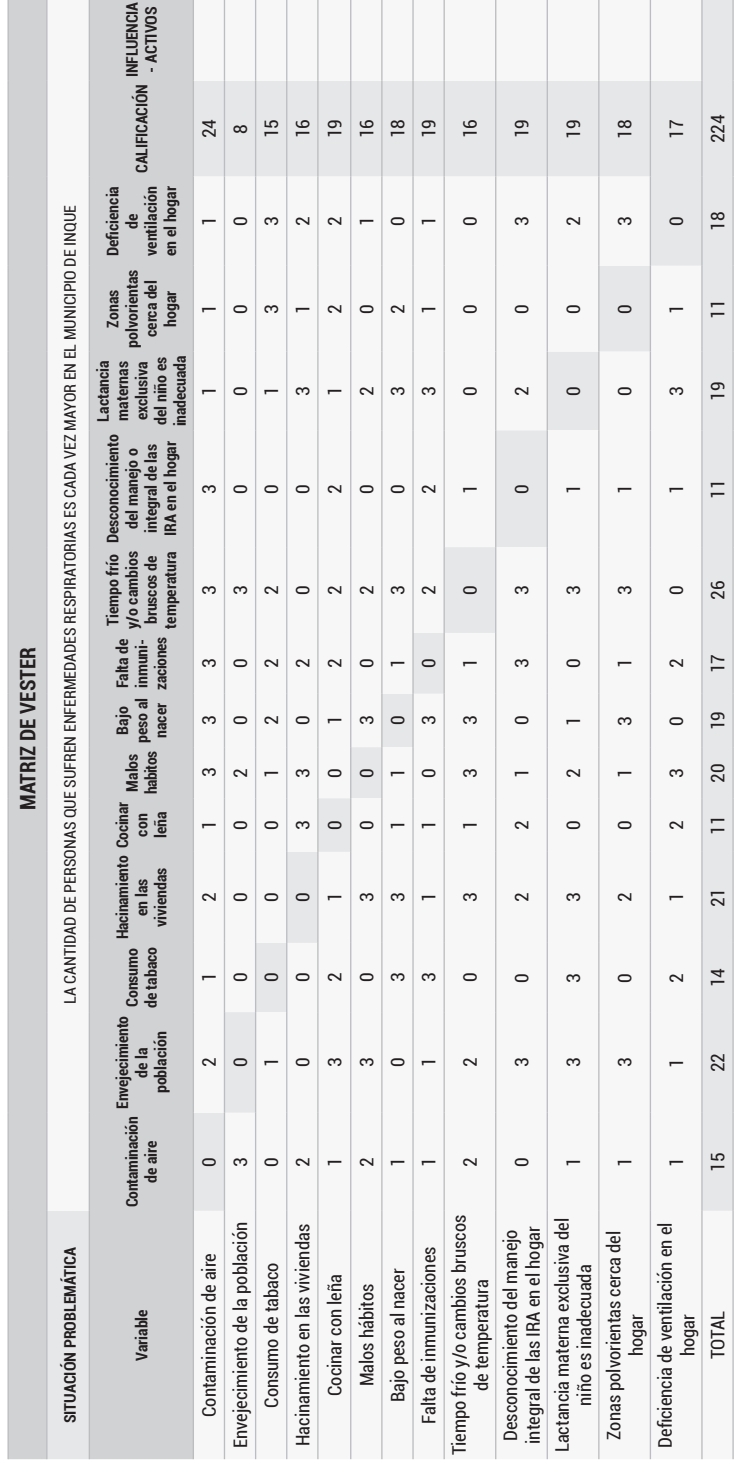

6

**Tabla 5:** *Ejemplo Matriz de Vester*

• Finalmente se grafican y clasifican los problemas: en un plano cartesiano, donde en el eje x se ubican según influencia y en el eje y según su dependencia. Por ejemplo, si el problema 1 tiene influencia 28 y dependencia 14, pues su ubicación en el plano cartesiano será (28,14).

#### **Figura 8:**

#### *Clasificación y selección de problemas*

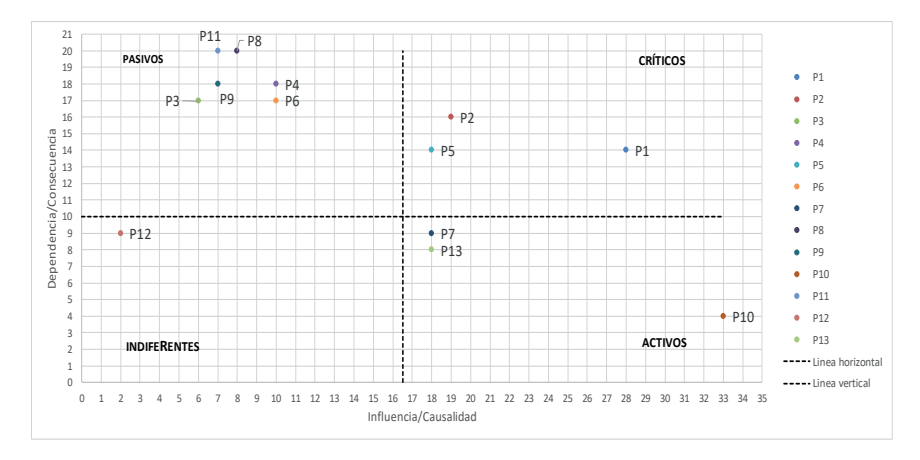

#### Fuente: Autores

Cada variable según su ubicación en el plano cartesiano se clasifica así:

*Cuadrante crítico:* Tienen dependencia e influencia altos. Se consideran el problema central y causas principales. El problema central será el de mayor ponderación de influencia en este cuadrante.

*Cuadrante activo:* Presentan una influencia alta y baja dependencia. No son causados por otros, pero sí son influyentes, requieren atención y manejo. Se consideran causas principales y secundarias del problema.

*Cuadrante pasivo:* Tienen un alto nivel de dependencia y bajo nivel de influencia. Estos son solucionados o mitigados al intervenir los activos. Se consideran efectos.

*Cuadrante indiferente:* Presentan bajos niveles de influencia y dependencia, es decir. Se consideran de baja prioridad dentro del sistema y no son utilizados.

### *2.3.2.4 Actividad 4: Construcción del árbol de problemas*

El árbol es una técnica que permite organizar la información recolectada y analizarla, representando una relación causa-efecto entre todos los elementos. Cada elemento del árbol es consecuencia de aquellos que se encuentran inmediatamente debajo de él y es causante de los que están encima de él.

El árbol consta de 3 elementos: Problema central, causas y efectos

- En los niveles inferiores se encuentran las causas que son acciones o hechos concretos que generan el problema central.
- En el nivel central se encuentra el problema principal, es el de mayor incidencia de acuerdo con análisis realizado mediante la matriz de Vester.
- En los niveles superiores están los efectos que son generados por el problema central.

#### **Figura 9:**

*Estructura general del árbol de problemas*

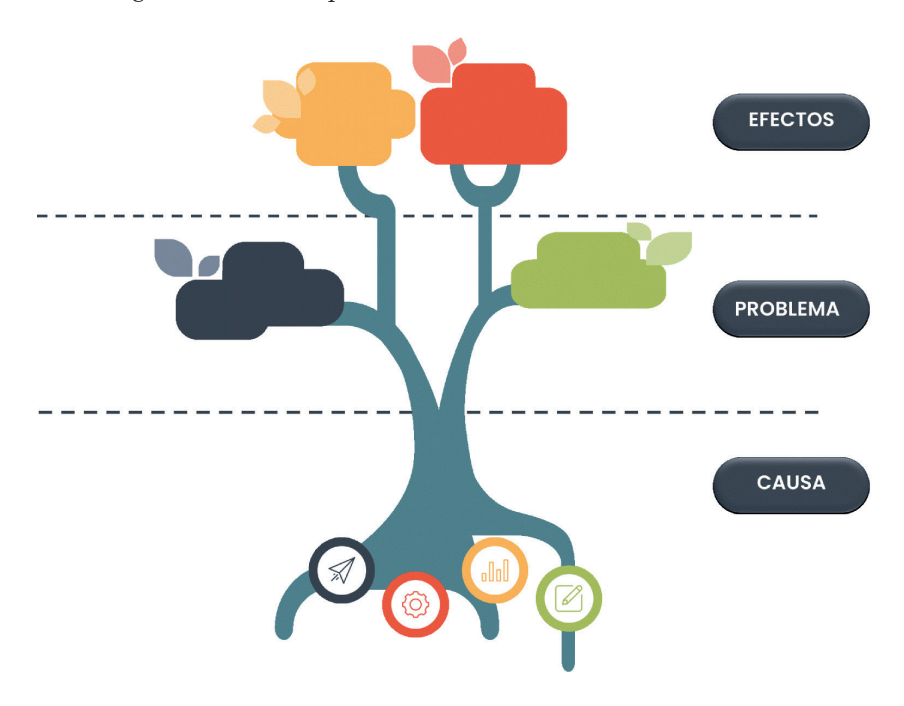

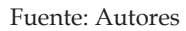

Una vez construido el árbol, se cuenta con una representación gráfica de la situación, permitiendo que de un vistazo se entienda lo que ocurre (problema principal), qué lo ocasiona (causas) y qué genera (efectos).

Para la construcción del árbol a partir de la matriz de Vester, elegimos la variable que en el cuadrante de los críticos tenga la puntuación más alta en influencia y dependencia. Este será el problema central. Las restantes variables que se encuentren en este cuadrante serán las causas primarias.

Del cuadrante de activos se toman las causas secundarias. Las consecuencias o efectos se toman del cuadrante pasivos. Finalmente, los que se encuentren del cuadrante de indiferentes se descartan, obteniendo un resultado semejante al presentado en la figura 10.

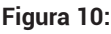

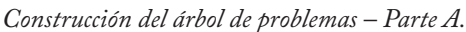

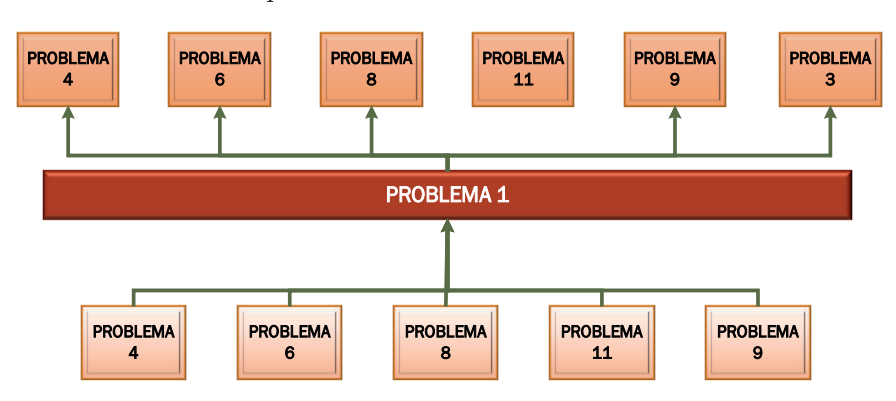

Fuente: Autores

Ahora que ya tenemos un primer árbol de problemas, es momento de profundizar en las causas y sus efectos, por lo menos hasta un segundo nivel. El desarrollo de este último paso es más sencillo, pues los participantes tienen ahora un conocimiento más amplio de la situación y pueden profundizar, mediante lluvia de ideas, en cada causa o efecto para obtener causas y efectos secundarios. El árbol terminado tendrá un aspecto similar al de la figura 11.

### **Figura 11:**

*Construcción del árbol de problemas - Parte B.*

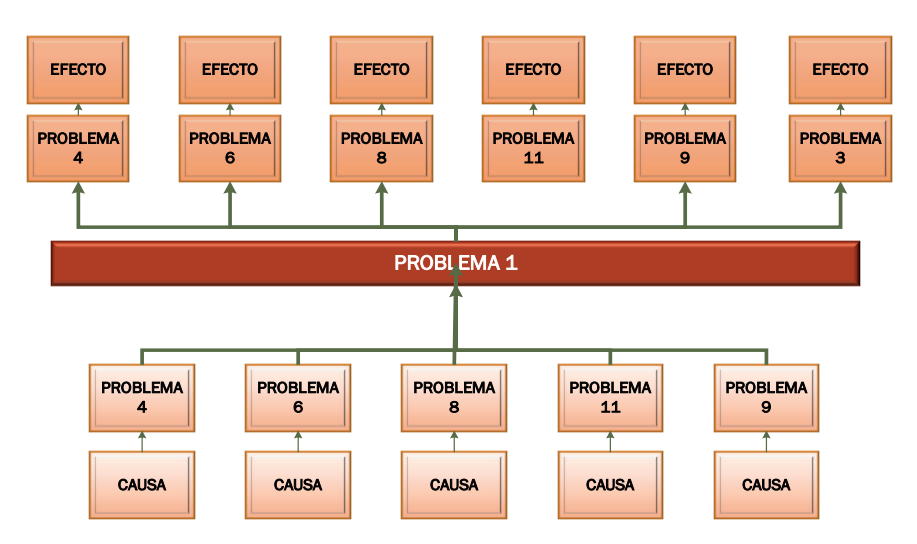

Fuente: Autores

• Organización y depuración

Una vez elaborado el árbol, se organiza la información en categorías de problemas que guarden afinidad. El equipo formulador tiene la tarea de unificar los elementos que represente la misma idea, depurando variables repetidas o eliminando aquellas que no tienen relación directa con el problema.

• Verificación de consistencia lógica:

Consolidado el árbol, se verifica la CONSISTENCIA LÓGICA, que, en esencia es constatar que el análisis tenga una la relación CAUSA- EFECTO. Allí cada elemento es una consecuencia de los que se encuentran inmediatamente debajo de él. Revisemos el siguiente ejemplo práctico:

### **Figura 12:**

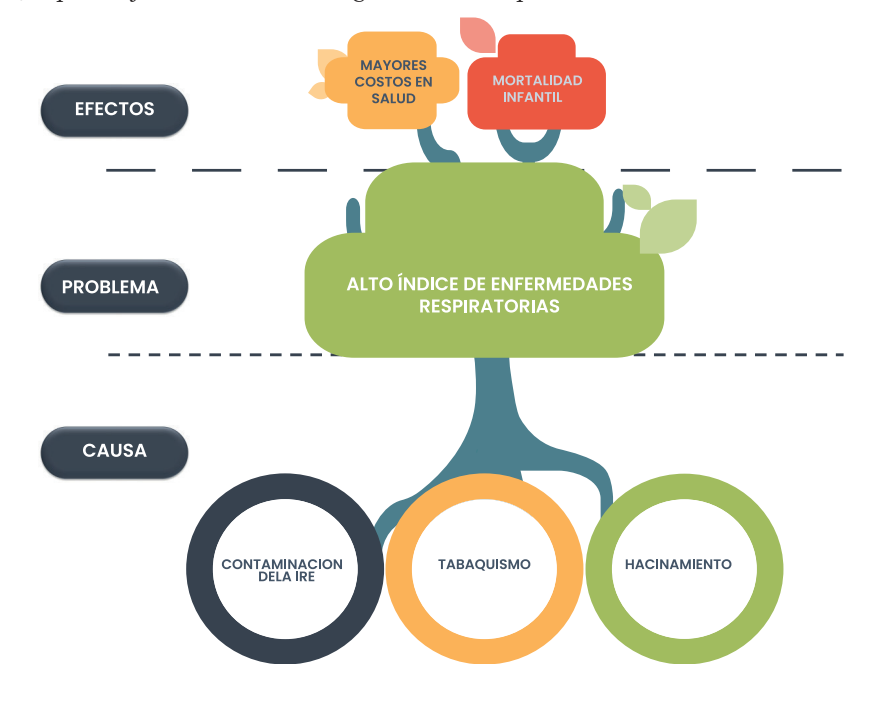

*Ejemplo verificación consistencia lógica del árbol de problemas*

Fuente: Autores

- La contaminación del aire en el municipio genera ALTOS ÍNDICES DE ENFERMEDADES RESPIRATORIAS.
- El tabaquismo genera ALTOS ÍNDICES DE ENFERMEDADES RESPIRATORIAS.
- Los ALTOS ÍNDICES DE ENFERMEDADES RESPIRATORIAS generan mayores costos en salud

Este ejercicio se desarrolla tantas veces como sea necesario a fin de validar que el resultado sea correcto.

Para tener en cuenta:

- Los problemas se redactan en un estado negativo.
- Hay que identificar problemas existentes (no aleatorios, ficticios o futuros).
- Un error común que se debe evitar es confundir el problema con la falta de una solución.

# **2.3.3 PASO 3: ANÁLISIS DE OBJETIVOS**

Teniendo ya una visión de la situación y en especial todo el panorama NEGATIVO. El siguiente paso es plantear objetivos. Para esto se requieren las siguientes actividades:

## *2.3.3.1 Actividad 1: Construcción del árbol de objetivos*

Aquí se transforma el árbol de problemas, reescribiendo las situaciones negativas como positivas, de tal forma que se haga visible el futuro al que se llegaría una vez se resuelvan todos los problemas, de este análisis se extraen los objetivos, componentes y actividades del proyecto así:

- La solución del problema central se convertirá en el **objetivo general.**
- La solución de las causas directas e indirectas se denomina medios. Para las causas directas su solución serán los **objetivos específicos** y para las indirectas se convertirán en los **componentes o actividades.**
- La solución de los efectos directos e indirectos se convertirán en **fines.**

Una correcta redacción de los objetivos debe contener en primer lugar, la acción a realizar expresada como verbo infinitivo, en segundo lugar, el objeto de la acción y finaliza con algunos elementos descriptivos. Cada elemento negativo en el árbol de problemas tendrá un elemento positivo en el árbol de objetivos.

### **Figura 13:**

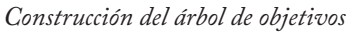

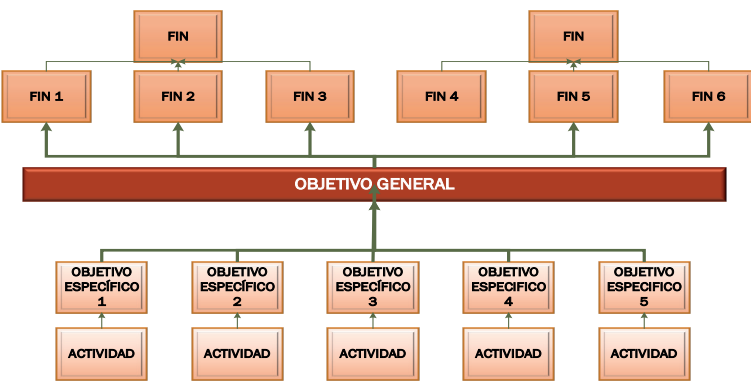

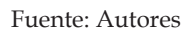

# *2.3.3.2 Actividad 2: Selección de objetivos a atender*

Los resultados de analizar el problema y su situación ideal consolidados en los árboles, presentan una diversidad de objetivos y actividades que, de abordarse en su totalidad, son una solución integral. Sin embargo, estas soluciones integrales rara vez se dan, los recursos son escasos y se asignan para ejecutar soluciones parciales. Por lo tanto, es necesario seleccionar los objetivos que se van a atender con los recursos disponibles. Esta selección, da lugar a nuevos árboles más pequeños que corresponderá únicamente al proyecto que se desarrollará. El nuevo árbol de objetivos será similar al representado en la figura 14.

### **Figura 14:**

*Selección de objetivos a atender.*

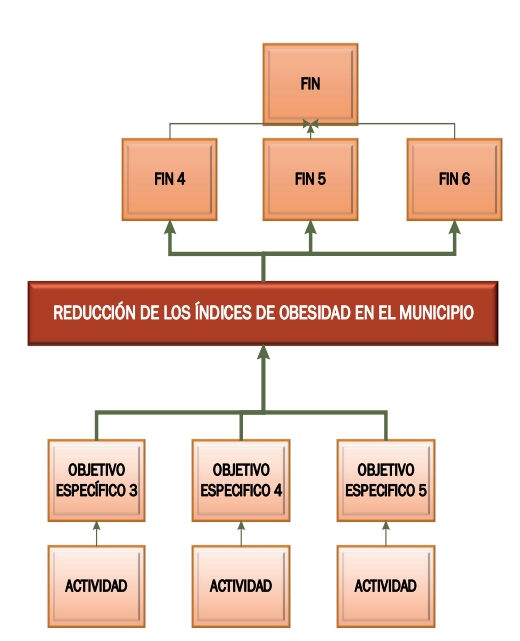

#### Fuente: Autores

Y, la figura 15 presenta un modelo árbol reducido a los problemas que se atenderán:

### **Figura 15:**

*Árbol de problemas reducido*

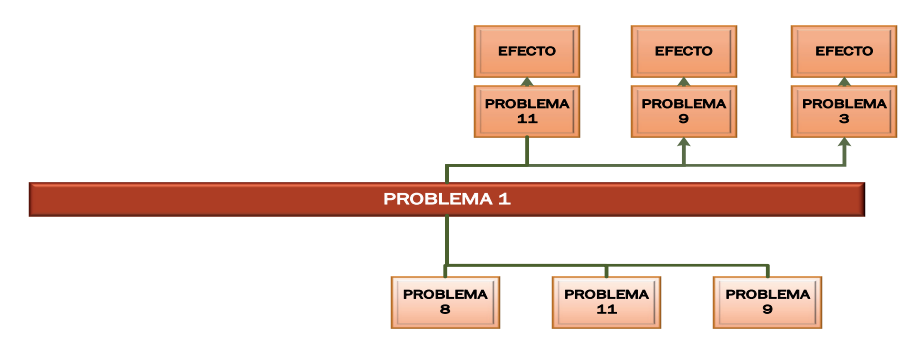

Fuente: Autores

## **2.3.4 PASO 4: DESCRIPCIÓN DE LA SITUACIÓN EXISTENTE CON RELACIÓN AL PROBLEMA**

Luego de establecer el problema central, haber separado las causas que lo generan de los efectos que produce, y delimitarlo a los objetivos que se quieren atender, se procede a describirlo. Teniendo en cuenta que es necesario de documentar el análisis de los diferentes elementos que lo conforman. (Blanco, pág. 17)

### *2.3.4.1 Actividad 1: Descripción General de la zona de Estudio*

Generalmente un problema se manifiesta en una comunidad determinada y responde a una necesidad sentida de esa comunidad. Tener esto claro permite identificar el territorio donde se presenta la afectación, esta puede corresponder a una localidad, un barrio o sector, o a una agrupación de barrios o sectores. (Ortegón, Pacheco, & Roura, Metodología general de identificación, preparación y evaluación de proyectos de inversión pública, 2005, pág. 31)

La descripción de área de estudio comprende diferentes aspectos:

a. **Límites:** Involucra las variables geográficas y administrativas del territorio.

- b. **Condiciones de accesibilidad:** Comprenden el análisis de la existencia y estado de las vías de acceso, los medios de transporte público, las tarifas de los medios de transporte público y las condiciones de seguridad ciudadana, según aplique.
- c. **Características generales del área de estudio:** Implica el identificar si son zonas rurales y/o urbanas, su estratificación socioeconómica, infraestructura, equipamiento, aspectos culturales, y condiciones climáticas entre otros.
- d. **Mapa del área de estudio:** "Una vez definidos los puntos mencionados anteriormente, se consolida esta información en un mapa del área de estudio. Este puede no ser cartográficamente preciso" (Ortegón, Pacheco, & Roura, 2005, pág. 33). Si no se cuentan con herramientas técnicas para este proceso, bastará inicialmente con un buen bosquejo, en el cual se incluyan: límites del área de estudio, ubicación del problema, ubicación de la población y vías de acceso.
- e. **Análisis y estimación de la población:** Es identificar, cuantificar y caracterizar "la población asociada al problema para determinar el tipo y cantidad de producto (bienes o servicios) requerido para su satisfacción" (Ortegón, Pacheco, & Roura, 2005, pág. 35). La población se clasifica en tres grupos:

"Población de referencia: Es la población global, más adelante servirá como marco de referencia para el cálculo, comparación y estimación de la demanda.

Población afectada: Es el segmento de la población de referencia que requiere de los servicios del proyecto para satisfacer la necesidad identificada. También llamada población carente." (Ortegón, Pacheco, & Roura, Metodología general de identificación, preparación y evaluación de proyectos de inversión pública, 2005, pág. 35)

Población objetivo: Partiendo de la identificación de la población afectada, y de las restricciones de tipo presupuestal, técnico e institucional que haya, se determina si la intervención se dirigirá a toda la población afectada o se focalizarán los esfuerzos y recursos disponibles hacia un grupo concreto.

# *2.3.4.2 Actividad 2: Descripción del Problema*

La descripción del problema es un texto que divide la situación en cada uno de sus componentes, consolida los resultados y proporciona un mayor conocimiento sobre el problema. Su objetivo es comunicar y hacer evidente la situación mediante información interrelacionada. Para lograr esto, se redacta un análisis de los elementos que componen el árbol, describiendo con detalle y soportando con cifras las causas y los efectos. Recomendamos:

- Para cada elemento (problema, causa, efecto), hay que establecer una frase y una magnitud que lo represente.
- Partiendo de las frases se elabora un texto de mínimo tres párrafos.
- En el primer párrafo se describe el problema central, su magnitud y su evolución reciente.
- El segundo, describe las causas con sus magnitudes, interrelacionándolas.
- El tercero, describe los efectos con sus magnitudes interrelacionándolos y también relacionándolos con las causas.

# *2.3.4.3 Actividad 3: Descripción de los antecedentes*

Los antecedentes son todos los trabajos realizados previamente en busca de solucionar el problema. Muestran las diferentes intervenciones realizadas en el transcurso del tiempo. Se recomienda redactar en un párrafo los antecedentes encontrados.

# **2.3.5 PASO 5: DEFINICIÓN DE ALTERNATIVAS DE SOLUCIÓN**

"Las alternativas de solución son los diferentes caminos que pueden tomar para llegar a cumplir el objetivo propuesto y por tanto modificar la situación actual, atendiendo las condiciones, características y tiempo esperados." (Blanco, pág. 27)

Ahora que ya conocemos la situación negativa y planteamos un escenario ideal, es decir conocemos los puntos de partida y llegada. Procedemos a buscar caminos para transformar la situación negativa en la situación deseada así:

# *2.3.5.1 Actividad 1: Postulación de alternativas*

Luego de formular en el árbol de objetivos acciones para la solución del problema, se deben configurar alternativas viables y pertinentes. Para ello se organizan los objetivos separándolos entre complementarios y excluyentes.

Los Objetivos Complementarios, serán aquellos factibles en conjunto y es posible agruparlos en torno a una solución. Los objetivos excluyentes, por el contrario, no se pueden realizar en conjunto. Este proceso de análisis es iterativo y retroalimentado, siempre será posible incorporar nuevas alternativas o integrar las que se consideren componentes complementarios de la solución.

### **Herramienta recomendada**

Para el desarrollo de la actividad recomendamos las matrices de las figuras 16 y 17.

#### **Figura 16:**

*Herramienta recomendada para la postulación de alternativas*

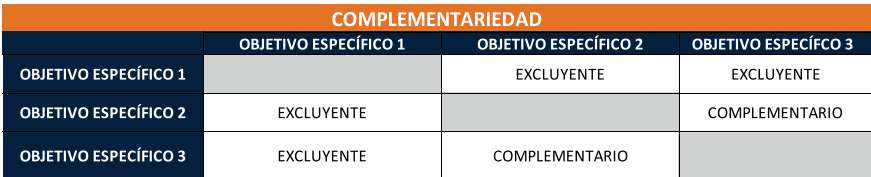

Fuente: Autores

Instrucciones:

- Evaluar cada objetivo y su relación con los otros identificando si son complementarias o excluyentes.
- En caso de no ser complementarias o excluyentes dejar la casilla en blanco.

### *ALTERNATIVAS*

#### **Figura 17:**

*Herramienta recomendada para la determinación de alternativas de solución*

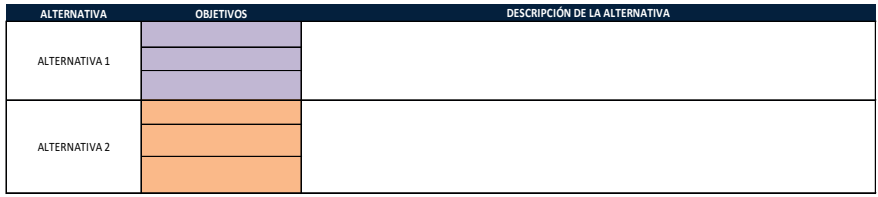

Fuente: Autores

### Instrucciones:

- Los objetivos se agrupan por su complementariedad y en la casilla alternativa se escribe un nombre para la alternativa, buscando que represente los objetivos que están incluidos.
- En la casilla de descripción de la alternativa, se redacta un párrafo o frase que detalle la alternativa.
- Los objetivos que no se marcaron como complementarios o excluyentes se analizan como alternativas individuales.

# **2.3.6 PASO 6: SELECCIÓN DE LA ALTERNATIVA ÓPTIMA**

Es la selección de los objetivos que vamos a alcanzar. Para tal efecto se desarrollan las siguientes actividades:

## *2.3.6.1 Actividad 1: Selección de alternativas*

Para seleccionar la alternativa, en muchas ocasiones no basta con la aplicación de filtros o criterios y será necesario desarrollar estudios adicionales que le permitan tomar una decisión basada en elementos técnicos, financieros, legales, institucionales, etc. Y, analizar su nivel de incidencia en la solución del problema, priorizando las alternativas de mayor incidencia presumible luego de verificar si es factible (Ortegón, Pacheco, & Roura, Metodología general de identificación, preparación y evaluación de proyectos de inversión pública, 2005). Para una adecuada selección se recomienda:

- Definir criterios de selección.
- Evaluar las alternativas según los criterios establecidos.
- Seleccionar la alternativa que obtenga mejor puntaje.

### **Herramienta recomendada**

Se sugieren las matrices de priorización que aparecen en las tablas 6, 7 y 8.

## *CRITERIOS Y PONDERACIÓN*

#### **Tabla 6:**

*Herramienta recomendada criterios y ponderación*

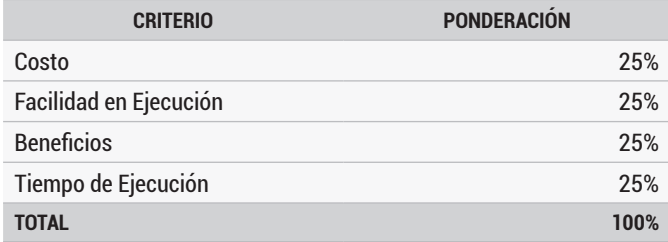

Fuente: Autores

Instrucciones

- En la casilla criterios, mediante lluvias de ideas, decidir los criterios que deberían cumplir las alternativas.
- En la casilla ponderación, se distribuye un 100% entre los criterios establecidos.

## *EVALUACIÓN Y SELECCIÓN*

### **Tabla 7:**

*Herramienta recomendada para la evaluación y selección de alternativas*

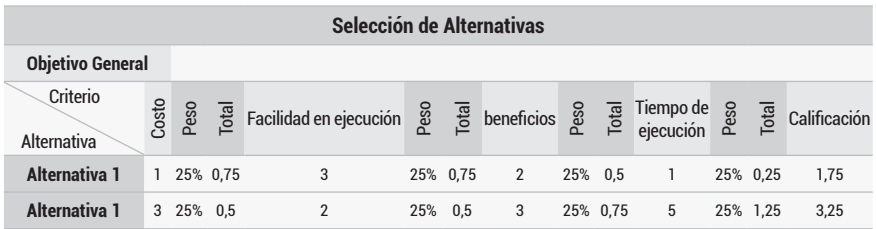

Fuente: Autores

Instrucciones

- Alternativa: escribir alternativas.
- Criterio: escribir cada criterio en el eje horizontal.
- Peso: colocar la ponderación de cada criterio.
- En cada cruce alternativa criterio puntuar de 1 a 5, siendo 1 la menor puntuación y 5 la mayor, respecto a qué tanto se satisface cada criterio.
- El resultado de la puntuación por el peso se coloca en la casilla Total.
- La suma de los totales se coloca en la casilla Calificación.
- Seleccionar la alternativa de mejor calificada.

Una vez seleccionada la alternativa, se deben "podar" ambos árboles, dejando únicamente las ramificaciones que se abordarán con la alternativa seleccionada.

Terminada esta actividad se tienen los insumos para diligenciar la primera casilla de la matriz de marco lógico como se observa en la tabla 8.

#### **Tabla 8:**

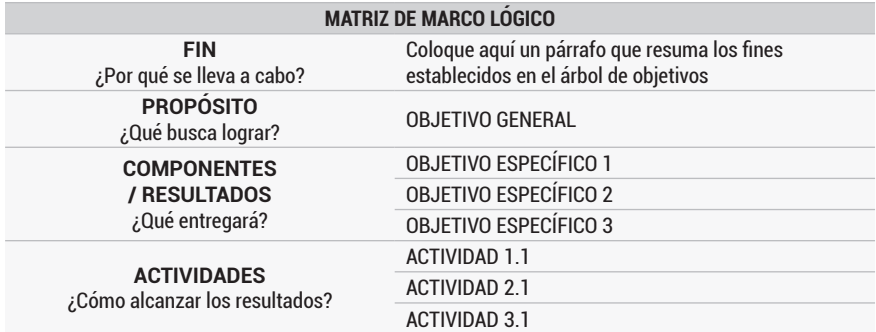

*Matriz de Marco Lógico (MML)*

Fuente: Autores

Una vez seleccionada la alternativa, se procede a desarrollarla de dos formas metodológicamente (indicadores y supuestos) y técnicamente (alcance, cronograma y costos) para finalmente evaluarla.

Quienes trabajan como formuladores de proyectos en entidades públicas, generalmente reciben la alternativa ya seleccionada para formular y deben hacer un trabajo de "ingeniería inversa" para construir los pasos 1 al 6 del marco lógico y luego continuar con el resto de los pasos.

# **2.3.7 PASO 7: DEFINICIÓN DE INDICADORES Y MEDIOS DE VERIFICACIÓN**

Los indicadores hacen específicos los resultados esperados en tres dimensiones: cantidad, calidad y tiempo, si se seleccionan de forma adecuada contribuyen a asegurar una buena gestión y permiten decidir si será indispensable, incluir componentes adicionales o correcciones de rumbo para lograr el propósito del proyecto. (Departamento Nacional de Planeación).

Recomendamos que los indicadores seleccionados cumplan los parámetros de calidad conocidos como los criterios CREMAS:

**Claro:** Expresar de manera precisa e inequívoca el objeto de medición.

**Relevante:** Relacionarse con el objetivo de medición.

**Económico:** Es posible recolectar la información a un costo razonable.

**Medible:** Puede estimarse o validarse de forma independiente y es fácil de verificar.

**Adecuado:** Cumple con una representatividad suficiente para medir o estimar la dimensión del objeto de medición.

**Sensible:** Captura los cambios en periodos cortos de tiempo. (Departamento Nacional de Planeación).

Indicadores de fin o resultado

"Los indicadores de resultado son aquellos que cuantifican los efectos relacionados con la intervención pública (…) Estos indicadores miden los cambios de percepción, conocimiento, condiciones de bienestar, entre otros" (DNP-Dirección de seguimiento y evaluación de políticas públicas, 2018, pág. 10). Estos deben hacer referencia a variables cuya medición tenga incidencia en el bienestar. En la figura 18 se muestran ejemplos de indicadores de resultado.

#### **Figura 18:**

*Indicadores de FIN*

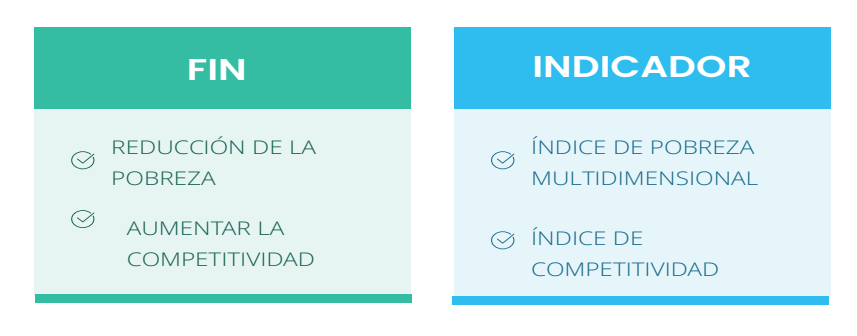

#### Fuente: Autores

Indicadores de propósito y componentes o de producto

Miden los bienes y servicios que son generados y entregados, como consecuencia de la transformación de los insumos a través de un proceso de producción. Bienes son aquellos productos de carácter físico, tangible y acumulable. Normalmente son sujetos de desgaste y depreciación por el uso; los servicios son los productos intangibles y no acumulables, su efecto es inmediato y se producen al mismo tiempo de su consumo, a través de una relación directa entre proveedores y receptores de los servicios (DNP-Dirección de seguimiento y evaluación de políticas públicas, 2018, pág. 10).

La redacción de estos indicadores es una redistribución de los elementos que componen el objetivo de los indicadores se redactan así: el objeto seguido de la condición deseada del objeto, que resulta de la conjugación del verbo (acción); y los elementos descriptivos adicionales. (DNP- Dirección de seguimiento y evaluación de políticas públicas, 2018, pág. 14)

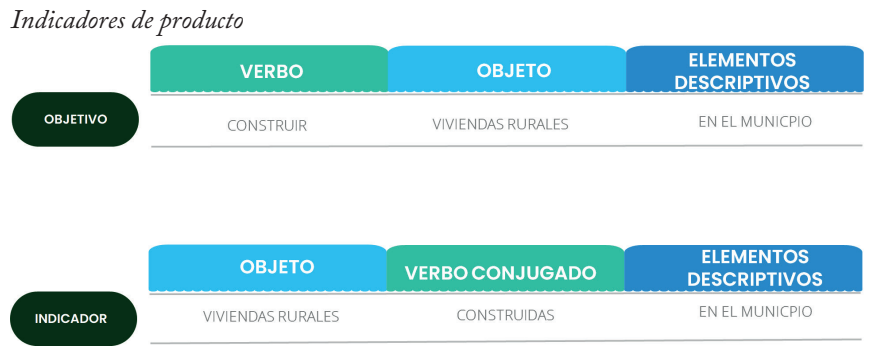

### **Figura 19:**

Fuente: Autores

Indicadores de actividades o de gestión

Miden el conjunto de acciones que contribuyen a la transformación de insumos en productos. "Las actividades describen acciones mediante las cuales se agrega valor a los insumos y, al hacerlo, se contribuye a su transformación para lograr un producto" (DNP- Dirección de seguimiento y evaluación de políticas públicas, 2018, pág. 9). Estos indicadores se redactan igual que los indicadores de producto.

Aunque se pueden seleccionar diversos indicadores, se recomienda determinar solo la cantidad mínima requerida para definir si cada componente del proyecto se ha logrado.

## *2.3.7.1 Actividad 1: Lista de indicadores*

Hay que elaborar una lista con varias alternativas posibles de indicadores, de forma que permitan medir el logro individual del fin, propósito, objetivos y actividades, teniendo cuidado en que:

- Los indicadores de fin no pueden ser un resumen de los componentes, sino la medida del resultado de la operación del proyecto y midan lo importante.
- Todos los indicadores estén especificados en términos de cantidad, calidad y tiempo.
- Los indicadores sean diferentes para cada objetivo.

### **Herramienta recomendada**

Sugerimos para listar los posibles indicadores utilizar la tabla 9.

â

### **Tabla 9:**

*Herramienta recomendada para listar posibles indicadores*

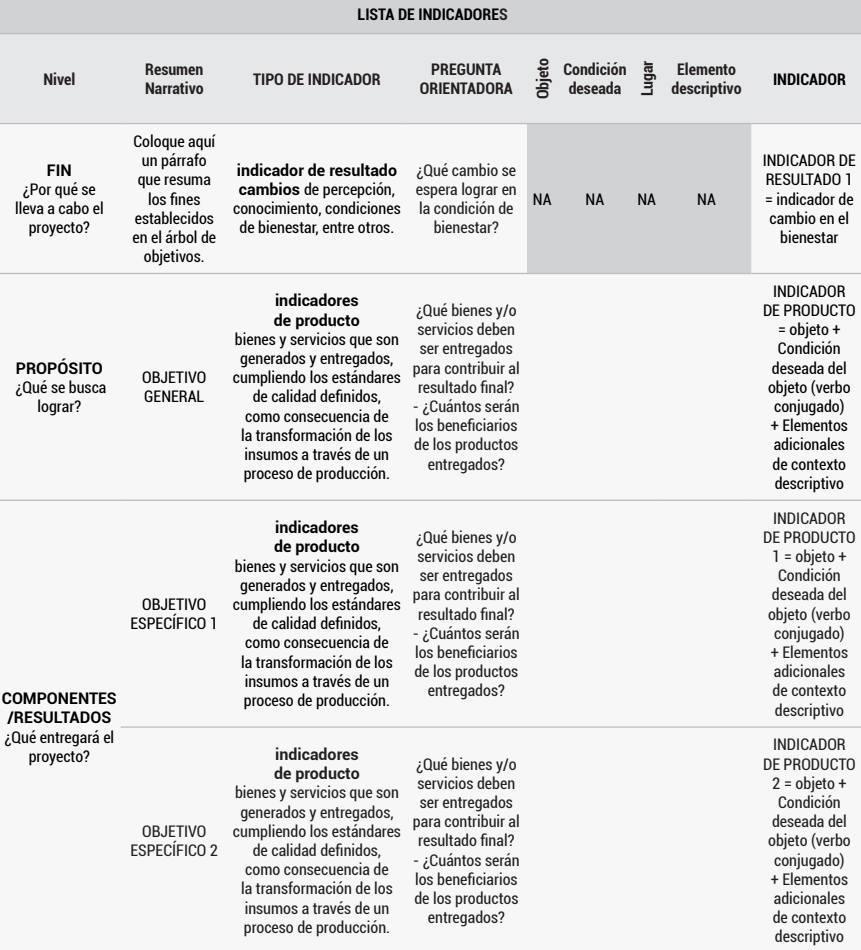

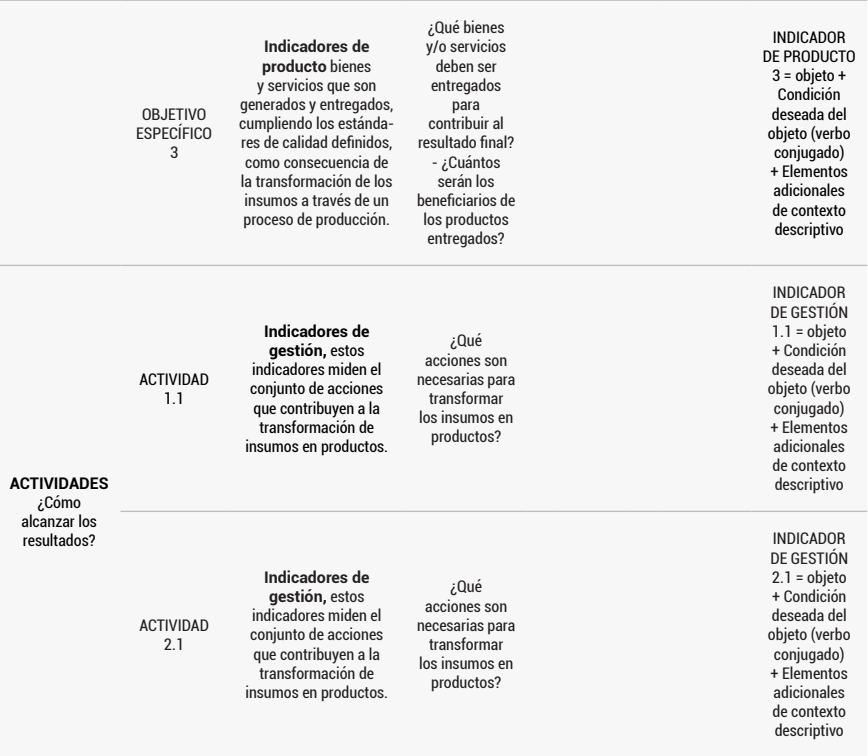

Fuente: Autores

Instrucciones:

• Utilizando el resumen narrativo, el tipo de indicador y la pregunta orientadora que contienen la matriz describir indicadores para cada nivel.

### *2.3.7.2 Actividad 2. Selección de indicadores*

Contar con demasiados indicadores puede ser una tarea dispendiosa, costosa y exigente en términos de recolección de la información y análisis de resultados. Por lo cual se necesita evaluar la pertinencia de cada indicador hasta obtener un número óptimo de indicadores.

Recomendamos revisar y aplicar el método para la selección de indicadores desarrollado por la Oficina de Evaluación del Programa de Desarrollo de Naciones Unidas (UNDP). Para esto, primero, se clasifican los indicadores de acuerdo a su nivel en el marco lógico del proyecto (fin, propósito, componentes). Luego se deciden los criterios a cumplir. El método UNPD establece los siguientes criterios:

- **◊** El sentido del indicador es claro.
- **◊** Existe información disponible o se puede recolectar fácilmente.
- **◊** El indicador es tangible y se puede observar.
- **◊** La tarea de recolectar datos está al alcance de la dirección y no requiere expertos para su análisis.
- **◊** El indicador es lo bastante representativo para el conjunto de resultados esperados.

Finalmente, se califica cada indicador asignándole un valor de 1 por cada criterio que satisfaga. Un indicador que cumpla todos los criterios alcanzaría 5 puntos. Los indicadores con mayores puntajes son seleccionados.

### **Herramienta recomendada**

Sugerimos como herramienta para calificar los posibles indicadores la matriz que presentamos en la Tabla 10.

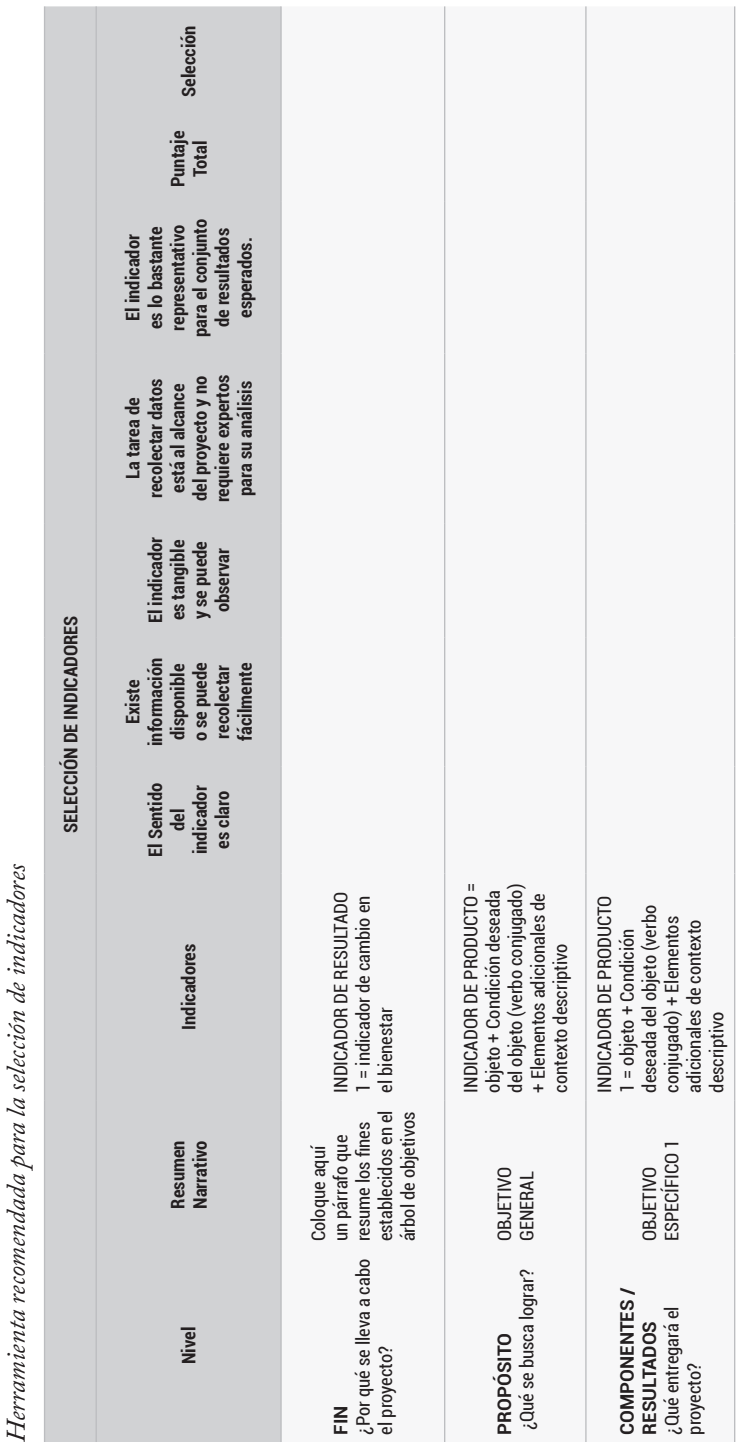

**Tabla 10:**

Tabla 10:

 $\circledcirc$ 

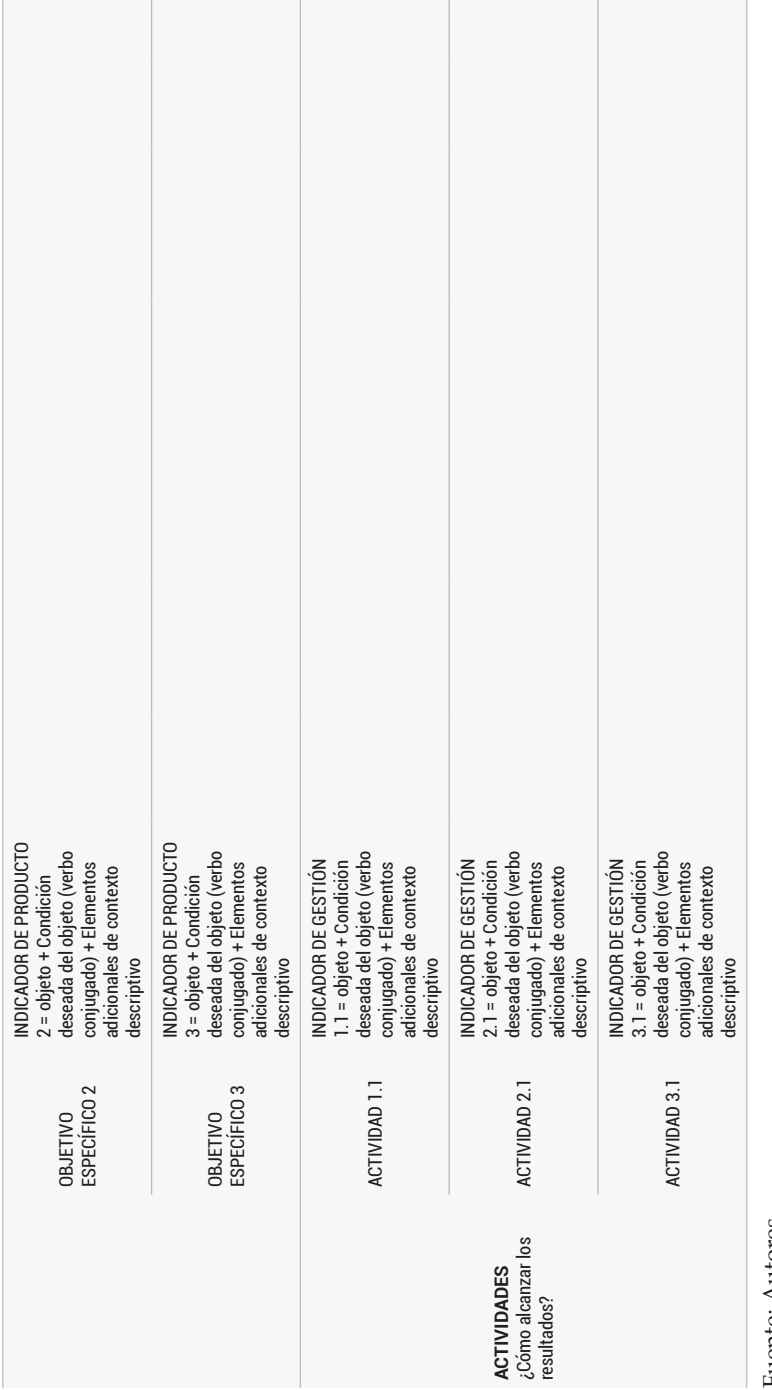

Fuente: Autores Fuente: Autores

 $\odot$ 

## *2.3.7.3 Actividad 3. Establecer resultados intermedios*

Hasta este punto, los indicadores reflejan metas finales. Sin embargo, es útil precisar el logro de resultados parciales a durante la ejecución e incluso después de finalizado el proyecto, en este último el caso el indicador refleja los resultados mediano y largo plazo. Esta información es importante para el monitoreo y evaluación. (Ortegón, Pacheco, & Prieto, Metodología del marco lógico para la planificación, el seguimiento y la evaluación de proyectos y programas, 2015, pág. 86).

### **Herramienta recomendada**

Sugerimos como herramienta la tabla 11.

#### **Tabla 11:**

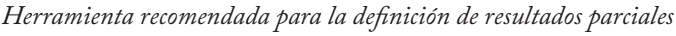

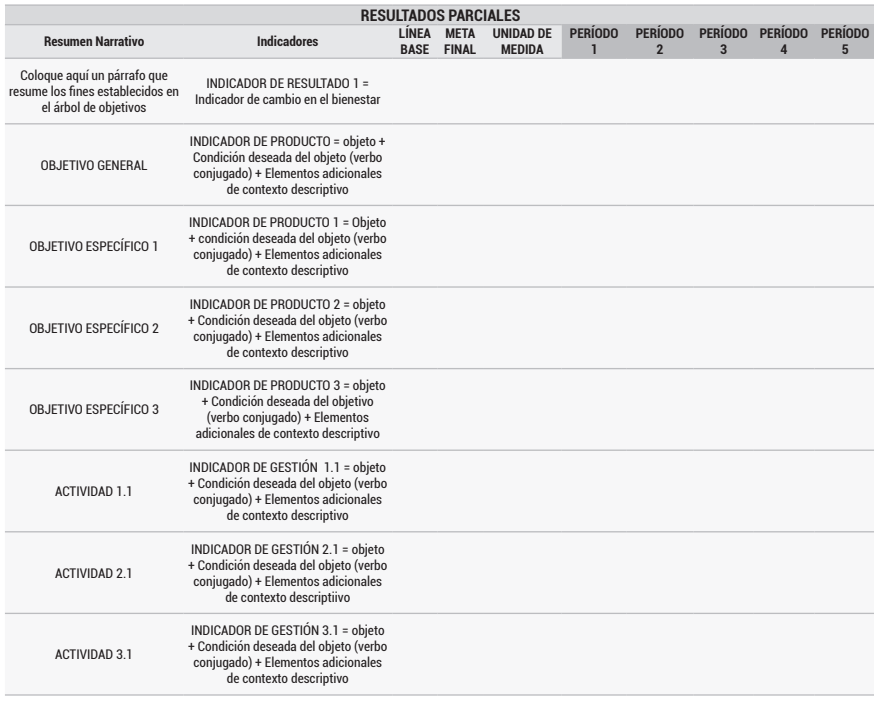

Fuente: Autores

Instrucciones:

- **Línea base:** Es el valor o estimación del indicador en el periodo en que comienza el proyecto, sirve de marco de referencia para el cálculo de avance del indicador.}
- No todos los indicadores cuentan con línea base, pero, no es congruente decir que la línea base es cero (0). En estos casos la línea base corresponde a un "No Aplica".
- La línea base del indicador es cero (0), cuando se cuenta con una medición concreta, en donde se identificó que previo al primer periodo de ejecución no existía ningún resultado. (DNP- Dirección de seguimiento y evaluación de políticas públicas, 2018, pág. 18)
- **Meta:** Las metas son la expresión numérica del resultado deseado para cada indicador al cumplir los objetivos.
- **Periodo:** Distribuir la meta según su avance en los periodos de medición.

# *2.3.7.4 Actividad 4: Medios de verificación*

Luego de seleccionar los indicadores, se establecen los métodos y fuentes de recolección de información que permitirán evaluarlos y monitorearlos.

Los principales aspectos cuando se definen los medios de verificación son: las fuentes, el método de análisis, los responsables y la frecuencia de recolección, entre otros (Ortegón, Pacheco, & Prieto, Metodología del marco lógico para la planificación, el seguimiento y la evaluación de proyectos y programas, 2015, pág. 86).

### **Herramienta recomendada**

Para el desarrollo de la actividad se sugiere como herramienta la matriz que observamos en la tabla 12.

### **Tabla 12:**

 $\circledcirc$ 

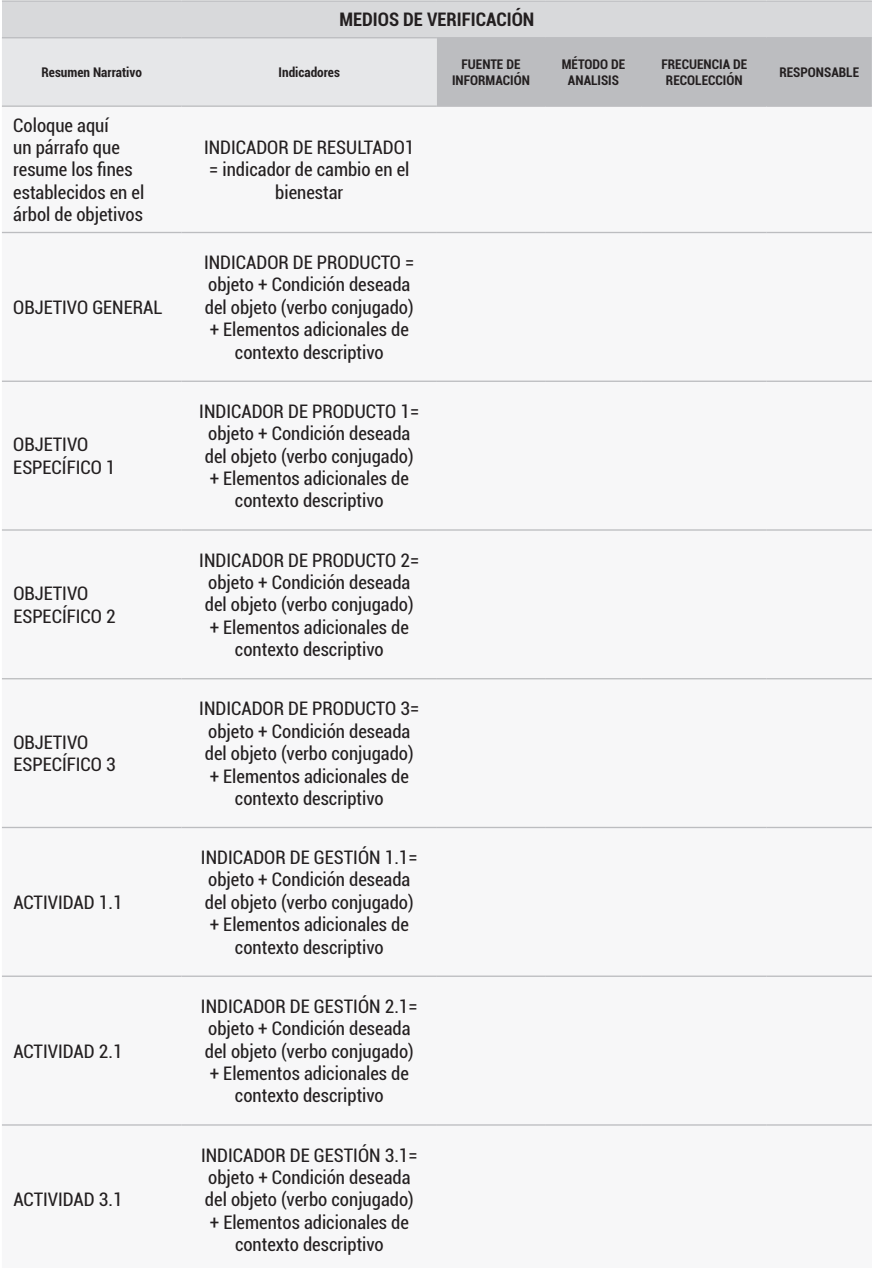

### *Herramienta recomendada para la definición de medios de verificación*

Fuente: Autores

Instrucciones:

- **Fuente de información:** quien provee la información de avance del indicador.
- **Método de Análisis:** como se procesa la información para calcular el indicador.
- **Frecuencia de Recolección:** temporalidad con la cual se reporta la información (mensual, bimestral, trimestral, semestral o anual).
- **Responsable:** nombre de la persona o entidad que se encarga de reportar los avances.

Al final de este paso, tendremos la información necesaria para diligenciar las tres primeras columnas de la matriz de marco lógico.

# **2.3.8 PASO 8: SUPUESTOS Y RIESGOS**

El último paso del marco lógico son los supuestos. Estos son factores externos que se encuentran fuera del control de los responsables del proyecto, e inciden en su éxito o fracaso. Corresponden a acontecimientos, condiciones o decisiones que tienen que darse para que se logren los objetivos. Los supuestos, son el insumo inicial en la determinación de los riesgos y pueden ser de diferente índole o naturaleza: sociales, políticos, ambientales, institucionales, financieros, entre otros.

Puede existir supuestos cuya ocurrencia es crítica y no hay forma de controlarlos agregando componentes o actividades, en esta circunstancia, si el equipo y los actores perciben que el riesgo es demasiado alto abandonan el proyecto.

A continuación, se relacionan algunos de los errores más frecuentes en la identificación de supuestos:

- Colocar como supuesto algo que pueden resolver los responsables del proyecto.
- Colocar supuestos irrelevantes.
- Escribir riesgos en vez de supuestos.

# *2.3.8.1 Supuesto de las Actividades*

A este nivel, los supuestos corresponden a acontecimientos, condiciones o decisiones que tienen que ocurrir para que sea posible completar los componentes según lo planificado.

## *2.3.8.2 Supuestos de los Componentes*

Corresponden a acontecimientos, condiciones o decisiones que tienen que pasar para que los componentes alcancen el objetivo general.

### *2.3.8.3 Supuestos de Propósito*

Corresponden a acontecimientos, condiciones o decisiones que deben presentarse para que el proyecto contribuya significativamente al logro del fin.

# *2.3.8.4 Los Supuestos de Fin*

Corresponden a acontecimientos, condiciones o decisiones importantes para la "sostenibilidad" de los beneficios generados. Es decir, que tienen que estar presentes a futuro para que se continúen produciendo los beneficios por los cuales se ejecutó el proyecto.

## *2.3.8.5 Riesgos a partir de los supuestos*

Se recomienda iniciar la identificación de los supuestos con una lluvia de ideas, en la que se analicen todos los factores externos y fuera del alcance del proyecto, que pudiesen ser considerados necesarios para el logro de los objetivos. Para determinar riesgos, sencillamente redactamos de forma negativa los supuestos. A continuación presentamos algunos conceptos relevantes en este proceso:

- *Categorías de riesgo:* una lista estandarizada que contribuye a garantizar que ninguna fuente común de riesgo quede olvidada.
- *Probabilidad:* Es la "posibilidad de ocurrencia del riesgo; esta puede ser medida con criterios de frecuencia, si se ha materializado (por ejemplo: número de veces en un tiempo determinado), o de Factibilidad teniendo en cuenta la presencia de factores internos y externos que pueden propiciar el riesgo, aunque este no se haya materializado" ( Jasso, 2017).
- "*Impacto:* Las consecuencias que puede ocasionar al proyecto la materialización del riesgo. La medida del impacto se estima en función de que tanto estas modifiquen el alcance de objetivos" ( Jasso, 2017).
- *Medidas de mitigación:* Son las acciones y/o "estrategias definidas para tratar de reducir la probabilidad de ocurrencia del riesgo o reducir el impacto que pueda causar. (…) El objetivo de mitigación de riesgos es
reducir la exposición al riesgo con la intención de llevarlo a los límites aceptables" (Calidad para PYMES, s.f.).

Durante la ejecución del proyecto, la gestión de riesgos se aborda con mayor profundidad y es objeto de seguimiento estricto.

#### **Herramienta recomendada**

Se sugiere como herramienta la matriz que observamos en la tabla 13.

#### **Tabla 13:**

*Herramienta recomendada para la identificación de supuestos y riesgos*

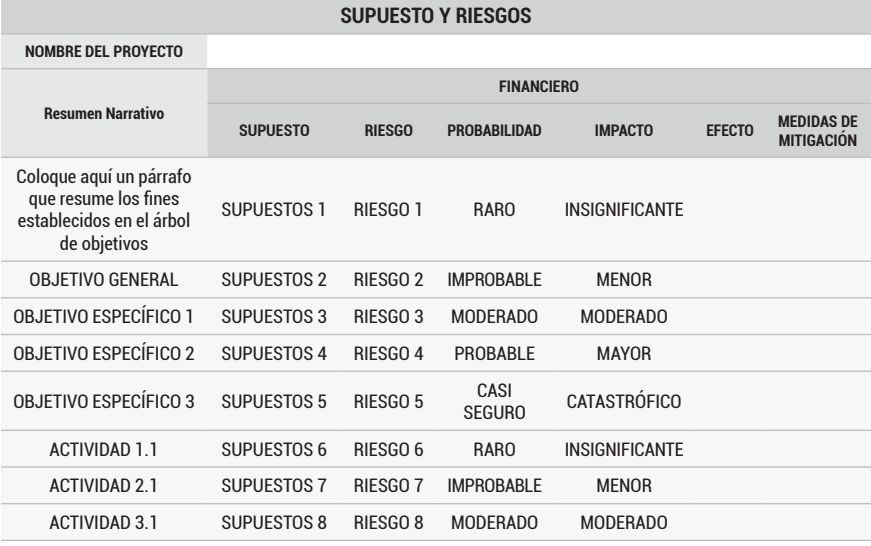

Fuente: Autores

Instrucciones:

- **Supuesto:** En primer lugar, el equipo define las categorías, el DNP propone las siguientes: Financiero, Político, Social, Ambiental, Legal, Técnico. Posteriormente, se analiza por cada categoría cuáles acontecimientos, condiciones o decisiones tienen que ocurrir para cumplir con las actividades, objetivos o fin, según corresponda. Se puede identificar supuestos en una o varias categorías.
- **Riesgos:** Expresar en forma negativa el supuesto.
- **Probabilidad:** Calificar de acuerdo a una escala decidida por el equipo. El DNP utiliza la siguiente escala RARO, IMPROBABLE, MODERADO, PROBABLE, CASI SEGURO.
- **Impacto:** Esta escala es decididas por el equipo formulador el DNP propone la siguiente: INSIGNIFICANTE, MENOR, MODERADO, MAYOR, CATASTRÓFICO.
- **Medidas de mitigación:** Para los principales riesgos encontrados, se establecen acciones que reduzcan la probabilidad o mitiguen el impacto en caso de que los riesgos se materialicen.

# **2.3.9 PASO 9: CONSOLIDACIÓN MATRIZ DE MARCO LÓGICO**

Ya vimos que la Matriz de Marco lógico, es una tabla en la que se consolida el resultado de la aplicación de la Metodología. En ella se expone la información más relevante del proyecto, lo que se pretende y cómo se quiere hacer, junto a los supuestos que enfrenta y la forma de monitoreo y evaluación. Su estructura se presenta en la tabla 14.

# **Tabla 14:**

*Matriz de Marco Lógico (MML)*

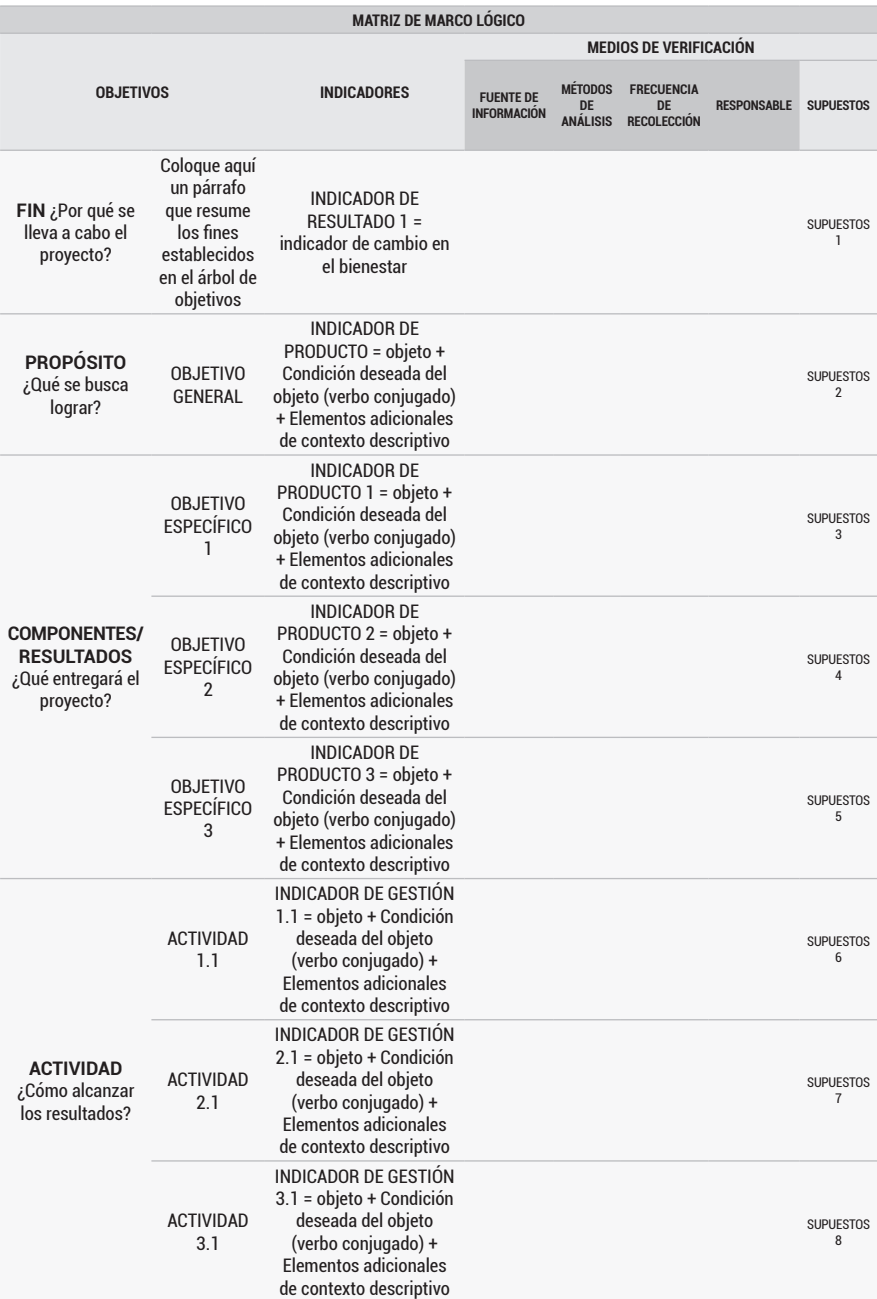

-0

Fuente: Autores

Para consolidar la Matriz de Marco Lógico, se desarrollan las acciones que se presentan a continuación:

# *2.3.9.1 Actividad 1: análisis y reflexión*

Antes de dar por finalizado el Marco Lógico, es importante hacer un recuento de la información que se ha construido. El proceso de formulación es iterativo y lleva a un resultado mediante aproximaciones sucesivas. Ello implica que en cualquier momento se puede revisar, validar y hacer los ajustes que se considere.

Si llegado este punto, el equipo considera que el ejercicio realizado responde a la realidad y recoge los elementos más relevantes, se consigna la información en la matriz de marco lógico. Y, una vez terminada, se analiza en dos sentidos:

Lógica vertical: Verificar en cada columna, que estén claras las relaciones causa- efecto entre los objetivos de distinto nivel, que el PROPÓSITO aporte al cumplimiento del FIN, los COMPONENTES aporten al cumplimiento del PROPÓSITO, y que las tareas sean las adecuadas para obtener los COMPONENTES.

Lógica horizontal: Verificar en cada fila de la matriz que las METAS e INDICADORES permitan medir objetivos, resultados y actividades en tres dimensiones.

- **◊** Cantidad: Cuanto.
- **◊** Calidad: De que tipo.
- **◊** Tiempo: Cuándo.

# **2.4 MOMENTO 2: PREPARACIÓN DEL PROYECTO**

La labor de preparación implica recolección y análisis de información técnica de diversa índole, la magnitud de este esfuerzo, depende de la complejidad de intervenciones propuestas. Aquí se detallan los productos, se calcula el tiempo de las actividades y se estiman los costos, estableciendo las condiciones de ejecución del proyecto y previendo el nivel de riesgo, que se espera en las etapas de inversión y operación. Este momento se centra en:

definir detalladamente las características del proyecto y poner las piezas juntas. Deben considerarse las dimensiones técnica, institucional, financiera, económica del proyecto, legal, ambiental y organizacional entre otras. El diseño debe ser completo pero flexible, es decir, capaz de absorber alteraciones y precisiones durante la ejecución, sin afectar la viabilidad global del proyecto; lo cual, garantiza el éxito del proyecto. También se debe realizar un diagnóstico de lo que sucede en la actualidad del proyecto, para un mejor análisis y comprensión de éste (Ortegón, Pacheco, & Roura, 2005, pág. 29).

Se proponen los siguientes pasos a seguir durante la preparación:

#### **Figura 20:**

*Preparación del proyecto*

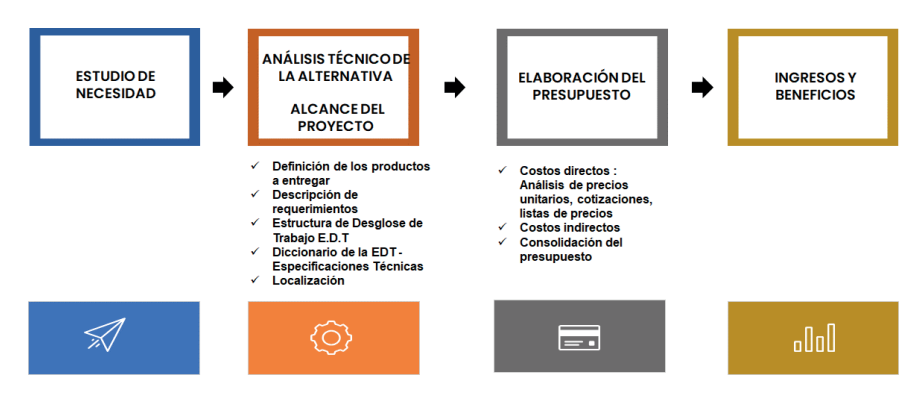

Fuente: Autores

# **2.4.1 PASO 1: ESTUDIO DE NECESIDAD**

La alternativa de solución seleccionada, responde a una necesidad o a una oportunidad presente en una comunidad. El primer paso en el proceso de preparación se ocupa de indagar la evolución de la oferta y demanda de los productos que entregará el proyecto.

El propósito de este estudio, es encontrar la diferencia que resulta entre la provisión de bienes o la prestación de servicios, y su demanda. Los resultados obtenidos permitirán determinar la magnitud de la demanda insatisfecha para la población afectada.

# **Figura 21:** *Estudio de necesidades* Análisis de la oferta, la Identificación de la demanda y cálculo del Déficit necesidad ո∏ո

Fuente: Autores

# *2.4.1.1 Actividad 1. Identificación de la necesidad*

"Identificar la necesidad asociada a una alternativa de solución es una tarea muy importante, no solo para el desarrollo del estudio de necesidades sino en general para todos los demás estudios que deben adelantarse en esta etapa" (Blanco, pág. 33).

Aquí, el equipo formulador describe con precisión la necesidad que tiene la comunidad y que se atenderá con el proyecto para luego elaborar una breve descripción.

# **Herramienta recomendada**

A partir de la matriz de marco lógico proponemos utilizar la tabla 15.

# **Tabla 15:**

*Herramienta recomendada para la identificación de la necesidad*

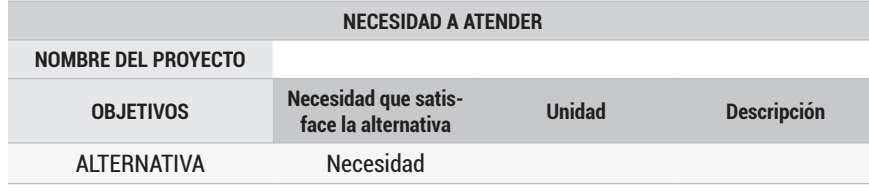

Fuente: Autores

# *2.4.1.2 Actividad 2. Análisis de la oferta, la demanda y cálculo del Déficit*

Una vez identificada la necesidad, se realiza el cálculo del déficit estableciendo:

# *2.4.1.2.1 La oferta*

"se relaciona con la capacidad de provisión de bienes o de prestación de servicios, así como con las condiciones de calidad y con aquellas posibilidades de optimizar los recursos disponibles siguiendo la recomendación de contemplar como alternativa de solución la situación base optimizada, tal como se desarrolla durante la identificación de alternativas" (Blanco, pág. 34).

El análisis de la oferta, debe contener cifras que permitan hacer una trazabilidad pasado-presente -futuro, a partir de datos históricos y proyecciones, para esto se requiere contar con información de fuentes oficiales que otorguen confiabilidad en la información.

# *2.4.1.2.2 La demanda*

La demanda corresponde a la cantidad del bien y/o servicio que es adquirido, consumido y /o usado por la población. Estimar la demanda requiere información consistente, esto no siempre resulta una tarea fácil. "En algunas tipologías de proyectos donde el factor de consumo es conocido de antemano - esto suele ocurrir en sectores como el de agua potable, energía, educación, salud y vivienda- el cálculo de la demanda en los años de la serie histórica normalmente se obtendrá multiplicando el número de usuarios por el factor de consumo del servicio respectivo" (Blanco, pág. 34).

Al igual que en el caso de la oferta, el análisis de la demanda se alimenta de cifras que permitan una trazabilidad pasado-presente -futuro, a partir de la información diagnóstica y fuentes de información oficiales.

# *2.4.1.2.3 El Déficit*

"Es la diferencia entre la oferta y la demanda o la demanda no cubierta para la necesidad analizada. En general el déficit, condiciona diferentes factores como el dimensionamiento o la capacidad para atender a la población objetivo, la tecnología utilizada en sus procesos de producción, y la localización de la intervención propuesta" (Blanco, pág. 35).

 El déficit es determinante en la definición del tamaño y alcance del proyecto. A su vez, la decisión tomada respecto al tamaño impactará directamente sobre otras variables entre las cuales están el presupuesto, cronograma, operación, sostenimiento, entre otras.

La determinación del déficit se realiza en escenarios de pasado, presente y futuro. Su confiabilidad estará determinada por la precisión de los estimados de la oferta y la demanda

# **Herramienta recomendada**

Proponemos la siguiente matriz de la tabla 16 para el cálculo del déficit

# **Tabla 16:**

*Herramienta recomendada para el cálculo del déficit*

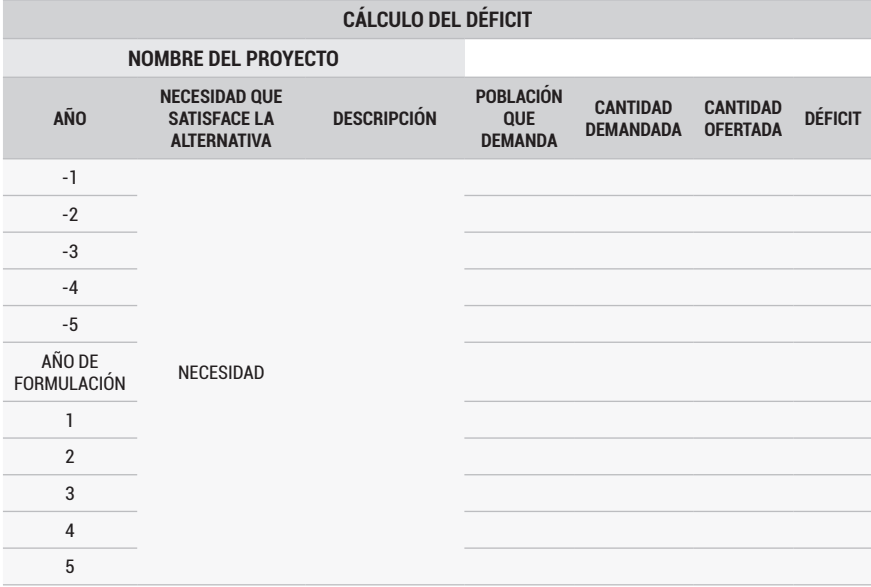

#### Fuente: Autores

Instrucciones:

• Se debe realizar los cálculos planteando un escenario futuro en el que el proyecto es ejecutado, y aporta a reducir o eliminar el déficit.

- Se recomienda utilizar un periodo de tiempo de cinco años antes y cinco años después que los productos sean entregados.
- Población que demanda: la cantidad de personas que sufren la necesidad y una proyección de su variación una vez se entregue el proyecto.
- Cantidad demandada: la serie histórica de la necesidad, de acuerdo con el bien y la proyección futura.
- Cantidad ofertada: colocar aquí los antecedentes de la oferta, y su proyección a futuro
- Déficit: para cada año el déficit será calculado como la diferencia entre oferta y demanda.

# **2.4.2 PASO 2: ANÁLISIS TÉCNICO DE LA ALTERNATIVA – AL-CANCE DEL PROYECTO**

El alcance se ocupa principalmente de establecer lo que está y lo que no está incluido en el proyecto. Al realizar esto, el equipo formulador aclara qué trabajo es necesario para entregar los productos, y luego asegurarse de que todo ese trabajo (y solo ese trabajo) se incluya. Un error común es no tener en cuenta el personal, los recursos y el tiempo para la administración del proyecto, por esto se debe tener claro que hay dos tipos de alcance.

Alcance del Producto: Se refiere a los productos (entregables), sus características y funciones asociadas. Responde a la pregunta "¿Qué resultado final se necesita?"

Alcance del Proyecto: Incluye, el alcance del producto y todo el trabajo administrativo necesario para entregar los productos y culminar el proyecto.

La primera tarea es identificar los requisitos de cada uno de los bienes y/o servicios que se producirán, en términos de la naturaleza y las características propias que serán exigidas al momento de su entrega. Sin desconocer la relación que pueda darse en conjunto cuando se va entregar más de un producto o servicio.

Este análisis, utiliza el estudio de necesidad, y la información de fases previas donde se detallaron procesos, técnicas, materiales, equipos y cualquier otra especificación de carácter técnico.

#### **Figura 22:**

*Análisis técnico de la alternativa*

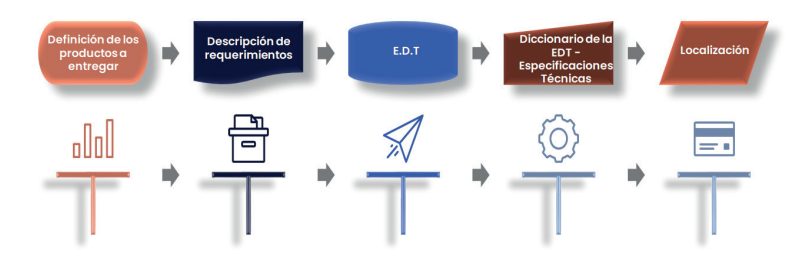

#### Fuente: Autores

# *2.4.2.1 Actividad 1: Definición de los productos a entregar*

Los productos son los bienes o servicios que serán producidos y entregados. Estos materializan los objetivos específicos del proyecto. Cada objetivo específico se logra mediante la elaboración de un producto o la prestación de un servicio y la agregación de todos los productos y/o servicios resulta en el cumplimiento del objetivo general.

Los bienes son de carácter tangible, almacenables o transportables, y normalmente son sujetos de desgaste y depreciación con el uso, por lo que requieren mantenimiento. Por otra parte, los servicios son intangibles y no acumulables, se producen y consumen al mismo tiempo a través de una relación directa entre proveedores y receptores.

En este punto de la formulación se identifican, los bienes y/o servicios de los cuales carece la población y se espera proveer, junto con una descripción más o menos detallada y acompañada de una unidad de medida, en la tabla 17 podemos observar un ejemplo.

#### **Tabla 17:**

*Herramienta recomendada para el cálculo del déficit*

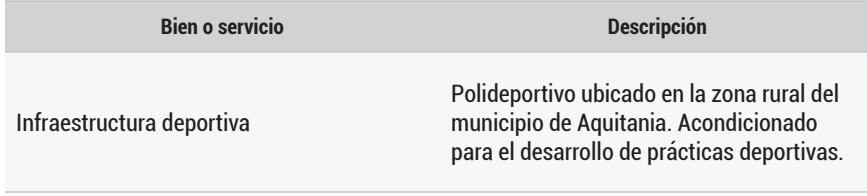

Fuente: Autores

El catálogo sectorial, disponible en la página del DNP consolida la oferta institucional de bienes y servicios, que entregan las entidades públicas estatales, recomendamos que se utilice como guía para la selección de los productos o servicios.

# *2.4.2.2 Actividad 2: Requerimientos*

Una vez definidos los productos, se procede a describir en detalle los requerimientos a cumplir. Es prudente tener presente las normas técnicas que apliquen, así como cualquier otro requisito adicional establecido durante el desarrollo del Marco Lógico. Si luego de esta revisión, se considera que están completos los requisitos, el equipo continuo con el siguiente paso, en caso contrario solicita información adicional para completar los requerimientos de cada producto.

Una buena fuente para identificar requerimientos técnicos y metodológicos se encuentra en el acuerdo número 45 de 2017 de la COMISIÓN RECTORA DEL SISTEMA GENERAL REGALÍAS disponible en la página del DNP, aunque ha sufrido modificaciones, este documento contiene el resumen más completo que los autores han encontrado de los requisitos según la fase y el tipo de proyecto que se formule.

#### **Herramienta recomendada**

Se propone utilizar la tabla 18:

#### **Tabla 18:**

*Herramienta recomendada para la definición de productos a entregar en el proyecto*

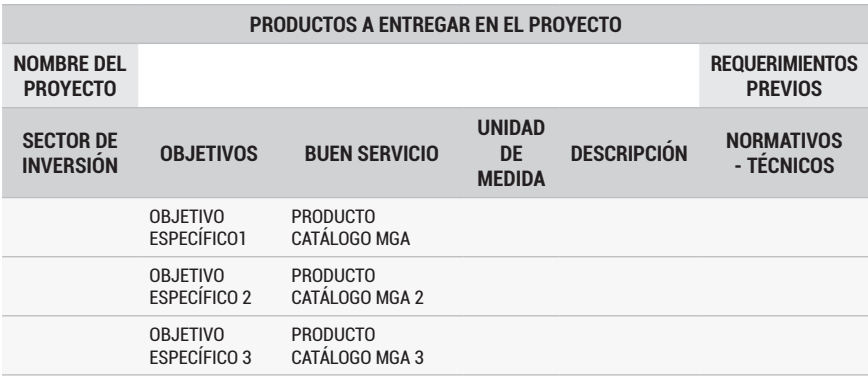

Fuente: Autores

# Instrucciones:

- Sector de Inversión: sector al cual corresponde el proyecto, para facilitar esto recomendamos usar los que el DNP ha determinado: Información Estadística; Justicia y del Derecho; Agricultura y Desarrollo Rural; Salud y Protección Social; Minas y Energía; Educación; Tecnologías de la Información y las Comunicaciones; Transporte; Organismos de Control; Ambiente y Desarrollo Sostenible; Cultura; Comercio, Industria y Turismo; Trabajo; Ciencia, Tecnología e Innovación; Vivienda, Ciudad y Territorio; Inclusión Social y Reconciliación; Deporte y Recreación; Gobierno Territorial.
- Bien o servicios: los productos identificados en el catálogo sectorial.
- Descripción: tomada del catálogo de productos sectorial.
- Requerimientos previos: los requisitos técnicos y normativos que debe cumplir cada producto.

# *2.4.2.3 Actividad 3: Estructura de Desglose de Trabajo EDT*

La EDT es una herramienta visual y organizacional que muestra todo el proyecto desglosado en entregables y paquetes de trabajo (entregables más pequeños), ayuda a garantizar que no se pase por alto ningún componente, a su vez, muestra cómo se relacionan los entregables y paquetes de trabajo entre sí. La construcción de una EDT proporciona una visión gráfica y estructurada que permite una mejor comprensión del proyecto.

Antes de elaborar la EDT se debe tener en cuenta:

- **◊** Es un organigrama jerárquico, donde se subdivide cada componente en menores componentes de tal forma que cada nivel de una EDT es un desglose del nivel anterior.
- **◊** Solo incluye los entregables requeridos, lo que no se incluyen en la EDT no es parte del proyecto.
- **◊** "Casi todo lo que sucede en la planificación después de la creación de una EDT está relacionado con ella. Por ejemplo, los costos y el cronograma se estiman al nivel de paquete de trabajo o actividad, no para el proyecto en su totalidad" (Mulcahy, 2020, pág. 202).

#### **Figura 23:**

*Estructura general de la EDT*

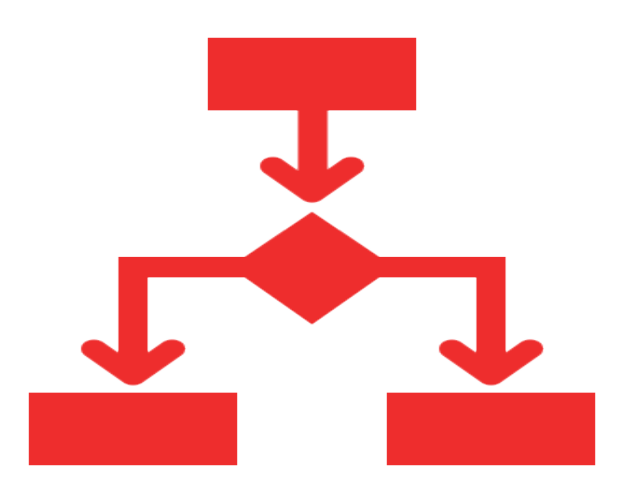

Fuente: Autores

# **Técnica recomendada**

La técnica recomendada es la Descomposición que consiste en dividir el proyecto en menores componentes, se descompone de arriba hacia abajo (desde el proyecto hacia los productos y de estos a las actividades) hasta aquel punto en que los costos y la duración puedan estimarse con precisión para cada paquete de trabajo. Generalmente cuatro niveles son suficientes para lograr este grado de precisión (Lledó, 2019, pág. 52). La descripción general de cada nivel de la EDT es la siguiente:

- **◊** El título es el nivel 0 aquí se coloca el nombre del proyecto.
- **◊** En el primer nivel se colocan los objetivos.
- **◊** En el segundo nivel se colocan los productos seleccionados del catálogo sectorial.
- **◊** En el tercer nivel se colocan las actividades, aquellas acciones que contribuyen a la transformación de insumos. En este paso, se listan las acciones, verificando que cada actividad describa un trabajo mediante la cual se contribuye a la elaboración de un producto (bien o servicio).
- **◊** En el tercer nivel se colocan las actividades, aquellas acciones que contribuyen a la transformación de insumos. En este paso, se listan las

acciones, verificando que cada actividad describa un trabajo mediante la cual se contribuye a la elaboración de un producto (bien o servicio).

Cada componente de la EDT tiene como mínimo dos paquetes de trabajo o en su defecto ninguno, las palabras usadas son sustantivos, no verbos y cada componente debe ser un producto, servicio o actividad verificable" (Lledó, 2019, pág. 36).

Una vez aplicado el método se obtendrá un diagrama similar al que observamos en la figura 24.

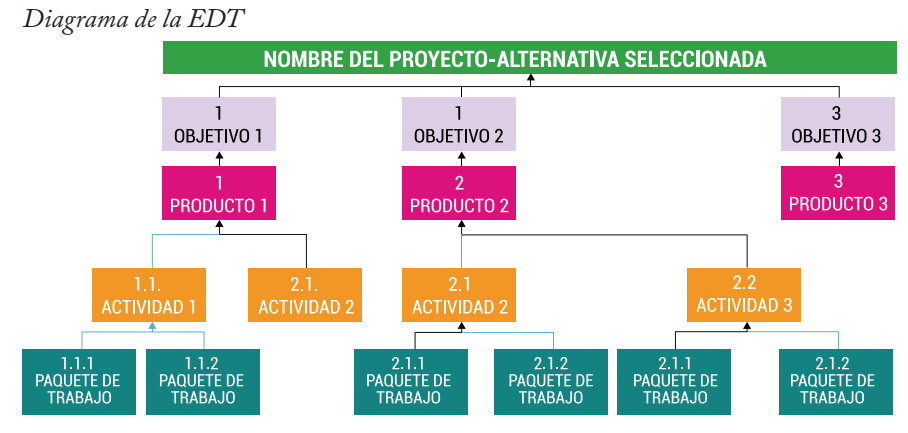

# **Figura 24:**

Fuente: Autores

# *2.4.2.4 Actividad 4. Diccionario de la EDT - Especificaciones Técnicas*

Cada elemento en la EDT se describe con apenas una frase, por lo tanto, es indispensable un documento que proporcione el detalle de cada paquete de trabajo y sus criterios de aceptación. Este documento se denomina especificaciones técnicas o diccionario de la EDT, allí se consignan en detalle los requisitos a satisfacer por cada paquete de trabajo.

Cada especificación contiene, entre otras cosas, una amplia descripción, los procedimientos a ser empleados para la elaboración y las normativas técnicas aplicable. Así se controla que todos sean necesarios y cumplan con los requisitos de calidad.

"En el caso de la realización de estudios o construcción de obras, estas especificaciones forman parte integral del proyecto y complementan lo indicado en los planos y en el contrato. Son muy importantes para definir la calidad de los trabajos en general y de los acabados en particular" (Gestión de Proyectos de Instalaciones de Telecomunicaciones 2º STI, 2022). Las especificaciones contemplan, como mínimo, los siguientes ítems:

- Unidad de medida: en qué unidades se presenta la magnitud del paquete de trabajo.
- Descripción: Se describe en forma precisa el paquete de trabajo.
- Procedimiento de ejecución: Cómo se ejecutarán las actividades.
- Tolerancias para aceptación: Es el intervalo de valores en el que puede encontrarse la magnitud del paquete para que se acepte.
- Ensayos para realizar: Los ensayos de calidad requeridos para validar la buena ejecución del paquete de trabajo.
- Materiales y Herramientas: Los necesarios para elaborar la actividad.
- Referencias normativas y otras especificaciones: Requisitos, especificaciones, directrices o características que debe cumplir el paquete para asegurar que el producto, proceso o servicio es adecuado.
- Medición y forma de pago: Se describe la forma en que se efectuará la medición del trabajo una vez ejecutado, y se detalla cómo será pagado.

# **Herramienta recomendada**

A diferencia de la elaboración de la EDT, las especificaciones técnicas se elaboran solo para los paquetes de trabajo. Existen diversos formatos para especificaciones técnicas, proponemos usar la tabla 19 como guía.

#### **Tabla 19:**

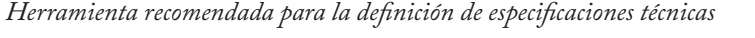

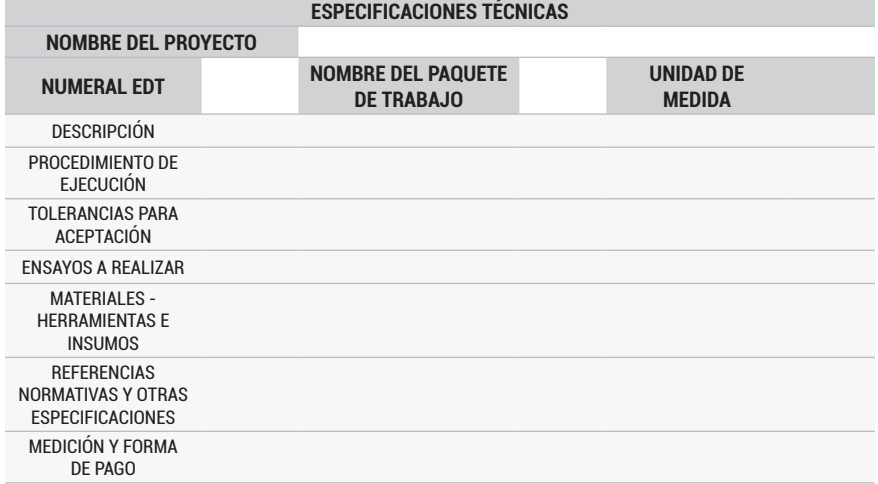

Fuente: Autores

# *2.4.2.5 Actividad 5: Cronograma*

Una vez elaborada la EDT y las especificaciones, se procede a definir el cronograma, para esto se determina en primer lugar la secuencia en que se ejecutarán las tareas, luego se estima la duración de cada una, para finalmente consolidar el cronograma.

# *2.4.2.5.1 Paso 1. Secuencia de actividades*

Es decidir el orden en que se realizará el trabajo, para ello se identifican las dependencias entre actividades, estas pueden ser:

- Obligatorias: No se pueden cambiar, son inherentes a la naturaleza del trabajo (por ejemplo, se diseña antes de construir) o requeridas por un contrato.
- Discrecionales: Se puede cambiar, son originadas por la forma que una organización ha elegido para que se realice el trabajo.
- Externas: Se basa en las necesidades o deseos de una parte externa (por ejemplo, gobierno o proveedores).
- Internas: Se basa en las necesidades del proyecto, si no es obligatoria se puede cambiar.

También se requiere identificar las relaciones lógicas entre las actividades, estas relaciones pueden ser de cuatro tipos:

- Final a inicio (FS) Una actividad que debe finalizar antes de que la sucesora pueda iniciar. Esta se usa con mayor frecuencia.
- Inicio a inicio (SS) Una actividad que debe iniciarse antes de que la sucesora pueda iniciar.
- Final a final (FF) Una actividad que debe finalizarse antes de que la sucesora pueda finalizar.
- Inicio a final (SF) Una actividad que debe iniciarse antes de que la sucesora pueda finalizar.

Las actividades pueden requerir adelantos o retrasos respecto a sus predecesoras o sucesoras. Un adelanto indica que puede iniciar antes de que su predecesora esté terminada, y un retraso se introduce para esperar un tiempo entre el inicio o final de una actividad y el inicio de la actividad sucesora.

El resultado de este proceso se denomina diagrama de red y es una imagen que describe el flujo de las acciones en el orden lógico en que se realizara el trabajo. Todas las actividades ubicadas después del inicio, se conectan al menos con una sucesora y todas las que estén ubicadas antes de final, se conectan al menos con una actividad predecesora.

El diagrama de red ayuda a planificar las actividades que se pueden completar en paralelo e identificar dónde incluir adelantos o retrasos, cuanto más complejo sea un proyecto, más probabilidades habrá de que se superpongan actividades. Para desarrollar el diagrama de red, se recomienda utilizar un software especializado como MS Project o WBS, un ejemplo de diagrama de red se presenta en la figura 25.

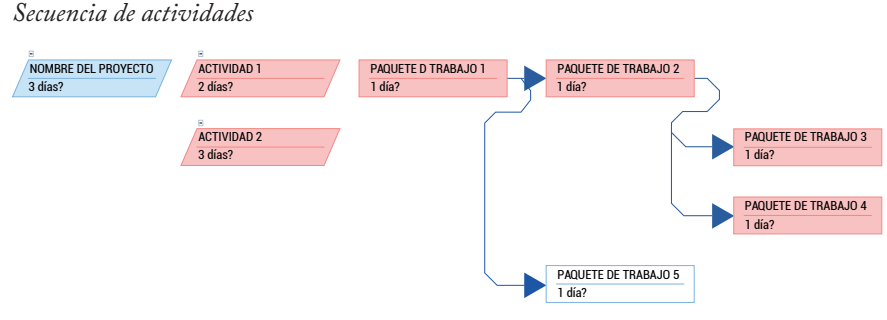

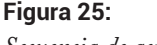

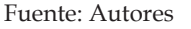

Lo siguiente es establecer la ruta crítica que "Es la secuencia de actividades que representa el camino más largo a través de un proyecto y determinar la menor duración posible del mismo" (Project Management Institute, 2021, pág. 235). Ayuda a determinar las tareas más importantes y analizar la flexibilidad del cronograma durante la ejecución. El uso de software simplifica la identificación de la ruta crítica, ya permite resaltar con un color diferente las actividades que son parte de esta.

# *2.4.2.5.2 Paso 2. Estimar la duración de las actividades*

"Es el proceso de realizar una estimación de la cantidad de períodos de trabajo necesarios para finalizar las actividades individuales con los recursos estimados." (Project Management Institute, 2017, pág. 165). Estos periodos de trabajo pueden calcularse en horas, días, semanas, entre otros, según el tamaño del proyecto y las políticas organizacionales. Las técnicas de estimación más utilizadas se enuncian a continuación.

**Estimación Basada en un valor:** El equipo formulador presenta un tiempo único por actividad. Este tiempo se puede basar en el juicio de expertos, información histórica, o bien podría ser solo una conjetura. Esta técnica puede ser problemática pues si no se tienen claro todos los paquetes de trabajo se tiende a llenar los estimados de tiempo con cifras sin sustento técnico, derivando en un cronograma en el que nadie cree.

**Estimación análoga** "La estimación análoga evalúa la duración o el costo de una actividad o un proyecto utilizando datos históricos de una actividad o proyecto similar" (Project Management Institute, 2021, pág. 178). Es más fácil de aplicar, sin embargo, puede resultar menos exacta e implica contar información previa de ejecuciones similares.

**Estimación paramétrica** "[…] técnica de estimación en la que se utiliza un algoritmo para calcular el costo o la duración sobre la base de los datos históricos y los parámetros del proyecto […] usa una relación estadística entre datos históricos y otras variables (p. ej., metros cuadrados de construcción) para calcular una estimación de los parámetros de una actividad tales como costo, presupuesto y duración" (Project Management Institute, 2013, pág. 170).

**Estimaciones por tres valores:** Estadísticamente, existe una probabilidad muy pequeña de completar un proyecto en una fecha exacta, las cosas no siempre

salen según el plan. Por esto a menudo es mejor presentar los estimados en un rango basado en tres valores. El análisis de lo que pudiera salir bien (oportunidades) y lo que pudiera salir mal (amenazas), ayuda a los estimadores para determinar un rango esperado. Cuando se analiza este rango, se puede comprender mejor la variación potencial del proyecto con respecto a la duración de las actividades. En la técnica de tres valores, los estimadores dan un resultado optimista (O), pesimista (P) y más probable (M), considerando la incertidumbre de la estimación y los riesgos relacionados. Un rango amplio entre los estimados optimista y pesimista es indicio de incertidumbre (riesgo) en la actividad.

La estimación por tres valores, tiene su origen en la Técnica de Revisión y Evaluación de Programas (PERT) y para determinar la duración de las actividades se vale de una fórmula que calcula la media ponderada así: (P + 4M + O) / 6, ya que el estimado más probable se multiplica por 4, la fórmula pondera el promedio hacia ese valor.

#### **Figura 26:**

*Fórmula estimación por tres valores*

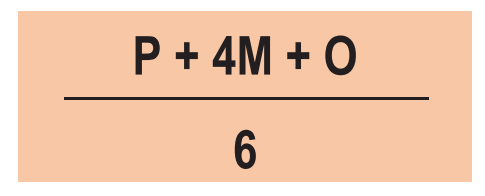

optimista (O), pesimista (P), más probable (M)

#### **Herramienta recomendada**

Proponemos la matriz de la tabla 20 para la estimación

#### **Tabla 20:**

*Herramienta recomendada para estimación de duraciones por medio del método PERT*

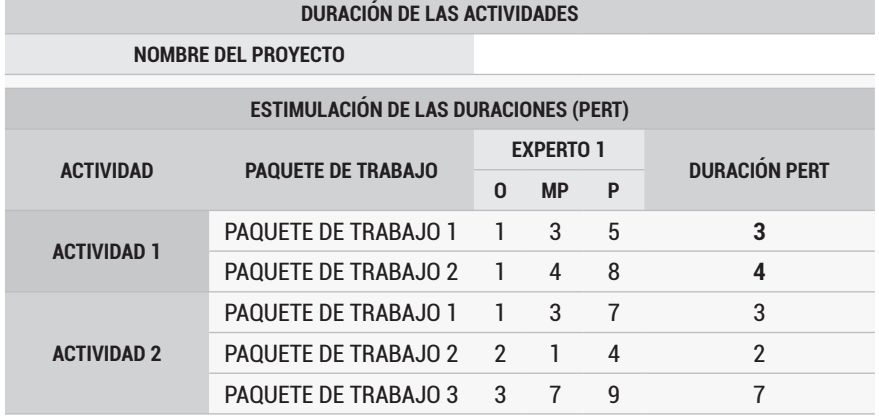

Fuente: Autores

# *2.4.2.5.3 Paso 3. Consolidar el cronograma*

Luego de que se completa el diagrama de red y los estimados para la duración de cada actividad, se puede consolidar el cronograma, esto puede hacerse usando una variedad de herramientas de software, la representación más común es el diagrama de barras o diagrama de GANTT. La consolidación tendrá una imagen similar a la figura 27, en la cual, también podemos observar la ruta crítica resaltada en rojo.

# **Figura 27:**

*Consolidar el cronograma*

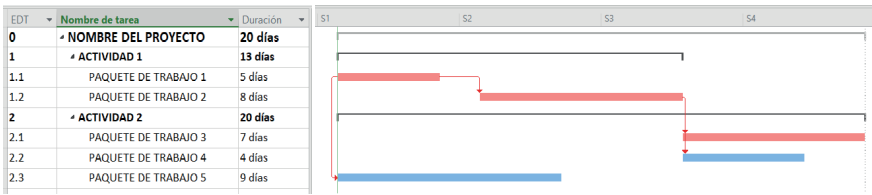

Fuente: Autores

# *2.4.2.6 Actividad 6: Localización*

La localización depende de una serie de factores condicionantes, entre los que se destaca la ubicación de la población objetivo, el tamaño de la intervención, la reglamentación del uso del suelo, las condiciones de accesibilidad y el costo de los terrenos.

Cada localización posible es una alternativa que requiere ser preparada analizando factores que permitan evaluar su viabilidad, para seleccionar la más conveniente. Los factores son diferentes para cada proyecto, el equipo debe definirlos y ponderarlos de acuerdo con su importancia. Existen 2 tipos de factores:

Objetivos: Son aquellos que permiten la comparación de magnitudes entre localizaciones, un ejemplo son los costos del terreno

Subjetivos: Son aquellos que no tienen una magnitud comparable y es el equipo formulador con su criterio quien decide cuál localización es más favorable.

Recomendamos utilizar como orientación la lista que el DNP en su plataforma MGA WEB provee con los criterios más comúnmente usados para evaluar la localización, estos son:

Objetivos: cercanía de fuentes de abastecimiento, disponibilidad de servicios públicos domiciliarios (agua, energía y otros), estructura impositiva y legal, orden público, topografía, cercanía a la población objetivo, comunicaciones, costo y disponibilidad de terrenos, disponibilidad y costo de mano de obra.

Subjetivos: Impacto para la Equidad de Género, factores ambientales, Medios y costos de transporte, Aspectos administrativos y políticos.

# **Herramienta recomendada**

Proponemos como guía la tabla 21 para seleccionar la localización.

#### **Tabla 21:**

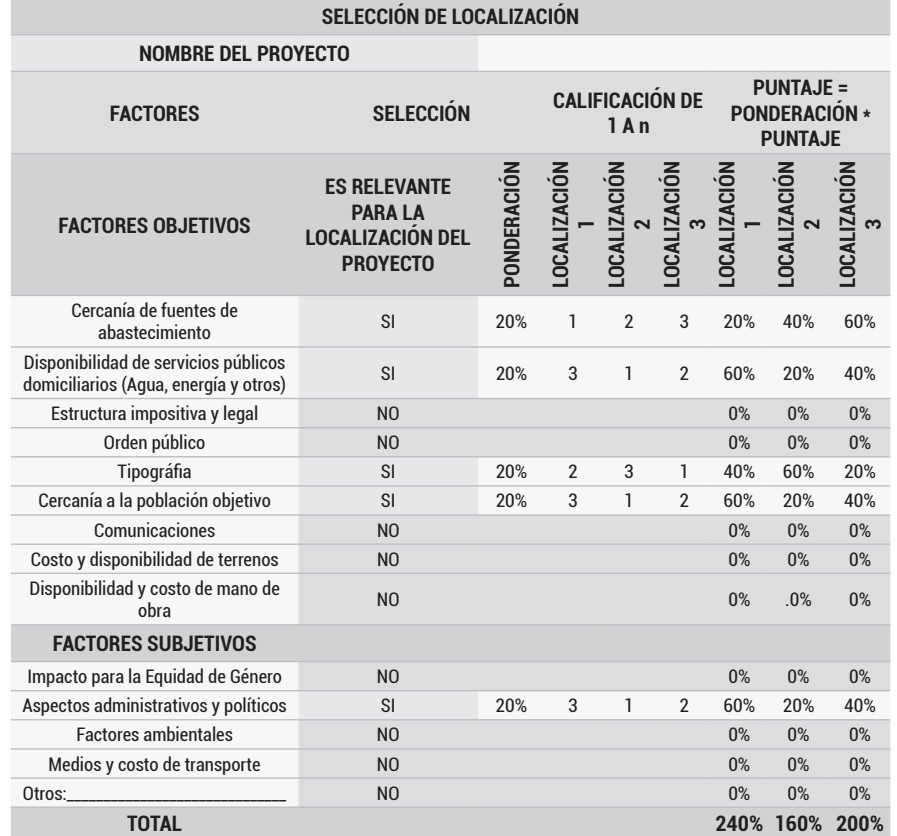

*Herramienta recomendada para la selección de localización*

Fuente: Autores

Instrucciones:

- Factores: son los factores objetivos y subjetivos de acuerdo a la lista dispuesta por el DNP. Sin embargo, el equipo formulador está en libertad de modificarlos.
- Es relevante para la localización del proyecto: se selecciona SÍ o NO según se considere que el factor es relevante, solo los factores relevantes se analizarán.
- Ponderación: se da un valor a la importancia que cada factor seleccionado tiene, para la localización. Se expresa porcentaje y la suma total debe ser igual a 100% para cada factor.
- Calificación: se da a cada localización un valor que va desde 1 hasta el número de localizaciones analizadas, siendo 1 la calificación otorgada a la que menor ventaja presenta, para el factor evaluado (en el ejemplo hay tres alternativas de tal forma que las calificaciones se reparten de 1 a 3, si hubiese 4 se repartirían de 1 a 4).
- Puntaje: corresponden al resultado de la calificación por la ponderación.
- Total: Es la suma de los puntajes para cada localización. Se selecciona la alternativa que mayor puntaje obtenga.

# **2.4.3 PASO 3: ELABORACIÓN DEL PRESUPUESTO**

"El presupuesto es la delimitación en términos monetarios de los recursos necesarios para obtener los productos del proyecto y los resultados que se espera conseguir tras su realización dentro de un tiempo determinado. Para elaborar el presupuesto es requerido la estimación del costo de las tareas incluidas en la ejecución del proyecto, el presupuesto es un trabajo arduo que requiere dedicación (Economipedia, s.f.).

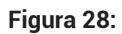

*Presupuesto*

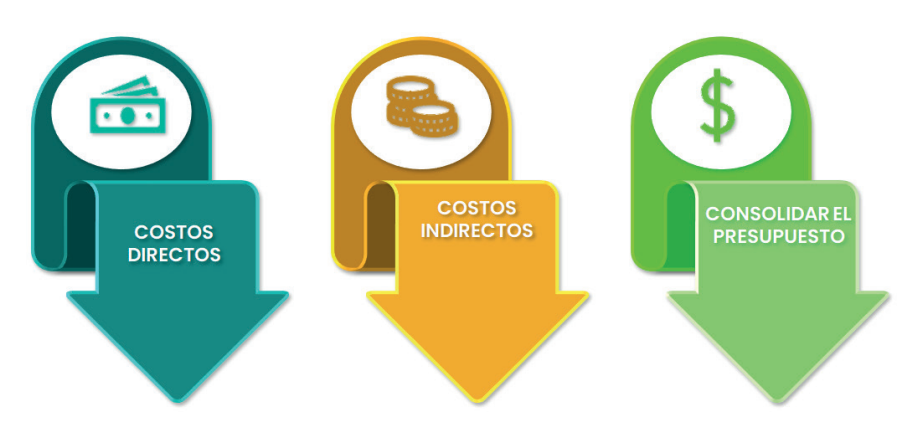

#### Fuente: Autores

Los **Costos** son aquellos gastos en los que incurre una empresa para realizar una tarea, trabajo o proyecto. Las clases de costos que calcularemos en este paso son:

"Costos directos: Son los que pueden medirse y asignarse directamente y de forma inequívoca a un producto concreto. Es decir, son los que se asocian de forma directa a la elaboración y terminación de un producto. En nuestro caso son los costos de los paquetes de trabajo y actividades de la EDT" (Universidad Militar Nueva Granada, 2022, pág. 3).

"Costos indirectos: Son todos aquellos causados durante el proceso de elaboración, que no pueden ser asociados al producto y por tanto no pueden ser asignados a un paquete de trabajo o actividad" (Universidad Militar Nueva Granada, 2022, pág. 3).

Una correcta formulación del presupuesto, exige que se identifique, el futuro tipo de contratación que se llevará a cabo para la elaboración del producto, ya que esto genera diferencias en la estimación de los costos indirectos y la consolidación del presupuesto. Los siguientes criterios pueden servir como orientación:

Se ejecutan mediante contratos de consultoría, los que generan estudios necesarios para la ejecución de proyectos de inversión, estudios de diagnóstico, prefactibilidad o factibilidad, asesorías técnicas de coordinación, control y supervisión, interventoría, asesoría, gerencia de obra, dirección, programación y ejecución de diseños, planos entre otros.

Se ejecutan mediante contratos de obra los que implican construcción, mantenimiento, instalación, y en general la realización de cualquier otro trabajo material sobre bienes inmuebles.

"Se ejecutan mediante contratos de suministro los que implican la adquisición de bienes, los bienes suministrados pueden ser muebles o inmuebles" (Sanín Bernal , 1993, págs. 57-53).

# *2.4.3.1 Costos directos*

Son los que se involucran directamente con la elaboración del producto. Los métodos más utilizados para su estimación son:

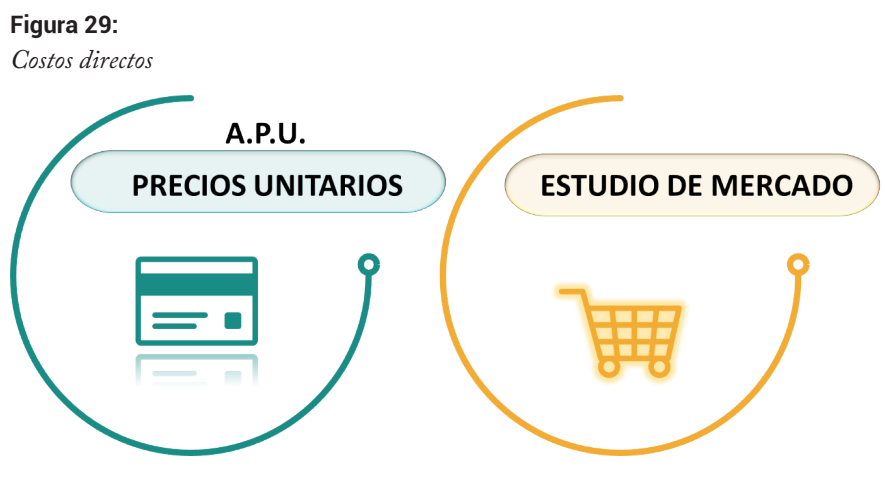

Fuente: Autores

# *2.4.3.1.1 Análisis de precios unitarios APU*

"El análisis de precio unitario (APUs) es el examen detallado que se hace a un paquete de trabajo con la finalidad de conocer por separado, sus características y los elementos de costos que lo componen para sacar conclusiones y establecer su precio y demostrar lógicamente su valor monetario" (daraconstrucción, 2021).

"El precio unitario, es el valor que tiene la unidad de un paquete de trabajo, para un lugar determinado en circunstancias propias y viene justificado mediante un análisis de costo. Para determinar el precio unitario, es necesario sumar todos los costos que están inmersos, es decir, costo de materiales, equipos, mano de obra y transporte" (Botero Botero, 2002, pág. 48).

La clasificación de los costos directos se puede realizar considerando diferentes categorías de insumos, el DPN en su plataforma MGA WEB proporciona una lista, a partir de la cual los autores hemos seleccionado los que consideramos más importantes. La lista y su descripción es la siguiente:

*Mano de obra no calificada:* Comprende los costos "Directos internos se incluyen jornales o salarios y las incidencias o los costos indirectos por efectos de prestaciones sociales, parafiscales y otros conceptos afines" (González Forero, 2019, p. 36) corresponde al personal operativo no profesional.

- *• Mano de obra calificada:* Comprende los costos "Directos internos como jornales o salarios y las incidencias o los costos indirectos por efectos de prestaciones sociales, parafiscales y otros conceptos afines" (González Forero, 2019, p. 36) corresponde al personal profesional.
- *• Transporte:* Es el costo del conjunto de medios que interactúan entre sí, con el fin de lograr un desplazamiento de objetos y personas a los lugares requeridos durante la ejecución.
- *Materiales:* "Son aquellos insumos que en general se consumen en un solo uso, son medibles y corresponden generalmente al material físico que puede ser simple" (González Forero, 2019, p. 36).
- *• Terrenos:* Compra o alquiler de terrenos.
- *• Edificios:* Compra o alquiler de edificaciones.
- *• Maquinaria y Equipo:* "Son aquellos elementos que no se consumen totalmente durante su utilización en la construcción de un elemento, por lo tanto, su valor debe ser repartido entre la cantidad de utilizaciones que eventualmente pueda dársele en cada caso." (González Forero, 2019, p. 30).

Para elaborar los APU, además de los insumos, es necesario conocer los rendimientos de la mano de obra y la maquinaria o equipo necesaria (es la cantidad de trabajo que lleva a cabo el personal, la maquinaria que interviene en la ejecución del concepto de trabajo en una jornada de ocho horas), y la cantidad de material (incluido el desperdicio) a emplear para la correcta ejecución del trabajo (Zamora Paredes, 2019).

Elaborar un análisis de precios unitarios para trabajos de obra, es un proceso que demanda gran cantidad de tiempo y es costoso. Por este motivo, algunas entidades estatales contratan y publican periódicamente sus APUs, estos sirven de referentes válidos para otras entidades públicas y privadas.

Con frecuencia algunos de los paquetes de trabajo incluidos en nuestros proyectos no se encuentran en estas listas de precios unitarios, en este caso, el equipo formulador requiere elaborar el análisis a partir de los precios de materiales, maquinaria, transporte y mano de obra que se encuentren incluidos en la lista de referencia y en caso de faltar alguno es estos elementos realizar cotizaciones.

# *2.4.3.1.2 Factor prestacional*

El factor prestacional es la cuantificación de las cargas prestacionales, que resultan en beneficios adicionales para los trabajadores con el fin de cubrir ciertos riesgos profesionales o necesidades laborales.

El pago de las prestaciones sociales es una responsabilidad del empleador establecida por Ley. Estas son adicionales al salario base que se paga e incluye: Los rubros de las cesantías, intereses sobre las cesantías, prima de servicios, vacaciones y dotación. Así mismo, se tiene en cuenta como valor adicional: El pago del subsidio de transporte que reciben aquellos empleados que devengan hasta dos salarios mínimos. Este no hace parte del salario base o la carga prestacional (Pymas, 2021).

Además del pago del salario y de las cargas prestacionales que contraen las empresas por cada empleado, el factor prestacional incluye los pagos que corresponden a salud y pensión y el pago de la ARL. Por otro lado, también se tienen en cuenta el costo de los parafiscales, la caja de compensación familiar, ICBF y SENA. Algunas empresas son exoneradas en el pago de estos dos últimos, por ejemplo, si sus empleados devengan menos de diez salarios mínimos mensuales legales vigentes (Pymas, 2021).

Estos costos adicionales no hacen parte del salario que recibe un trabajador, Sin embargo, estos valores sí son cargas que asumen los empleadores y que incrementan el costo que deben asumir por cada trabajador (Pymas, 2021).

Todos los ítems relacionados con personal en el presupuesto, son afectados por el factor prestacional. En la tabla 22 presentamos un modelo de desglose acorde con la legislación colombiana actual.

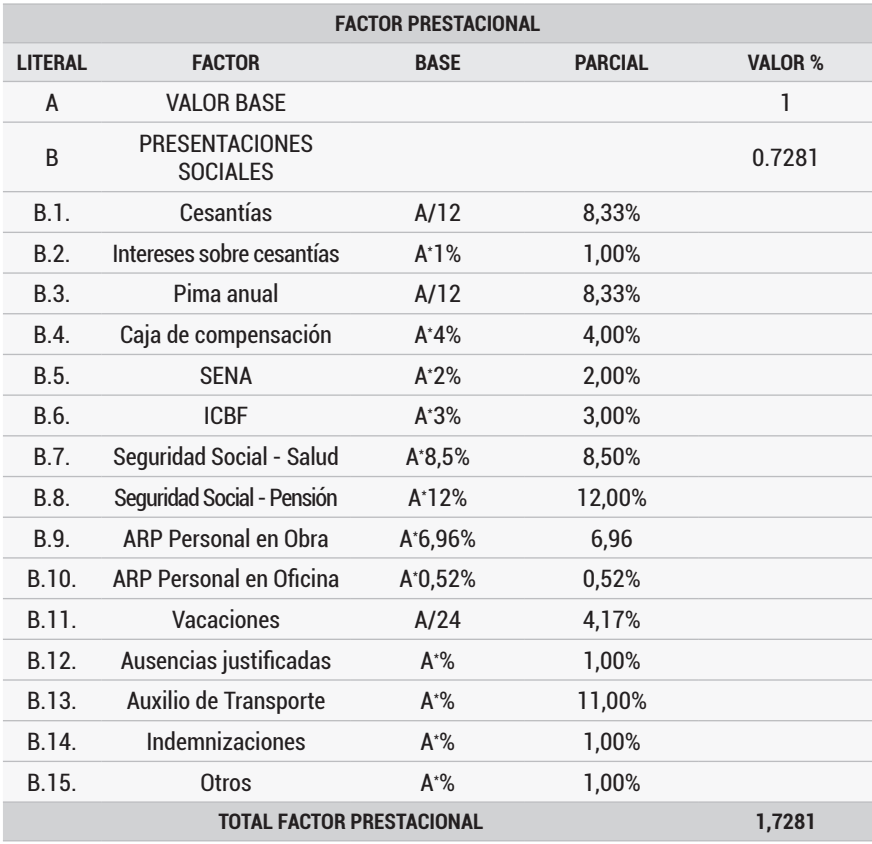

#### **Tabla 22:**

*Factor prestacional*

Fuente: Autores

# *2.4.3.1.3 Factor multiplicador – para proyectos de consultoría*

Es el método más implementado en proyectos de consultoría para cubrir los costos de: provisión laboral prestacional, indirectos y la utilidad del consultor. Por lo general, las entidades establecen el factor multiplicador que aceptan para sus presupuestos de consultoría. La tabla 23 presenta el discriminado que aplica la Gobernación de Boyacá:

Para aplicarlo primero se calculan los costos de los sueldos del personal y posteriormente multiplican por un factor que, como ya mencionamos cubre los costos prestacionales, indirectos y la utilidad.

#### **Tabla 23:**

*Factor multiplicador*

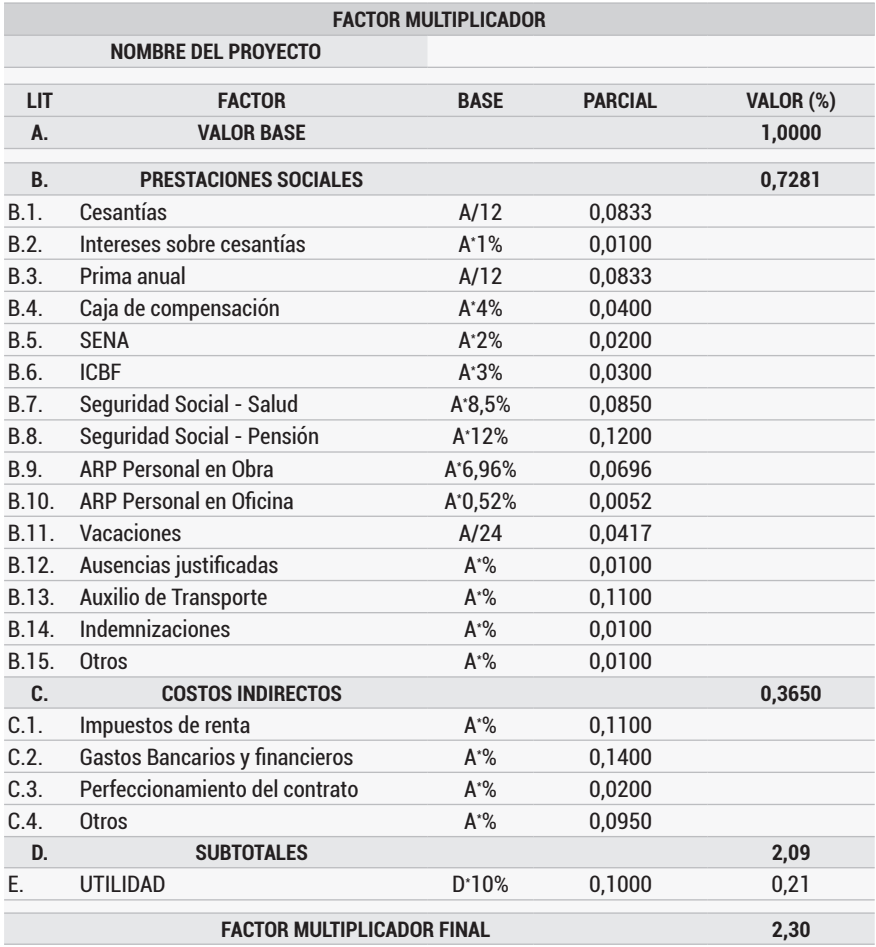

Fuente: Autores

#### **Herramientas recomendadas**

Una vez definidos los paquetes de trabajo, se identifica la lista de precios unitarios que se utilizara como referencia. Es común que los consultores encargados que elaboran los estudios y diseños entreguen el presupuesto incluyendo los APUs. No obstante, si se requiere elaborar un APU adicional, proponemos los formatos de las tablas 24 y 25 para obra y consultoría respectivamente.

# **Tabla 24:**

 $\circledcirc$ 

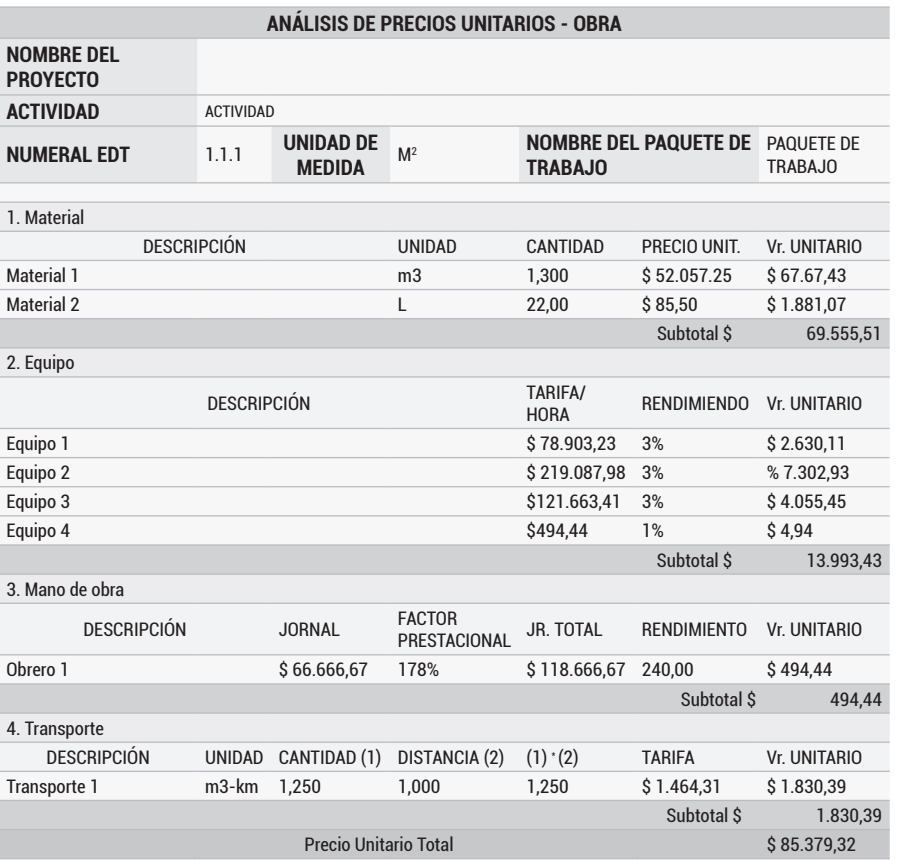

*Formato - Análisis de precios unitarios para proyectos de obra*

Fuente: Autores

#### **Tabla 25:**

*Formato - Análisis de precios unitarios para proyectos de consultoría*

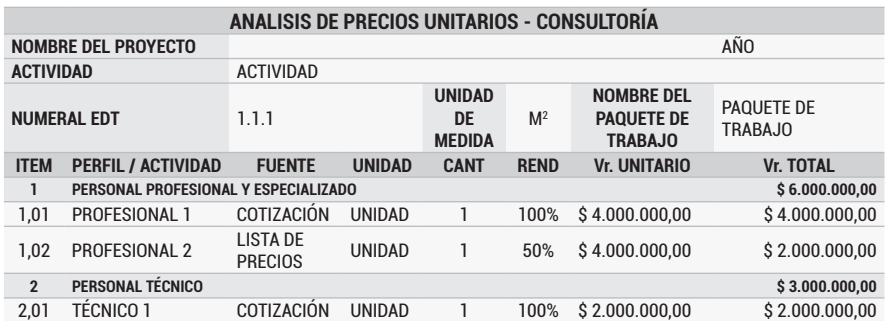

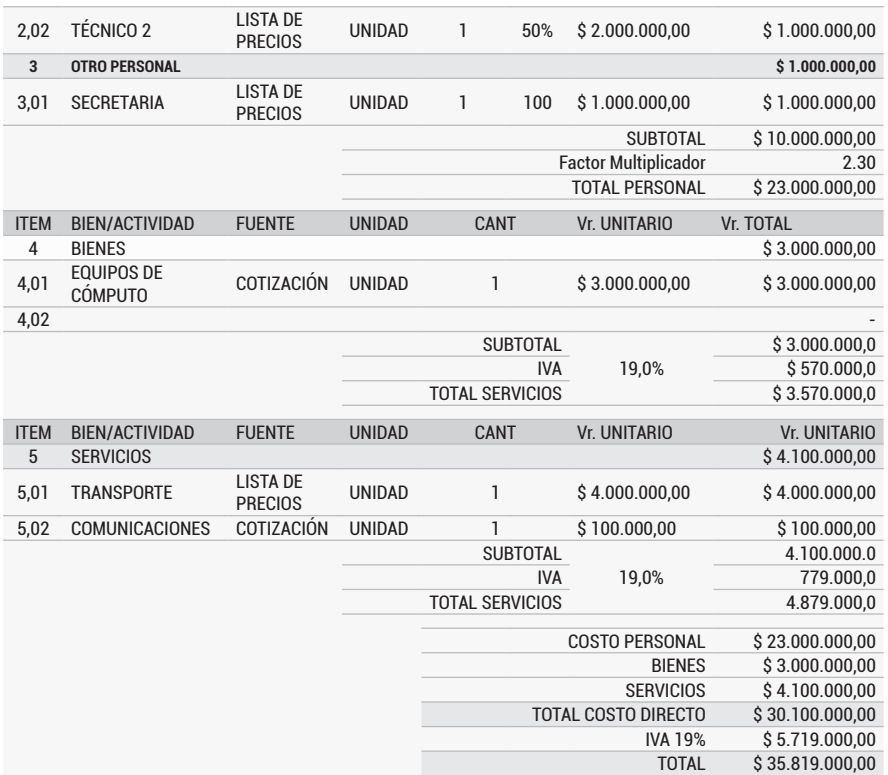

Fuente: Autores

# *2.4.3.1.4 Análisis de mercado para suministros, bienes o servicios*

Cuando los paquetes de trabajo no requieren una elaboración directa y se compran a un proveedor para ser posteriormente recibidos, no es necesario calcular el costo unitario, en su lugar, se realiza un análisis de mercado mediante cotizaciones. El objetivo es obtener y evaluar el precio actual del mercado del bien o servicio, y sus especificaciones técnicas.

La cotización es un documento informativo, que los proveedores utilizan para entablar una negociación, indicando el precio al que pueden suministrar un bien o servicio, junto con las condiciones técnicas y de entrega.

Según (Zárate, 2022) las cotizaciones deben cumplir algunos requisitos que permitan evaluar su validez y pertinencia, entre los cuales tenemos:

- Tener datos básicos y de contacto de quien cotiza.
- Permitir establecer claramente si incluye el IVA o no.
- Reflejar por aparte los costos asociados a transporte, instalación y pruebas según aplique.
- Los precios siempre deberán ser en pesos colombianos, en caso de que la cotización presente precios en moneda extranjera, se debe mencionar la fecha, el valor de la TRM y la fuente oficial que se utilizó para hacer la conversión de moneda.
- Presentar un precio unitario y calcular el valor del equipo o bien requerido, multiplicándolo por la cantidad requerida.
- Cumplir con los requisitos de la normatividad legal vigente, incluyendo impuestos y demás costos para la entrega y puesta en funcionamiento.
- Indicar métodos de pago: Además, especificar ciertas condiciones, por ejemplo, algún descuento especial por el pago total, si se puede dividir el monto total en mensualidades, etc.
- Cómo será la entrega del servicio: las etapas propuestas para que el servicio se concrete.
- Plazo de entrega.
- Vigencia de la cotización (por cuanto tiempo le sostiene la oferta).

Los elementos en cada una de las cotizaciones deben ser iguales, es decir, que los bienes y servicios que se coticen sean los mismos y de iguales características y/o especificaciones técnicas para comparar las ofertas. Para realizar adecuadamente el estudio de mercado, se requieren como mínimo 3 cotizaciones y en el presupuesto usualmente se registra el promedio de estas.

# **Herramienta recomendada**

Una vez recibidas las cotizaciones y se ha verificado que cumplen con los requisitos, se recomienda utilizar un formato similar al de la tabla 26 para estimar el costo de cada bien.

#### **Tabla 26:**

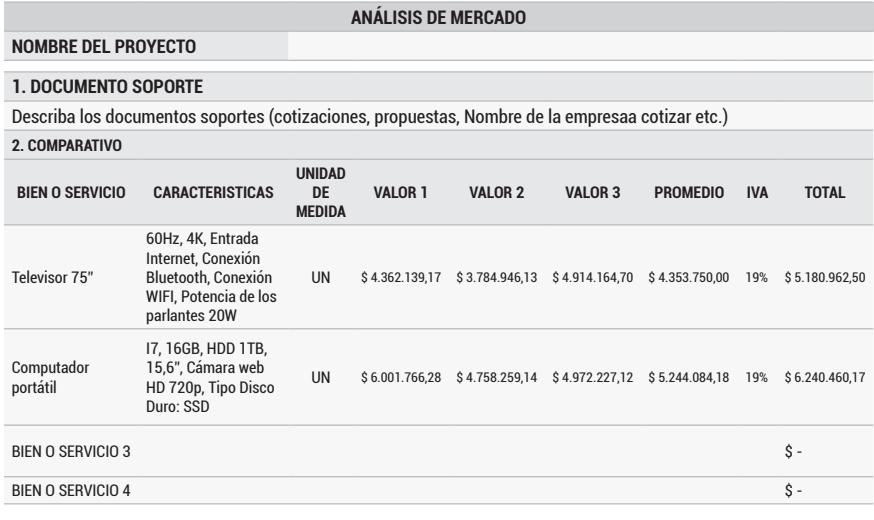

*Herramienta recomendada para elaboración de análisis de precios*

Fuente: Autores

# *2.4.3.2 Costos Indirectos*

"Los costos indirectos son aquellos que no se pueden asignar de manera directa a un único proyecto específico y que, por lo tanto, se acumularán y distribuirán equitativamente entre varios proyectos por medio de algún procedimiento contable aprobado y documentado" (Project Management Institute, 2013, pág. 202). Estos no pueden aplicarse a una determinada actividad, sino al conjunto del proyecto. Normalmente, se utilizan dos métodos de estimación de costos indirectos, AIU para obra y para consultoría el factor multiplicador, anteriormente explicado.

# *2.4.3.2.1 A.I.U – para obra*

AIU significa Administración, Imprevistos y Utilidad. Es un método usado normalmente en proyectos, de construcción, finalizado el cálculo se obtiene un valor que generalmente se expresa como un porcentaje de los costos directos. La magnitud del AIU depende de muchos factores y normalmente oscila entre el 15 y 30%.

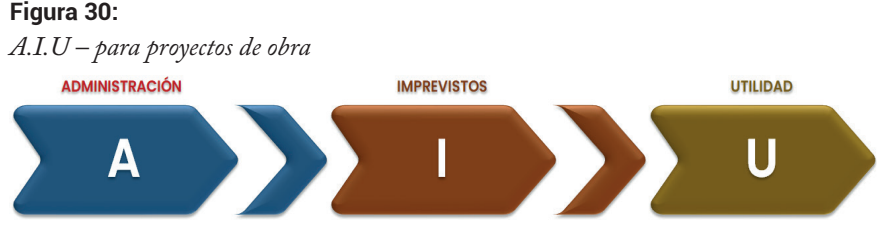

La **Administración** corresponde a los costos ocasionados por concepto del funcionamiento a nivel administrativo. La magnitud de esta depende del alcance, tiempo, costo directo y complejidad, entre otros factores. En general, un presupuesto de administración contempla los siguientes elementos:

Gastos legales, *jurídicos, tributarios*: no están relacionados con el tiempo de ejecución y entre estos encontramos: publicaciones (para legalización de contratos), impuestos, gravamen a movimientos financieros, estampillas, pólizas, seguros, valla, entre otros.

Gastos Generales: Necesarios para la adecuada función administrativa y dependen de la duración y alcance. Entre estos tenemos: Servicios públicos, gastos de representación, arrendamientos, ensayos de control de calidad, gastos de papelería y fotocopiado, alquiler y compra de equipos de cómputo, alquiler y compra de equipo de comunicaciones, gastos de transporte, implementos de aseo y/o cafetería, etc.

Equipos Generales, *Movilización e Instalación*: Corresponden a la instalación de equipos, maquinarias y personal en el sitio de los trabajos, entre los cuales pueden estar: Campamento de obra, vigilancia, dotación campamento/ mobiliario/patios/vallas.

Personal *Administrativo*: En esta sección se describirá el personal que indirectamente participa (por eso es personal administrativo). No debe incluirse el personal que forme parte de los costos bajo otro concepto (por ejemplo, el personal que se incluya en los APU). Dentro de este se encuentran el director, residentes, profesionales siso, especialistas, secretarias etc.

Los **imprevistos** dependen de la naturaleza de cada proyecto y constituyen una reserva para atender la ocurrencia de los riesgos que se prevé pueden ocurrir durante la ejecución. Su valor es un porcentaje de los costos directos,

Fuente: Autores

esta categoría puede incluir mayores cantidades de obra y precios unitarios no previstos, entre otros.

La **Utilidad.** Es un monto previsto como porcentaje del costo directo y representa la remuneración que recibe quien ejecuta el proyecto (Instituto de Desarrollo Urbano IDU, 2013). Es un porcentaje del costo directo.

#### **Herramienta recomendada**

Existen diversos formatos para el cálculo del AIU. Se propone como guía la tabla 27. Extractada de los formatos dispuestos por la Gobernación de Boyacá.

Instrucciones:

- CANT: Cantidad de personas que se requieren con cada perfil.
- TIEMPO: Tiempo, en meses, que el perfil estará con cargo al proyecto.
- FACTOR PRESTAC.: Porcentaje asignado a las prestaciones sociales de cada perfil. En las prestaciones se incluye la totalidad de pagos por concepto de contribuciones y aportes.
- % DEDICACIÓN: Tiempo, por unidad de tiempo, que el perfil está aportando. Por ejemplo, si el personal es de medio tiempo, se escribirá 50%. Si es de tiempo completo, será 100%.
- SALARIO: Valor asignado a cada personal, por unidad de tiempo (mes, día, etc.).
- TIEMPO: Número de meses que el ítem estará aportando.
- TARIFA: Costo por unidad.

#### **Tabla 27:**

*Composición del porcentaje de AIU*

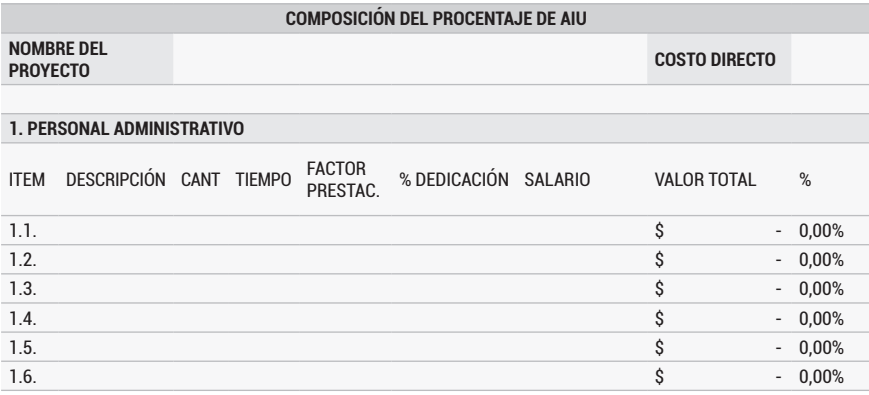

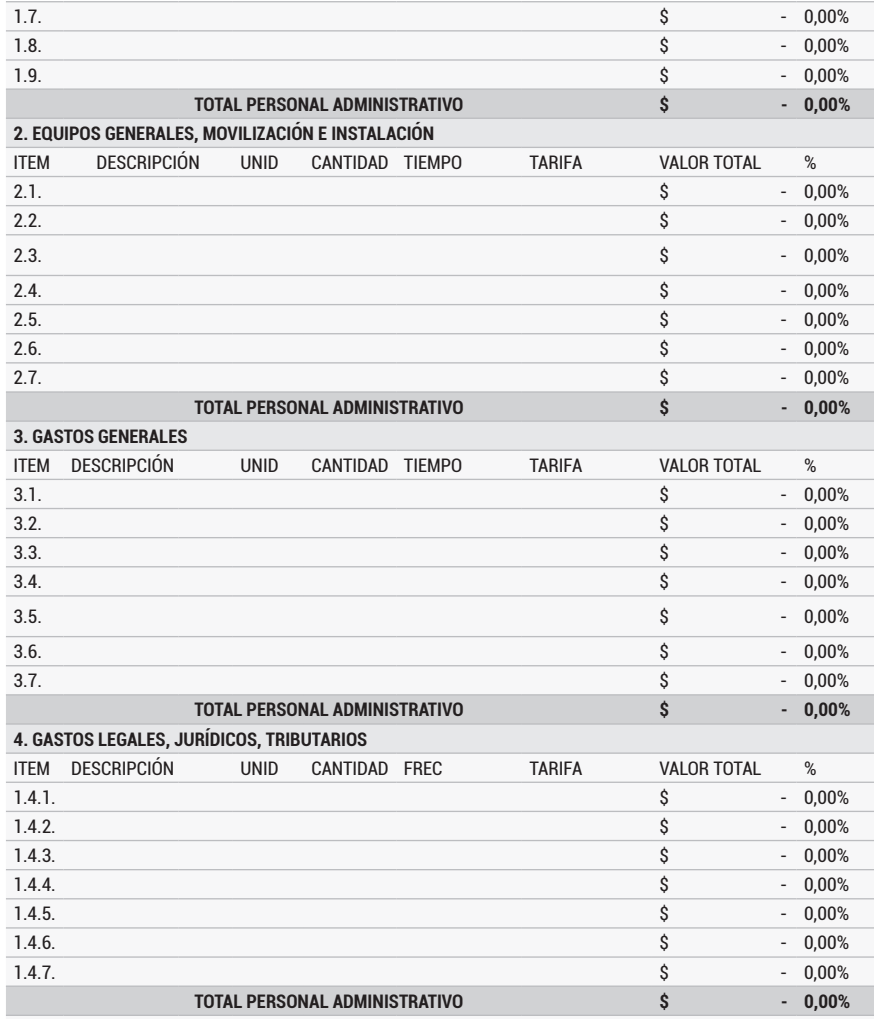

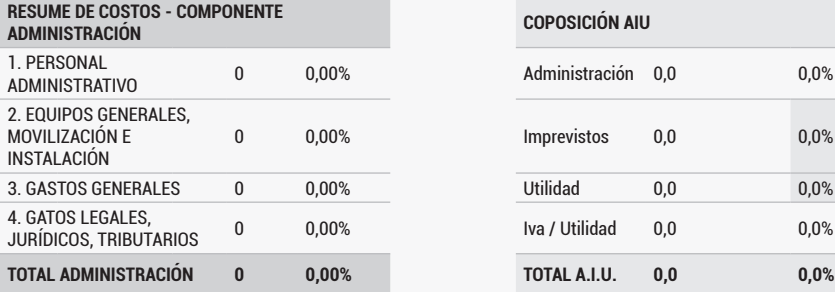

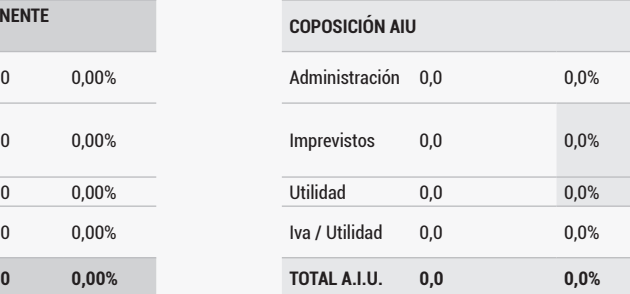

Fuente: Autores

 $\odot$
# *2.4.3.2.2 Otros costos indirectos*

Además de los costos directos e indirectos, se deben calcular otros costos asociados a la ejecución, como los necesarios para implementar actividades de mitigación del impacto ambiental, la socialización con la comunidad del área de influencia, la implementación del plan de manejo de tráfico, así como la interventoría. Cada uno de estos, se clasifica como de obra, consultoría o suministro y su cálculo se realiza por los métodos ya enunciados.

#### **Figura 31:**

*Otros costos indirectos*

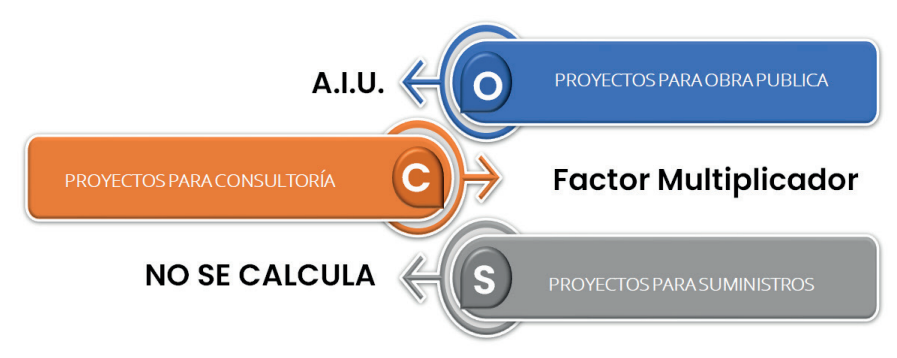

Fuente: Autores

#### *2.4.3.3 Consolidación de presupuesto – obra pública*

Los presupuestos de obras:

[..] son obtenidos como producto derivado de los diseños finales, elaborados mediante el contrato de consultoría aprobado por su respectiva Interventoría o quien haga sus veces, dicho producto contiene las cantidades de obra, precios unitarios (APU 's), cálculo de porcentaje de AIU, presupuesto para el componente Ambiental, presupuesto del Plan de Gestión social y el presupuesto para Plan de Manejo de tráfico. Los APU,s y el AIU, los componentes Ambiental, Social y de Manejo de Tráfico (Instituto de Desarrollo Urbano IDU, 2013, pág. 10).

En términos generales, el presupuesto se consolida siguiendo estos pasos:

- 1. Calcular costos directos: Se estructura el presupuesto general, con el listado de labores de sus respectivas unidades de medida, cantidades, precios unitarios, valores parciales por actividad y el cálculo del subtotal para cada capítulo. Se realiza la sumatoria de los capítulos cuyo resultado son los costos directos (Instituto de Desarrollo Urbano IDU, 2013, pág. 11). Si se requiere un cambio o una actualización de los ítems, se elaboran los nuevos precios unitarios y se actualiza el precio de los insumos. Debido a que los precios unitarios son calculados por un estudio de mercado, los valores podrían ser afectados por ajuste en función de la distancia desde el sitio donde se ejecuta el proyecto. El porcentaje de afectación lo define la entidad territorial y lo publica junto con el análisis de precios unitarios.
- 2. Calcular AIU: Implica evaluar en función del cronograma, en primer lugar, el costo del personal requerido para la administración con sus respectivos perfiles, dedicación mensual, y las tarifas actualizadas, en segundo lugar, los costos de equipos generales, movilización e instalación, y en tercer lugar los gastos generales y finalmente los gastos legales, jurídicos y tributarios (impuestos y pólizas etc.).
- 3. Calcular valores de los componentes ambiental, social, PMT, interventoría, y otros según aplique.
- 4. Consolidar el presupuesto: Es hacer la sumatoria de los diferentes componentes: costo directo, AIU, y otros componentes.
- 5. Realizados los pasos anteriores, se suman todos los subtotales y el resultado final es el presupuesto oficial estimado.

La tabla 18 presenta un modelo para la consolidación:

#### **Tabla 28:**

*Presupuesto en proyectos de obra*

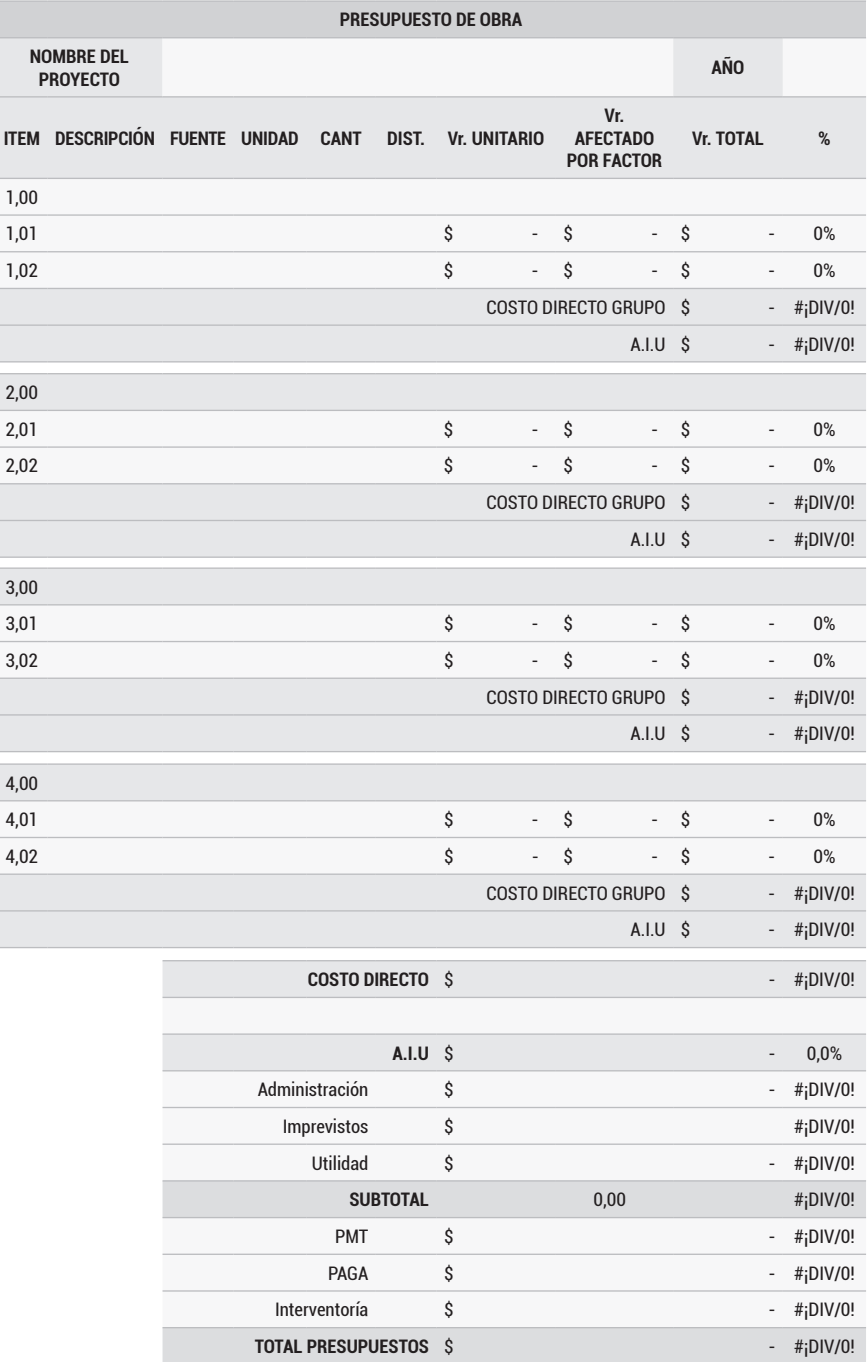

 $\odot$ 

# *2.4.3.4 Consolidación de presupuesto – consultoría*

Los pasos para la elaboración del presupuesto en proyectos cuya finalidad es consultoría y/o interventoría son:

- a. Definir características, dedicación y valoración de los honorarios del personal.
- b. Calcular el factor multiplicador.
- c. El valor del personal se multiplica por sus asignaciones mensuales y dedicaciones totales, se realiza la sumatoria de todo el costo de personal y se afecta por el factor multiplicador.
- d. Calcular costos directos: Estos representan el valor de los bienes y servicios necesarios para la ejecución de las actividades, entre los cuales podemos mencionar: vehículos, equipo de topografía, laboratorios, estudios y diseños, programas computacionales especializados e informe final.
- e. Realizar el Cálculo final del presupuesto.

La tabla 29 presenta un modelo para la consolidación del presupuesto en proyectos de consultoría.

#### **Tabla 29:**

*Presupuesto en proyectos de consultoría*

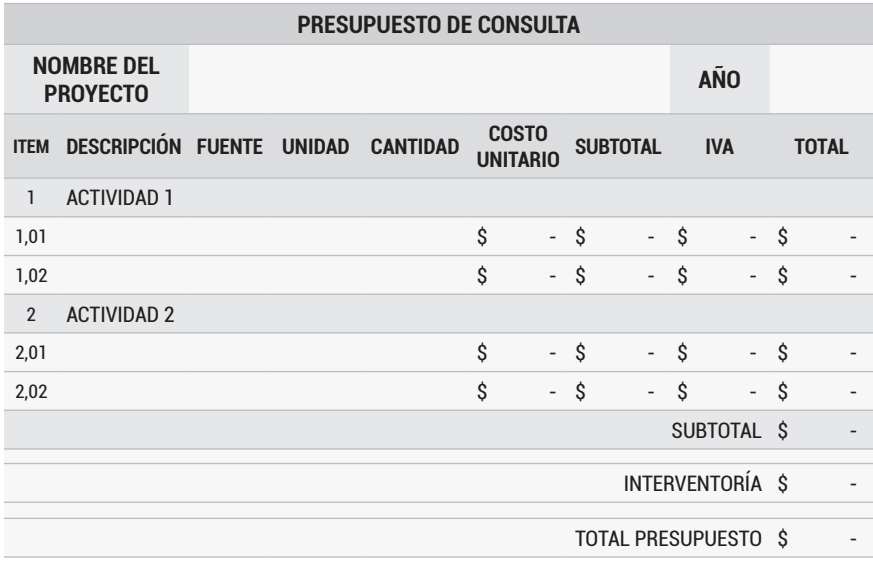

Fuente: Autores

# **2.4.4 PASO 4: INGRESOS Y BENEFICIOS**

"El beneficio es la riqueza en el ámbito social, ambiental o económico que obtiene la población objetivo en el momento en que se decide ejecutar un proyecto de inversión" (Blanco, pág. 86). El caso más común donde se encuentran beneficios, es en la diferencia existente entre el valor que tienen los bienes resultados del proceso productivo también conocidos como productos finales, y los insumos que se emplearon en el proceso productivo. Es un indicador de mejora en el bienestar. Si su valor es positivo, se estará generando bienestar (ganancia), si es negativo, se estará disminuyendo el bienestar (pérdida).

Pueden clasificarse así:

Aumento de consumo. Son cambios ocurridos por el aumento en la disponibilidad de los bienes y/o servicios entregados, y los ahorros asociados a la disminución del precio efecto de la mayor disponibilidad.

Liberación de recursos y/o ahorro en costos para la población. Dentro de esta categoría pueden entrar los beneficios de un número significativo de proyectos y está asociado al menor gasto de la población en elementos que mejoran su bienestar.

Incremento de producción e ingresos netos. Refiere a ingresos por el incremento de ingresos por ventas, se genera principalmente en iniciativas dirigidas a promover la iniciativa privada, donde se persigue aprovechar una oportunidad de negocio en favor de un sector productivo o de un grupo de productores. Proyectos de promoción del turismo, producción agropecuaria, promoción a la innovación, son un buen ejemplo.

Aumento en al valor patrimonial. Frecuentemente las intervenciones realizadas, ocasionan efectos que terminan traduciéndose en cambios del valor de las propiedades inmobiliarias. Por ejemplo, una intervención vial puede aumentar el valor de los predios que recorre, al mejorar su accesibilidad.

### *2.4.4.1 Actividad 1: Identificación de los ingresos y beneficios*

Para determinar los beneficios, se recomienda hacer uso de los fines previstos en el árbol de objetivos del Marco Lógico, allí se establecieron los efectos positivos esperados con el proyecto. De forma complementaria, se sugiere tener en cuenta los productos, unidades de medida y la demanda calculados en el estudio de necesidad, para cuantificar los efectos directos del respectivo bien o servicio.

#### *2.4.4.2 Actividad 2. Cuantificación de los ingresos y beneficios*

Ahora, se procede a cuantificar la cantidad de ingresos y/o beneficios, tomando como referencia, el número de unidades producidas y la población objetivo. Se calcula haciendo uso de las mismas unidades de medida del déficit (usado en la estimación de la demanda). El cálculo debe ser prospectivo, se recomienda un marco de tiempo de 10 años.

# *2.4.4.3 Actividad 3. Valoración de los beneficios*

Luego de haber identificado y cuantificado los ingresos y beneficios, se procede a su valoración, algo que no siempre es fácil ya que, para muchos bienes generados en la inversión pública, no se cuenta con precios de referencia y estos son necesarios para las estimaciones.

Existen diferentes técnicas que pueden ser utilizadas para superar los obstáculos que plantea el hecho de no contar con mercados observables:

- Costos evitados o inducidos: Este método es útil cuando el producto bajo análisis no se comercializa en el mercado, pero demuestra una relación de sustitución con otro bien o servicio que sí lo hace, y que, por tanto, posee un precio que puede asimilarse para estimar los beneficios en términos de ahorros o pagos.
- Precios Hedónicos: Esta parte de la noción de complementariedad de ciertos bienes, por lo que, considera que las características o atributos que determinan el valor de unos no pueden adquirirse de manera independiente de otros. Es aplicada generalmente para valorar beneficios ocasionados por intervenciones que mejoran la calidad del entorno inmobiliario. El precio de las edificaciones próximas tiene implícita la característica mejorada y, por esta razón, explican el cambio en el precio de las edificaciones próximas.
- Valoración Contingente: A diferencia de las anteriores técnicas, esta hace uso de encuestas para indagar directamente, a los potenciales beneficiarios por su máxima disposición a pagar frente al consumo hipotético del producto que se está valorando. Se trata entonces, de

estimar la función de demanda para un bien que no se transa en el mercado, y que no presenta relaciones de sustitución o complementariedad con otros productos, para los cuales podrían aplicarse otras técnicas.

#### **Herramienta recomendada**

Proponemos la tabla 30 para el cálculo:

#### **Tabla 30:**

*Herramienta recomendada para la determinación de ingresos y beneficios*

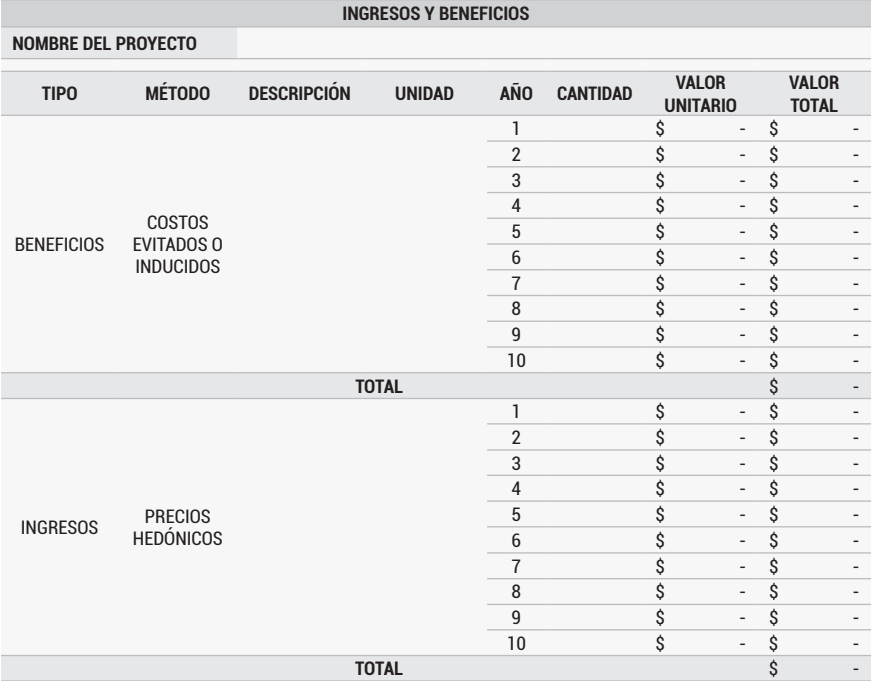

Fuente: Autores

Instrucciones:

- Tipo: Seleccionar si es un ingreso o un beneficio.
- Método: seleccionar el método utilizado para definir el valor del ingreso o beneficio.
- Descripción: colocar una frase que describa el ingreso o beneficio identificado.
- Unidad: Colocar la unidad de medida.
- Cantidad: A partir de la población beneficiada y la cantidad de productos entregados estimar la cantidad de unidades.
- Valor Unitario: El valor estimado aplicando el método seleccionado.

Recomendamos hacer una estimación de por lo menos a 10 años, esta será útil para la evaluación del proyecto

# **2.5 MOMENTO 3: EVALUACIÓN DEL PROYECTO**

Hasta aquí se ha avanzado siguiendo el proceso metodológico, desde la identificación de una problemática, hasta agotar diferentes análisis que nos llevaron a seleccionar una alternativa de solución. Lo anterior, permite obtener la valoración de los costos y el tiempo según el conjunto de actividades que se planea ejecutar en caso de materializarse la alternativa, así como también la estimación de los beneficios a partir de los efectos favorables que se esperan alcanzar.

Como los recursos de inversión pública son escasos, se debe procurar maximizar la riqueza social al momento de tomar una decisión frente a las diferentes posibilidades de asignarlos. Esta evaluación se realiza de manera ex ante, y aporta los elementos necesarios para tomar una decisión respecto de la rentabilidad social de la alternativa analizada. Se soporta en los beneficios esperados y los costos estimados de acuerdo con los diferentes estudios que establecen la factibilidad técnica, legal, ambiental e institucional.

La evaluación se hace principalmente estimando los indicadores de rentabilidad, para lo cual se deben realizar los siguientes pasos:

- Elaborar el flujo de caja
- Calcular los indicadores

#### **Figura 32:**

*Evaluación económica del proyecto*

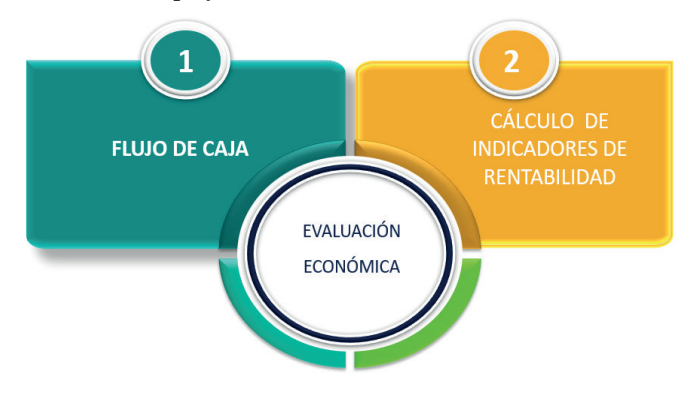

Fuente: Autores

# **2.5.1 PASO 1: ELABORACIÓN DEL FLUJO DE CAJA**

Es un ordenamiento en el tiempo de los ingresos y egresos periódicos del proyecto. El flujo de caja, facilita la comparación de las entradas y salidas de dinero en todos los periodos. La organización de estos flujos no es compleja, hay tener en cuenta lo siguiente:

El periodo inicial de la inversión es periodo 0, allí se coloca el costo total del proyecto, por ser una salida de dinero tiene signo negativo, luego se colocan los valores de ingresos y/o beneficios en los periodos y con los montos en que se estima serán generados, por ser ingresos se colocan con signo positivo

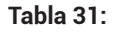

*Flujo de caja*

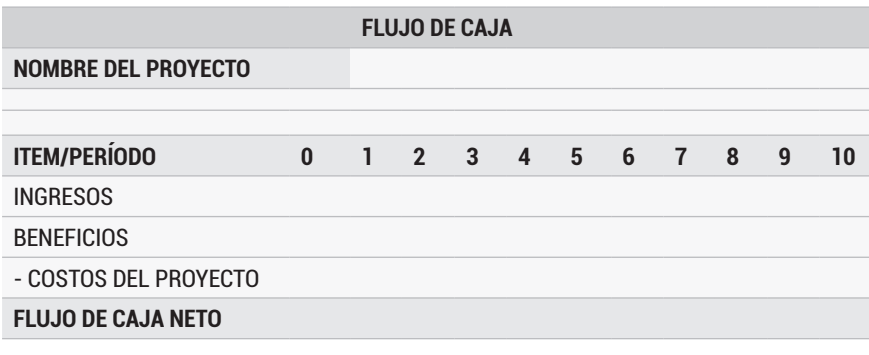

Fuente: Autores

El resultado final del proceso se denomina flujo de caja neto o descontado. A pesar de su importancia, el flujo de caja por sí solo no aporta toda la información que permite determinar la conveniencia de un proyecto, resultaría incorrecto sumar los valores netos obtenidos en periodos diferentes con la intención de comparar su resultado total. Para realizar esta comparación calculamos índices de rentabilidad.

### **2.5.2 PASO 2: CÁLCULO DE LOS INDICADORES DE RENTABILIDAD**

Son parámetros de referencia que permiten determinar la bondad de ejecutar un proyecto comparado con otras opciones. Se obtienen a partir del flujo de caja neto y en resumen permiten medir la riqueza que se conseguiría en el caso de llevar a cabo la inversión.

Existen tres métodos muy difundidos para aplicar la evaluación económica

### *2.5.2.1 VAN valor actual neto*

El valor actual neto (VAN) es un criterio de inversión que consiste en actualizar los gastos e ingresos del proyecto, para conocer cuánto se va a ganar con él. También se conoce como valor neto actual (VNA), valor actualizado neto o valor presente neto (VPN). Para calcularlo, se traen el flujo de caja al momento presente, descontándolos a un tipo de interés determinado; para la inversión pública en Colombia esta tasa es de 12%. El VAN expresa una medida de rentabilidad en términos absolutos netos, es decir, en nº de unidades monetarias (pesos). Es el equivalente en pesos actuales de todos los ingresos y egresos generados.

El cálculo se realiza aplicando a los flujos de caja descontados la fórmula VAN de Excel, el criterio de decisión es el siguiente:

VAN > 0: El proyecto generará beneficios.

VAN = 0: El proyecto de inversión no generará ni beneficios ni pérdidas

VAN < 0: El proyecto de inversión generará pérdidas, por lo que deberá ser rechazado.

#### **Figura 33:**

*Valor Actual Neto*

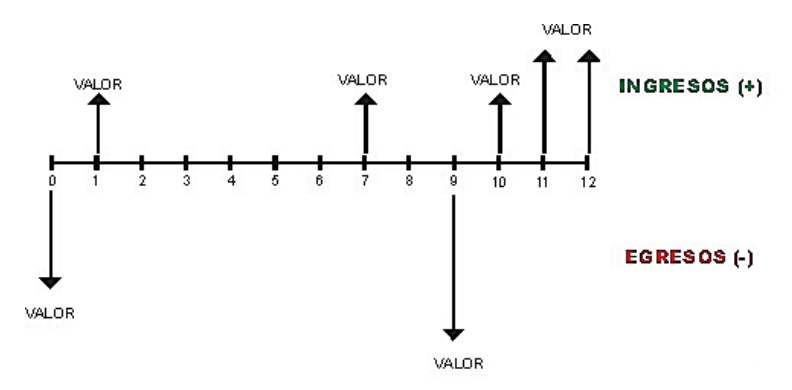

Fuente: http://lasmatematicasfinancierasceipa.blogspot.com/

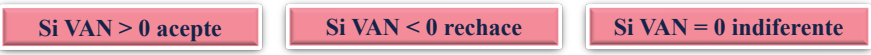

#### *2.5.2.2 TIR tasa interna de retorno*

La tasa interna de retorno - TIR -, es la tasa que iguala el valor presente neto a cero. También es conocida como tasa de rentabilidad. Para determina si la TIR es favorable, se compara con la tasa mínima de rendimiento requerida (tasa de descuento) para un proyecto de inversión específico.

#### **Figura 34:**

*Tasa Interna de Retorno - TIR*

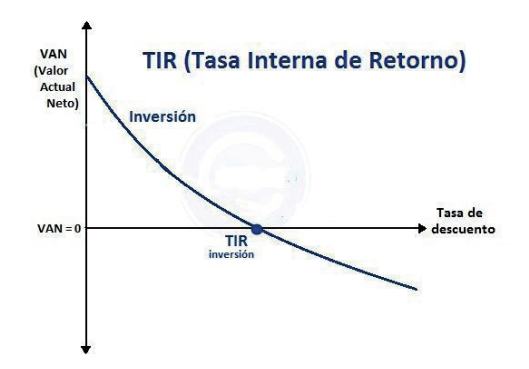

Fuente: https://economipedia.com/

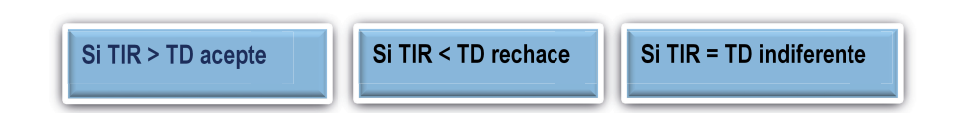

La tasa de descuento que se debe utilizar para calcular la TIR es 12%, que es la rentabilidad mínima exigida para los de inversión pública en Colombia, similar al VAN la TIR se calcula en el programa Excel aplicando la fórmula TIR al flujo de caja neto.

# *2.5.2.3 RCB razón costo -beneficio*

Establece la relación entre el valor presente de los beneficios y los costos del proyecto. Este cálculo facilita la comparación entre los flujos positivos (ingresos o beneficios) y negativos (gastos), concluyendo que la alternativa es conveniente cuando los primeros son mayores que los segundos. Es decir, cuando el resultado de la operación matemática es superior a la unidad.

#### **Figura 35:**

*Razón Costo Beneficio*

Su cálculo se realiza aplicando la fórmula VAN a los ingresos y beneficios de proyecto, el resultado se divide por el costo del proyecto.

# **2.6 DOCUMENTO RESUMEN DEL PROYECTO**

Una vez terminado el proceso de formulación, es necesario elaborar un documento que consolide el proyecto, se propone el siguiente orden y contenido mínimo aclarando que los estudios técnicos, el presupuesto, junto con todos sus componentes, y los demás documentos deben ser adjuntados como anexos.

#### **Figura 36:**

*Documentos resumen del proyecto*

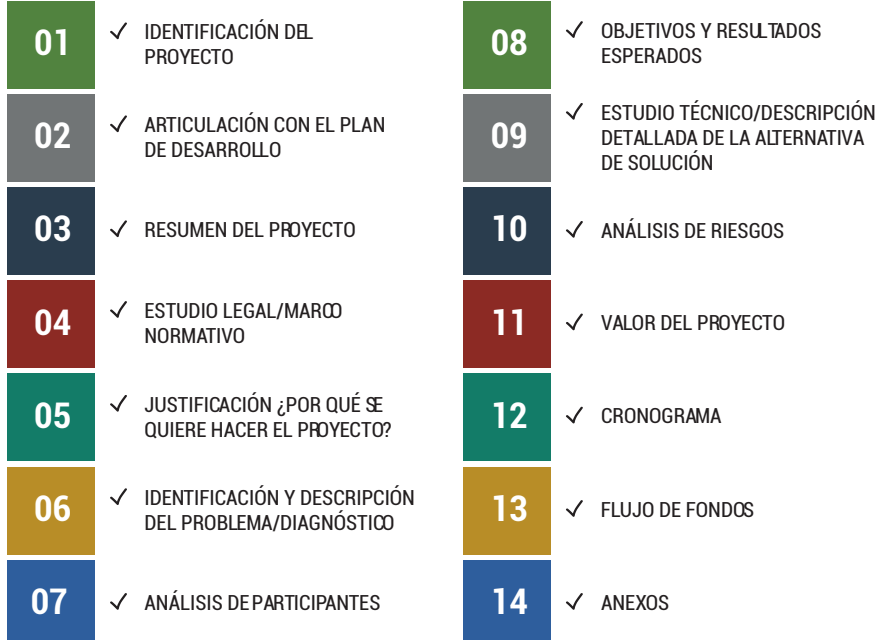

Fuente: Autores

#### **1. Identificación del Proyecto**

Aquí se escriben los datos básicos, entre los cuales están:

- Nombre
- Fecha de presentación
- Entidad u organización que presenta
- Duración

#### **2. Articulación con el Plan de Desarrollo**

Los Planes de Desarrollo, son el instrumento que orienta las acciones en las entidades públicas. Todos los proyectos de inversión pública, deben especificar su aporte al plan de desarrollo del territorio donde será ejecutados, un ejemplo de cómo puede estar organizado el plan de desarrollo es el siguiente:

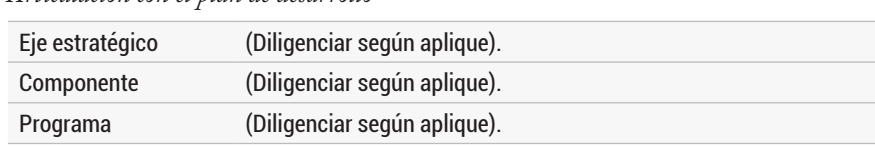

#### **Figura 37:**  *Articulación con el plan de desarrollo*

Fuente: Autores

#### **3. Resumen del Proyecto**

El resumen es contexto del proyecto y en tal sentido, es prudente escribir en un máximo 15 líneas de manera clara, sencilla, directa y concisa que permitan dar una idea sobre el alcance, componentes y productos esperados.

#### **4. Estudio Legal / Marco Normativo**

Es un compendio de las normas, metodologías, lineamientos, entre otros, aplicables a la formulación y ejecución del proyecto. En el caso poco común de no aplicar normas específicas, se escribe (NO APLICA). Las especificaciones técnicas de cada paquete de trabajo contienen una gran parte de esta información.

#### **5. Justificación ¿Por qué se quiere hacer?**

Aquí se exponen las razones que llevaron a la formulación del proyecto, en este apartado se deja claro el ¿Por qué? y ¿Para qué?, y se brindan elementos que sustentan su pertinencia. Esta información debe ser coherente con la problemática. Para elaborar la justificación se toman como base la parte superior del árbol de objetivos (fines) y la inferior del árbol de problemas (causas).

#### **6. Identificación y Descripción del Problema /Diagnóstico**

#### 6.1 Identificación de las necesidades

En este título, se realiza una descripción de la situación actual, la información consignada debe ser coherente con el árbol de problemas. Se recomienda el siguiente contenido mínimo:

- Colocar el árbol de problemas.
- Características de la zona de estudio.
- Análisis de cada uno de los factores que hacen parte del problema y de las relaciones que se establecen entre ellos.
- Descripción de los antecedentes.
- Evolución reciente de la situación negativa identificada.
- Intervenciones realizadas diferentes a la que se proponen.

#### 6.2 Identificación descripción y cuantificación de la población afectada

Se describe la población afectada, esta corresponde al conjunto de individuos que padecen la situación negativa en el problema central y se encuentran en el área de estudio.

#### 6.3 Magnitud del problema

Por medio de cifras o indicadores evidenciar la existencia y magnitud del problema central.

#### 6.4 Registro fotográfico de la situación actual

Insertar en el documento algunas fotos que muestren la situación actual.

#### **7. Análisis de Participantes**

Colocar la matriz de participantes elaborada durante el proceso de formulación, junto con una relación de los acercamientos, socialización y/o reuniones que se han adelantado con los participantes.

#### **8. Objetivos y Resultados Esperados**

Colocar el árbol de objetivos y adicionalmente enunciar:

- Objetivo General
- Objetivos Específicos
- Población Objetivo

#### **9. Estudio Técnico / Descripción Detallada de la Alternativa de Solución**

#### 9.1 Alternativa seleccionada

Colocar la matriz de selección de alternativas describiendo cada una de ellas y justificando por qué seleccionó una u otra describiendo los criterios que llevaron a la selección.

# 9.2 Localización del proyecto

Indicar la localización exacta en la cual se ejecutará (dirección, municipio, departamento etc.) y anexar plano o mapa.

## 9.3 Componentes y actividades del proyecto

Agregar el diagrama con la EDT, un resumen de esta y de sus paquetes de trabajo.

### 9.4 Especificaciones técnicas

Para cada paquete de trabajo escribir el nombre y descripción tomada del documento de especificaciones técnicas.

### **10. Análisis de Riesgos**

Colocar la matriz elaborada durante la identificación de supuestos y riesgos.

### **11. Valor del Proyecto**

Totalice el valor y describa los elementos principales: costo directo, costo indirecto, otros costos indirectos y valor total.

#### **12. Cronograma**

Especificar la duración y colocar la imagen del diagrama de Gantt.

# **13. Fuljo de Fondos**

Colocar el flujo de fondos elaborado.

#### **14. Anexos**

El detalle del presupuesto, las especificaciones técnicas y en general todos los documentos técnicos será adjuntado como anexos.

# **CONCLUSIONES 3.**

- 1. La interdisciplinariedad es una de las premisas fundamentales en el proceso de formulación. Es importante que a lo largo del desarrollo de cada uno de los momentos, pasos y actividades intervengan profesionales de diferentes áreas con conocimiento de la situación y que aporten distintas perspectivas alrededor de un problema y su posible solución.
- 2. El punto de partida de un proyecto es la identificación del problema o necesidad, razón por la cual se debe destinar especial atención a este análisis; "no se puede plantear una solución adecuada sin conocer a fondo la situación". En este sentido, la participación de los involucrados resulta vital a lo largo del proceso.
- 3. El proceso de formulación es iterativo y lleva a un resultado mediante aproximaciones sucesivas. Ello implica que el proceso se repite y que en cualquier momento se puede revisar, validar y hacer los ajustes que se consideren convenientes, así como incluir nuevas variables en el análisis.
- 4. Cada proyecto obedece a condiciones particulares, razón por la cual, si bien las acciones a seguir son los mismas, el paso a paso deberá ajustarse a las necesidades y naturaleza de cada uno.
- 5. El secreto para alcanzar un buen manejo de la metodología está en la práctica, no se es experto en el primer intento. Sin embargo, con cada ejercicio de formulación que se desarrolle se adquiere mayores y mejores habilidades y destrezas. A partir de este mayor conocimiento se puede desarrollar formatos y herramientas propias.
- 6. No existen formatos únicos para cada paso de la formulación, se puede hacer uso de los ya existentes, adaptarlos a las necesidades o desarrollar los propios.
- 7. Existen diversos instrumentos, guías, metodologías, aplicativos y software entre otros, que facilitan la formulación y permiten fortalecer y afianzar los contenidos de este libro.
- 8. Usualmente no se desarrolla todo el proceso en conjunto, lo normal es que quienes trabajan como formuladores de proyectos en entidades públicas, reciban una alternativa ya seleccionada para formular. La destreza y conocimiento de la metodología les permite construir hacia atrás y hacia adelante todos los elementos necesarios.

# Referencias

- Departamento Nacional de Planeación. (2013). Definiciones Unificadas para la Elaboración de Documentos, manuales, guías, instructivos y presentaciones. Bogotá.
- Project Management Institute. (2021). Guía de los fundamentos para la dirección de Proyectos (Guia del PMBOK®) (Séptima ed.). (e. Project Management Institute, Ed.) Newton Square, Pennsylvania: Project Management Institute, editor.
- Departamento Nacional de Planeación. (2016). Documento CONPES 3856. Bogotá.
- Chain, N. S. (2011). Proyectos de inversión, Formulación y Evaluación. (Segunda ed.). Chile: Pearson.
- Francisco Moreno, N. M. (2010). Cómo escribir textos académicos según normas internacionales APA, IEEE, MLA, Vancouver e ICONTEC. Colombia: Ediciones UNINORTE.
- Instituto Latinoamericano y del Caribe de Planificación Económica y social. ILPES. (1974). Guía para la presentación de proyectos. México.
- Instituto Latinoamericano y del Caribe de Planificación Económica y Social - ILPES. (2005). Metodología general de identificación, preparación y evaluación de proyectos de inversión Pública. Santiago de Chile.
- Departamento Nacional de Planeación. (2019). Guía para la construcción y estandarización de la cadena de valor. Bogotá, D.C.
- Project Management Institute. (2017). Guía de los fundamentos para la dirección de Proyectos (Guía del PMBOK®). Newton Square, Pennsylvania: Project Management Institute, editor.
- Business School. (s.f.). https://www.obsbusiness.school. Obtenido de ttps:// www.obsbusiness.school.
- Villagrán, J. A., Riofrío, M. I., Reyes, J. A., & Juan R. C. P. (2018). Proyecto de inversión: Un enfoque práctico. Riobamba, Ecuador: La Caracola Editores.
- Castro, J. A., & Castro, A. M. (2009). Proyectos de Inversión: Evaluación y formulación. México D.F.: Interamericana Editores.
- Michel, c. G. (2011). Formulación y Evaluación de Proyectos. Bogotá, Colombia. Ecoe, editores.
- CEPAL. (s.f.). Manual Formulación, Evaluación y Monitoreo de proyectos sociales. Santiago de Chile.
- González Forero, H. (2019). Presupuesto y control en un proyecto arquitectónico. Bogotá: Ecoe Ediciones.
- Departamento Administrativo de la Función Pública. (19 de noviembre de 2019). Concepto 363791 de 2019. Concepto 363791 de 2019. Bogotá, Colombia.
- Suárez Cely, C. E., & Umbarila Suárez, B. (2014). Estructuración y formulación de proyectos. Tunja, Boyacá.
- Morales Castro, J., & Morales Castro, A. (2009). Proyectos de Inversión: Evaluación y formulación. México D.F.: Interamericana Editores.
- Jáuregui, A. (2001). https://www.gestiopolis.com/elementos-estudio-precios/. Obtenido de https://www.gestiopolis.com/elementos-estudio-precios/: https://www.gestiopolis.com/elementos-estudio-precios/
- Córdoba Padilla, M. (2011). Formulación y evaluación de proyectos. Bogotá, Colombia: Ecoe Ediciones.
- Rojas, F. (14 de Noviembre de 2007). http://www.mailxmail.com/curso-formulacion-proyectos/tamano-proyecto. Obtenido de http://www. mailxmail.com/curso-formulacion-proyectos/tamano-proyecto: http:// www.mailxmail.com/curso-formulacion-proyectos/tamano-proyecto
- Vásquez, L. (2007). Preparación y Evaluación de proyectos. Guatemala: Universidad Galileo.
- Irene López, A. (4 de Noviembre de 2020). Universidad Nacional de Tres de Febrero UNTREF. Obtenido de Universidad Nacional de Tres de Febrero UNTREF: https://proyectosuntref.wixsite.com/proyectos/ post/la-importancia-del-estudio-legal
- CAYCCA Ingeniería. (28 de Mayo de 2018). Ingeniería CA&CCA. Obtenido de Ingeniería CA&CCA: https://www.caycca.com/ estudio-impacto-ambiental-que-contemplar/
- Prieto Herrera, J. E. (2009). Enfoque gerencial. Bogotá: Ecoe Ediciones.
- Ortegón, E., Pacheco, J. F., & Prieto, A. (2015). Metodología del marco lógico para la planificación, el seguimiento y la evaluación de proyectos y programas. Santiago de Chile: Publicación de las Naciones Unidas- CEPAL.
- Grégoire, P. (10 de Junio de 2022). Boreal. Obtenido de: https://www. boreal-is.com/
- Calidad para PYMES. (s.f.). Obtenido de https://calidadparapymes.com/ plan-de-mitigacion-de-riesgos/
- Ortegón, E., Pacheco, J. F., & Roura, H. (2005). Metodología general de identificación, preparación y evaluación de proyectos de inversión pública. Santiago de Chile: Instituto Latinoamericano y del Caribe de Planificación Económica y Social -ILPES.
- Mulcahy, R. (2020). Preparación para el Examen PMP. RMC publications.
- Economipedia. (s.f.). Economipedia. Obtenido de: https://economipedia. com/definiciones/presupuesto
- daraconstrucción. (22 de junio de 2021). Dataconstrucción. Obtenido de: https://www.dataconstruccion.com/blog/ analisis-de-precios-unitarios-apus
- Botero Botero, L. F. (2002). Análisis de rendimientos y consumos de mano de obra en actividades de construcción. Revista Universidad EAFIT No. 128, 9- 21.
- Zamora Paredes, F. (9 de octubre de 2019). Obtenido de: https://www. linkedin.com/pulse/precio-unitario-en-obra-qu%C3%A9-es-y-cu%- C3%A1les-son-sus-zamora-paredes-?originalSubdomain=es
- www.pymas.com.co. (s.f.). Py+. Obtenido de: https://www. pymas.com.co/ideas-para-crecer/recursos-humanos/ carga-prestacional-salario-minimo-2021
- Jasso, C. (24 de Agosto de 2017). Obtenido de: https://prezi.com/ jehryi4ul7uv/analisis-impacto-y-probabilidad-de-riesgo-lhol
- Instituto de Desarrollo Urbano IDU. (14 de 02 de 2013). Obtenido de: https://www.idu.gov.co/Archivos\_Portal/Micrositios/Normograma/1/ Dise%C3%B1o\_de\_Proyectos/04\_Instructivos\_Guias\_cartillas/ GUDP017\_ELABORACION\_PRESUPUESTO\_CONTRATOS\_ OBRA\_CONSULTORIA\_INTERVENTORIA\_V1.0.pdf
- Meléndez, C. (2018). Modelo Alemán para la planificación de proyectos.
- Coworkingfy. (s.f.). Coworkingfy. Obtenido de: https://coworkingfy.com/ lluvia-de-ideas/
- Blanco, W. G. (s.f.). Documento Guía del Módulo de capacitación virtual en teoria de proyectos. Bogotá, D.C. Dirección de Inversiones y Finanzas Públicas (DIFP)- Departamento Administrativo de Planeación.
- DNP- Dirección de seguimiento y evaluación de políticas públicas. (2018). Guía para la construcción y análsis de indicadores. Bogotá, Colombía.
- Lledó, P. (2019). Director de proyectos: Cómo aprobar el examen PMP. Pablo Lledó.
- Instituto Latinoamericano y del Caribe de Planificación Económica y Social. (2004). Boletín del Instituto. Santiago de Chile: CEPAL.
- Zarate, D. (28 de marzo de 2022). HubSpot. Obtenido de: https://blog. hubspot.es/sales/como-hacer-cotizacion
- Departamento Nacional de Planeación. (s.f.). Guía para la construcción y análisis de indicadores. Bogotá, D.C.: DNP.
- Sanín Bernal, I. (1993). El suministro: Un contrato y también una realidad comercial. Revista de la Facultad de Derecho y Ciencias Políticas, 58 -73. Obtenido de https://revistas.upb.edu.co/index.php/derecho/ article/view/4426
- Sarmiento Rojas, J. A., Correa Candamil, C. H., & Jimenéz Roa, D. (2020). Gestión aplicada al PMBOK 6ED. Tunja: Editorial UPTC.
- Universidad Militar Nueva Granada . (01 de 02 de 2022). Unidad 4: Costos indirectos de fabricación. Obtenido de Universidad Militar Nueva Granada: https://www.umng.edu.co/estudios-a-distancia
- https://sites.google.com/. (01 de 02 de 2022). Gestión de Proyectos de Instalaciones de Telecomunicaciones 2º STI. Obtenido de 1.1 Definición de proyectos. Especificaciones, tipos y fases de un proyecto - Gestión de Proyectos de Instalaciones de Telecomunicaciones 2º STI: https://sites.google.com/site/gestiondeproyectos2sti/1a-evaluacion/tema-01-documentos-de-las-instalaciones/ definicion-de-proyectos-especificaciones-tipos-y-fases-de-un-proyecto

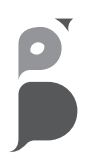

Este libro se imprimió en el mes de marzo de 2023, con un tiraje de 200 ejemplares, en Búhos Editores Ltda.

# **Colección de Investigación No. 261**

Este libro está escrito a partir de la experiencia que los autores han recopilado durante su ejercicio profesional tanto en la formulación y dirección de proyectos de inversión pública, como en el ejercicio académico de la enseñanza en las aulas.

El libro lleva al lector paso a paso por el proceso de formular un proyecto de inversión pública; desde la identificación del problema hasta la evaluación del proyecto; integrando los postulados que el Departamento Nacional de Planeación - DNP plantea para sus procesos de formulación con las técnicas que el Project Managment Instutute - PMI recomienda para la definición de alcance, tiempo y costo de un proyecto.

En el primer capítulo se analizan los conceptos de proyectos y sus diferentes fases comparando aquellas que determina el DNP con las que el establece el PMI. De esta manera se proporciona al lector las bases teóricas necesarias para iniciar el proceso de formulación.

El segundo capítulo desarrolla en dos partes, el paso a paso de la formulación de un proyecto de inversión pública, estableciendo en primer lugar un diagnóstico preliminar que el formulador debe realizar antes de abordar la problemática que quiere resolver. A partir de este punto los autores utilizan la metodología de marco lógico para orientar al formulador en el análisis de involucrados, definición problemas y objetivos, alternativas de solución, indicadores y análisis de riesgos.

La segunda parte de capitulo dos utiliza las técnicas del PMI para la preparación del proyecto. Utilizando como punto de partida la Estructura de Desglose del Trabajo se define el alcance, el cronograma y los costos directos e indirectos necesarios para la ejecución. Finalmente utilizando como referente los métodos propuestos por el DNP el libro proporciona al lector un método para realizar la estimación de ingresos y beneficios, la elaboración del flujo caja y los indicadores de rentabilidad necesarios en la evaluación financiera del proyecto.

El libro cierra con las conclusiones de los autores y una serie recomendaciones que se hacen al lector para un exitoso proceso de formulación.

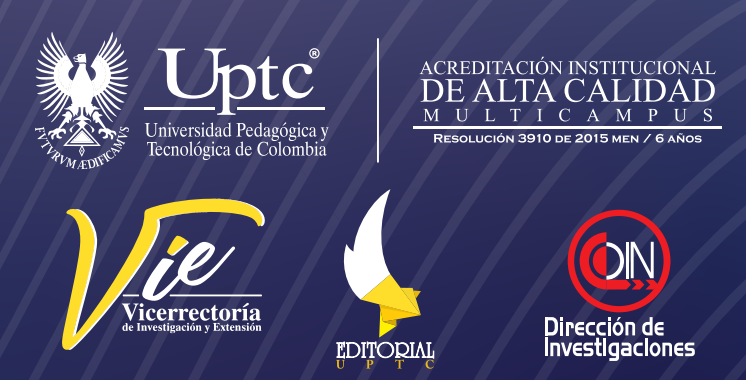